Міністерство освіти і науки України Запорізький національний університет

# **О.О. Тітова, С.М. Гребенюк**

# **МАТЕМАТИЧНИЙ АНАЛІЗ**

Практикум для здобувачів ступеня вищої освіти бакалавра спеціальності «Середня освіта» предметних спеціальностей: 014.04 – середня освіта (математика), 014.08 – середня освіта (фізика), 014.09 – середня освіта (інформатика) освітньо-професійних програм : «Середня освіта (математика)», «Середня освіта (фізика)», «Середня освіта (інформатика)»

> Затверджено вченою радою ЗНУ Протокол № від

Запоріжжя 2020

Тітова О.О., Гребенюк С.М. Математичний аналіз : практикум для здобувачів ступеня вищої освіти бакалавра спеціальності «Середня освіта» предметних спеціальностей : 014.04 – середня освіта (математика), 014.08 – середня освіта (фізика), 014.09 – середня освіта (інформатика) освітньопрофесійних програм : «Середня освіта (математика)», «Середня освіта (фізика)», «Середня освіта (інформатика)». Запоріжжя : ЗНУ, 2020. 97 с.

У практикуму подано в систематизованому вигляді подано програмний матеріал дисципліни «Математичний аналіз». Наведено приклади розв'язання типових задач математичного аналізу з детальним поясненням. Практикум охоплює всі розділи курсу : «Теорія границь та неперервність функцій», «Диференціальне числення функцій однієї змінної», «Функції багатьох змінних», «Інтегральне числення функцій однієї змінної», «Числові та функціональні ряди», «Кратні, криволінійні та поверхневі інтеграли». Для формування необхідних навичок запропоновано завдання (у кожному 15 варіантів). Надано список рекомендованої літератури. Довідковий матеріал міститься в додатках.

Для здобувачів ступеня вищої освіти бакалавра спеціальності «Середня освіта» предметних спеціальностей : 014.04 – середня освіта (математика), 014.08 – середня освіта (фізика), 014.09 – середня освіта (інформатика) освітньо-професійних програм : «Середня освіта (математика)», «Середня освіта (фізика)», «Середня освіта (інформатика)».

## Рецензент

*М.І. Клименко*, кандидат фізико-математичних наук, доцент кафедри фундаментальної математики

Відповідальний за випуск

*С.М. Гребенюк*, доктор технічних наук, доцент, завідувач кафедри фундаментальної математики

# **ЗМІСТ**

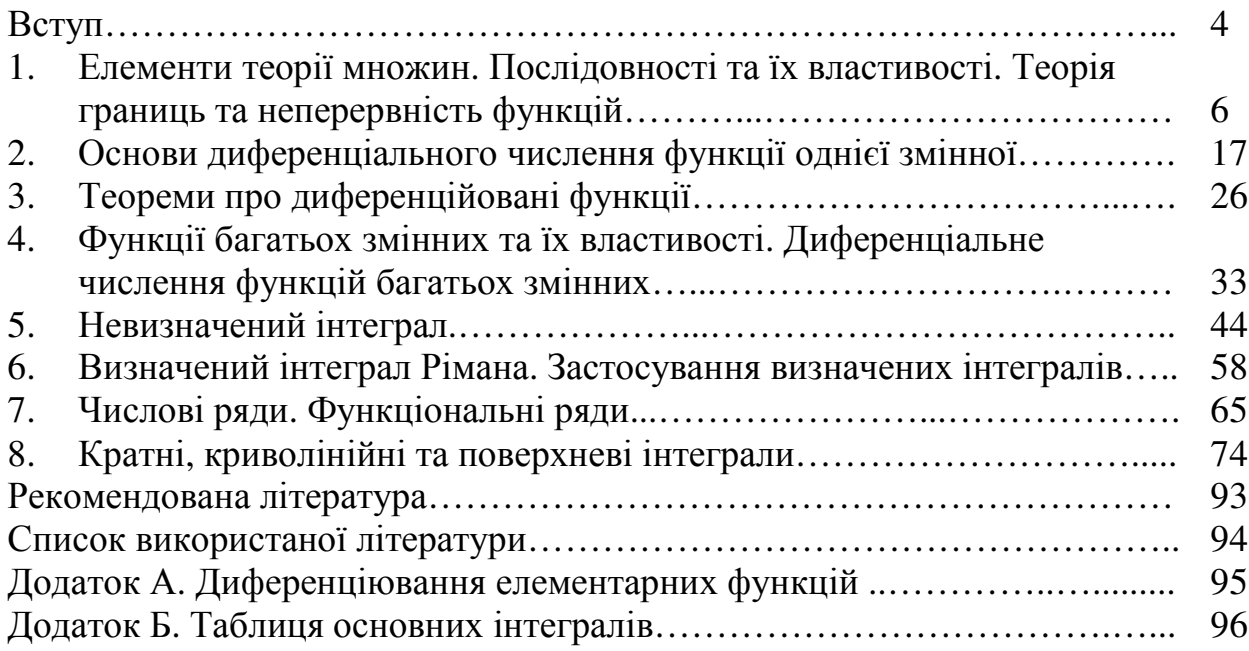

Математичний аналіз – один із найважливіших розділів класичної математики. Як наука, що досліджує функціональні залежності, він є методологічною основою більшості сучасних математичних дисциплін, тому оволодіння його основами є невід'ємною складовою частиною підготовки майбутніх фахівців, успішна діяльність яких пов'язана з необхідністю застосування сучасних математичних знань.

**Метою** вивчення навчальної дисципліни «Математичний аналіз» є оволодіння студентами систематичними знаннями з основ класичного аналізу дійсних функцій однієї та багатьох змінних, вироблення навичок розв'язання відповідних задач у професійній діяльності.

Основними **завданнями** вивчення дисципліни «Математичний аналіз» є:

- засвоїти внутрішню логіку розвитку поняття числа, функції, теорії границь, теорії диференціального та інтегрального числення функцій однієї змінної;
- засвоїти методи математичного аналізу при розв'язанні конкретних математичних задач;
- оволодіти навичками розв'язання задач, доведення тверджень та теорем, які будуть використані при подальшому вивченні курсів теорії ймовірностей, чисельних методів, рівнянь математичної фізики та ін.;
- виробити вміння застосовувати набуті знання у практичній діяльності вчителя математики, інформатики, фізики.

У результаті вивчення дисципліни студенти повинні досягти таких

# **результатів навчання:**

## **знати:**

- основні поняття та факти теорії границь, неперервних функцій, диференціального та інтегрального числення функцій однієї та багатьох змінних, теорії рядів;
- основні методи розв'язання задач математичного аналізу (теорії границь, неперервних функцій, диференціального та інтегрального числення функцій однієї та багатьох змінних, теорії рядів);
- основні області застосування понять та фактів математичного аналізу у професійній роботі;

## **вміти:**

- досліджувати функції однієї та багатьох змінних на неперервність, диференційованість, монотонність, інтегрованість та інші властивості;
- знаходити похідні функцій та невизначені інтеграли;
- застосовувати визначені, кратні, криволінійні та поверхневі інтеграли до обчислення площ фігур, довжин дуг кривих, об'ємів тіл, площ поверхонь, в техніці, векторному аналізі;
- застосовувати похідні функцій однієї та багатьох змінних при розв'язанні задач математики, фізики, інформатики.
- досліджувати основні властивості числових та функціональних послідовностей та рядів;

– застосовувати теорію рядів до розв'язання задач математики, фізики, інформатики.

Згідно з вимогами освітньо-професійних програм студенти повинні досягти таких **компетентностей**:

- здатність до абстрактного та логічного мислення, використання методів аналізу та синтезу, індукції й дедукції, узагальнення і конкретизації;
- здатність працювати незалежно і самостійно;
- здатність до математичного, логічного і алгоритмічного мислення, обґрунтування вибору методів розв'язання задач, інтерпретації отриманих результатів;
- здатність до використання інноваційних методів і сучасних засобів навчання математиці;
- володіння математичним апаратом фізики;
- здатність застосовувати набуті знання в практичних ситуаціях;
- здатність до самовдосконалення та саморозвитку;
- здатність вільно спілкуватися державною мовою (усно та письмово).

## **Міждисциплінарні зв'язки.**

Математичний аналіз дає базу для подальшого вивчення курсів диференціальних рівнянь, теорії ймовірностей, чисельних методів, спеціальних курсів. Теореми та твердження математичного аналізу використовують підчас аналізу складності алгоритмів у програмуванні, в чисельних методах. У процесі вивчення курсу математичного аналізу закладаються вміння й навички необхідні при розв'язанні задач фізики, механіки, техніки, економіки та інших галузей науки та техніки.

У навчальному процесі для активізації пізнавальної діяльності студентів, формування у них здатності самостійно розв'язувати достатньо складні проблеми, з метою якісного засвоєння курсу, ефективного його застосування в практичній діяльності кожен студент виконує індивідуальні завдання з обов'язковим контролем їх виконання і виставленням відповідних балів. Індивідуальні завдання охоплюють задачі курсу, передбачають виконання 8 завдань. Кожне завдання містить 15 варіантів.

Розв'язані з детальними поясненнями задачі оформлюють в окремому зошиті. Строк виконання кожного завдання – наступний тиждень після завершення вивчення відповідної теми. Під час захисту індивідуального завдання потрібно пояснити або окремі етапи розв'язання обраних викладачем завдань, або повністю завдання. Максимальна кількість балів дорівнює 20 балів (по 5 балів за 1, 2, 3, 4 завдання) в першому семестрі та 20 балів (по 5 балів за 5, 6, 7, 8 завдання) в другому семестрі. Для зручності виконання цих завдань у практикумі наведено достатню кількість різноманітних задач з їх детальними розв'язаннями та теоретичними обґрунтуваннями.

Практикум створений авторами на основі багаторічного досвіду викладання математичного аналізу студентам математичних спеціальностей. Автори сподіваються, що даний практикум стане корисним студентам, які прагнуть отримати знання з математичного аналізу, а також викладачам для проведення занять та організації самостійної роботи студентів.

## **1. ЕЛЕМЕНТИ ТЕОРІЇ МНОЖИН. ПОСЛІДОВНОСТІ ТА ЇХ ВЛАСТИВОСТІ. ТЕОРІЯ ГРАНИЦЬ ТА НЕПЕРЕРВНІСТЬ ФУНКЦІЙ**

*Приклад 1.1.* Визначити, в якому співвідношенні знаходяться множини  $X \ni Y \ (X = Y, \ X \subset Y, \ X \supset Y)$ , якщо  $X = A \ (B \cup C), Y = A \ (B \cup C)$  [4].

*Розв'язання.* Доведемо спочатку здійсненність висловлювання  $x \notin B \cup C$  ⇒  $x \notin B \setminus C$ . Дійсно, нехай  $x \notin B \cup C$ , або  $x \in B \cup C$ . Тоді, в силу закону двоїстості,  $x \in \overline{B} \cap \overline{C}$ , а за означенням перетину  $x \notin B \land x \notin C$ . Отже,  $x \notin B$ . В силу властивостей операцій кон'юнкції і диз'юнкції маємо:

$$
x \notin B \Leftrightarrow (x \notin B \lor x \in \varnothing) \Leftrightarrow (x \notin B \lor (x \notin C \land x \in C)) \Leftrightarrow
$$
  
\n
$$
\Leftrightarrow ((x \notin B \lor x \notin C) \land (x \notin B \lor x \in C)) \Rightarrow (x \notin B \lor x \in C) \Leftrightarrow
$$
  
\n
$$
\Leftrightarrow (x \in B \land x \notin C) \Leftrightarrow x \in B \lor C \Leftrightarrow x \notin B \lor C.
$$
  
\nOrxe,  $x \in X \Leftrightarrow x \in A \land (B \cup C) \Leftrightarrow (x \in A \land x \notin (B \cup C)) \Rightarrow$   
\n
$$
\Rightarrow (x \in A \land x \notin B \land C) \Leftrightarrow x \in A \land (B \land C). \text{ TaxUM PHIOM, } X \subset Y.
$$

Доведемо, що включення *X* ⊃ *Y* не виконане. Для цього досить навести приклади множин *A*, *B*, *C* , для яких *Y* не є підмножиною *X* . Нехай *A*, *B*, *C* – відрізки числової прямої:  $A = [1,4]$ ;  $B = [2,4]$ ;  $C = [3,4]$ . Тоді  $B \cup C = [2,4]$ ;  $B \setminus C = [2,3);$   $A \setminus (B \cup C) = [1,2),$   $A \setminus (B \setminus C) = [1,2] \cup [3,4].$  Значить,  $Y \subset X$ .

*Приклад 1.2.* Довести методом математичної індукції справедливість твердження  $(n+1)(2n+1)$ 6  $1)(2n+1)$  $1^2 + 2^2 + 3^2 + \ldots + n^2 = \frac{n(n+1)(2n+1)}{6}$ для всіх *n*∈ *N* [5].

**Розв'язання.** 1) При *n* = 1 твердження вірне, оскільки  $1^2 = \frac{1 \cdot 2 \cdot (2 \cdot 1 + 1)}{6}$ 6  $1 \cdot 2 \cdot (2 \cdot 1 + 1)$  $1^2 = \frac{1 \cdot 2 \cdot (2 \cdot 1 + 1)}{6}$ .

2) Нехай твердження виконується при  $n = k$ , тобто вірною є рівність:

$$
1^2 + 2^2 + \ldots + k^2 = \frac{k(k+1)(2k+1)}{6}.
$$

3) Додамо до обох частин рівності  $(k+1)^2$ , одержимо

$$
1^2 + 2^2 + \ldots + k^2 = \frac{k(k+1)(2k+1)}{6} + (k+1)^2.
$$

Перетворимо праву частину рівності наступним чином:

$$
\frac{k(k+1)(2k+1)}{6} + (k+1)^2 = \frac{k+1}{6}(2k^2 + 7k + 6) = \frac{(k+1)(k+2)(2k+3)}{6}.
$$
  
Maemo: 1<sup>2</sup> + 2<sup>2</sup> + ... + (k+1)<sup>2</sup> =  $\frac{(k+1)((k+1)+1)(2(k+1)+1)}{6}$ .

А це означає, що рівність виконується при  $n = k + 1$ . Таким чином початкова рівність виконується при всіх *n*∈ *N* .

*Приклад 1.3.* Дослідити послідовність на обмеженість:

a) 
$$
x_n = \frac{(-1)^n n^2 + 5}{\sqrt{n^4 + 1}}
$$
;   
5)  $x_n = \frac{4 - n^2}{n - 3}$ .

*Pозв'язання. a*) 3 очевидних нерівностей  $\sqrt{n^4 + 1} > n^2$ ,  $(-1)^n n^2 + 5 \le |(-1)^n n^2| + 5 = n^2 + 5$  випливає, що  $(-1)^{i}$ = + ≤ +  $(-1)^n n^2 +$  $=\frac{1}{\sqrt{4+1}} \leq \frac{n}{n^2}$ 2 4 2 5 1  $1)^n n^2 + 5$ *n n n n x n n* 6 5  $=1+\frac{3}{n^2}\le$ *n* , тобто послідовність обмежена. *б)* Сформулюємо заперечення означення обмеженості послідовності:  $\forall C > 0 \exists n \in N : |x_n| > C$ . Розглянемо  $|x_n|$ . Маємо: *n*  $n \frac{|n|}{|n}$ *n n n n*  $|x_n| = \frac{|h|}{\sqrt{1-3}} = n \frac{|h|}{\sqrt{1-3}}$ 1 4 1 3 1 1 4 2  $\begin{array}{ccc} \n\end{array}$   $\begin{array}{ccc} \n\end{array}$   $\begin{array}{ccc} \n\end{array}$   $\begin{array}{ccc} \n\end{array}$ 2 − − = − −  $=\frac{n}{\sqrt{2}} = n \frac{n}{\sqrt{2}}$ . Якщо *n* ≥ 4, то 4  $4 \t-1$  $\frac{1}{2}$ *n* , 2 1 4  $4\sqrt{3}$  $1 - \frac{1}{n^2} \geq \frac{3}{4} >$ *n*  $, 0 < 1 - \frac{3}{2} < 1$ 3  $0 < 1 - \frac{3}{2} <$ *n* , звідки *C n n n*  $x_n = n \frac{n^2}{3} > n \frac{2}{1} = \frac{n}{2} >$ − − = 1 2 2 1 3 1 4  $1-\frac{1}{n^2}$ . Для *C* > 0 візьмемо *n* > 2*C*, наприклад *n* = [2*C*]+1, тоді  $|x_n| > \frac{n}{2} > C$ *n*  $|x_n| > \frac{n}{2} >$ 2 , звідки випливає, що послідовність необмежена. **Приклад 1.4.** Дослідити послідовність  $x_n = \frac{n!}{n^n}$ *n x* !  $=\frac{h}{n}$  на монотонність.

*Pозв'язання*. Запишемо вираз для  $x_{n+1}$ :  $(n+1)!$  $(n+1)^{n+1}$   $(n+1)^{n}$ = + = + +  $n+1 = \frac{(n+1)!}{(n+1)^{n+1}} = \frac{n!}{(n+1)^n}$ *n n n x* 1 ! 1  $1)!$  $1 = \frac{1}{(n+1)^{n+1}}$  $\frac{1}{(n+1)^n} = \frac{1}{(n+1)^n} \cdot x_n$ *n n n*  $\frac{n}{n} \cdot \frac{n}{(n+1)^n} = \frac{n}{(n+1)^n} \cdot x$ *n n n n n n* ⋅ + = +  $=\frac{1}{n}$ .  $1)^n$   $(n+1)$ ! . Оскільки  $(n+1)$ <sup>n</sup> 1 1)<sup>*n*</sup>  $(n+1)$  $\vert$  < J  $\setminus$  $\mathsf{L}$ l ſ + = + *n n n n n n n* , то  $x_{n+1} < x_n$  для всіх *n*∈ *N* , тобто послідовність монотонно спадає.

*Приклад 1.5.* Знайти { *<sup>n</sup>* } *n*  $\sup_n \{x_n\}$ ,  $\inf_n \{x_n\}$ inf{ $x_n$ },  $x_n = (-1)^{n-1} \left[ 2 + \frac{3}{2} \right]$ J  $\setminus$  $\mathsf{I}$ l ſ  $=(-1)^{n-1} \left(2 + \cdots \right)$ *n*  $x_n = (-1)^n$ *n* 3 1)<sup>n-1</sup> 2 + <sup>- 5</sup> , граничні точки послідовності, а також  $\lim_{n\to\infty} x_n$ *x*  $\lim_{n \to \infty} x_n$ ,  $\lim_{n \to \infty} x_n$ *n x* →∞  $\lim x_n$ .

**Розв'язання.** Оскільки значення (−1)<sup>n-1</sup> залежить від парності *n*, то розглянемо підпослідовності:  $2n - 1$ 3  $_{2n-1} = 2 + \frac{3}{2n-1}$  $-1 = 2 +$ *n*  $x_{2n-1} = 2 + \frac{3}{2n-1}$ *n x <sup>n</sup>* 2 3  $_{2n} = -2 - \frac{5}{2n}$ . Очевидно, що  $x_{2n}$  <  $x_{2n-1}$ ,  $x_{2n-1}$  – монотонно спадає,  $x_{2n}$  – монотонно зростає.

Отже, маємо:  $\sup\{x_n\} = x_1 = 5$ *n*  $\inf_{n} \{ x_n \} = x_2 = -3.5$ , граничні точки:  $\lim_{n \to \infty} x_{2n-1} = 2$ ,  $\lim_{n \to \infty} x_{2n} = -2$  $x_{2n} = -2$ , lim  $x_n = 2$  $lim_{n \to \infty} x_n$  $x_n = 2$ ,  $\underline{\lim} x_n = -2$ →∞ *n n*  $x_n = -2$ .

**Приклад 1.6.** Знайти границю послідовності  $x_n = \frac{(n+1)!}{(n+1)!}$  $(n+2)!$ -n!  $1)!$  $n+2$ )!- $n$ *n*  $x_n = \frac{(n+1)!}{(n+2)!}$ +  $=\frac{(n+1)!}{(n+1)!}$ .

**Розв'язання.** Чисельник і знаменник  $x_n$  при *n* → ∞ нескінченно великі. Запишемо вирази, які містять факторіали, через найменший факторіал і потім скоротимо дріб.

$$
\lim_{x \to \infty} \frac{(n+1)!}{(n+2)! - n!} = \lim_{x \to \infty} \frac{n!(n+1)}{n!(n+1)(n+2) - n!} = \lim_{x \to \infty} \frac{(n+1)}{(n+1)(n+2) - 1} =
$$
\n
$$
= \lim_{x \to \infty} \frac{n+1}{n^2 + 3n + 1} = \lim_{x \to \infty} \frac{1 + \frac{1}{n}}{n + 3 + \frac{1}{n}} = \left[\frac{1}{\infty}\right] = 0.
$$

*Приклад 1.7.* Знайти область визначення функції  $f(x) = \ln(x-1) + \sqrt[6]{3-x}$ . *Розв'язання.* Область визначення функції *y* = *f* (*x*) – сукупність усіх значень аргументу, при яких функція існує, тобто при яких можна обчислити її значення. Оскільки в аналітичному виразі для *f* (*x*) присутні логарифм і корінь парної степені, то область визначення – це множина значень аргументу *x* , для яких підкореневий вираз є невід'ємним, а підлогарифмічний – додатним.

Таким чином, одержимо систему: 
$$
\begin{cases} x-1>0, \Leftrightarrow \begin{cases} x>1, \\ 3-x\ge0, \end{cases} \Leftrightarrow \begin{cases} x>1, \\ x\le3. \end{cases}
$$
Отже, *D(f)* = (1;3].  
**Прикла*ò* 1.8.** Обчислити границі функцій: a) 
$$
\lim_{x\to 2} \frac{x^2 - 5x + 6}{x^2 - 2x},
$$

б) 25  $4 - 1$  $\lim_{x\to 5} \frac{\sqrt{x}}{x^2 - 1}$  $-4 \rightarrow$ 5 *x x x* , в) *x x x*  $\lim \frac{1 - \cos \theta}{\theta}$ 0 −  $\rightarrow$ , г) *x x*  $x \rightarrow 0$  arcsin 3 tg 2 lim  $\rightarrow 0$ , д) 2 2 2  $\lim |1$ *x x* →∞ *x*  $\overline{\phantom{a}}$ J  $\setminus$  $\mathsf{L}$ L ſ + →∞ .

*Розв'язання. а)* На підставі теорем про границі і властивостей нескінченно малих і нескінченно великих функцій можна зробити висновок: щоб обчислити границю функції при  $\,x\rightarrow x_0^{\,}$ , слід у функцію підставити замість аргументу  $x$  його граничне значення  $x_0$  і обчислити результат [1]. Якщо ж у результаті виходять невизначеності  $\begin{bmatrix} 0 \\ 0 \end{bmatrix}$ 1  $\lfloor$  $\lceil$ 0 0 ,  $\begin{bmatrix} - \ \infty \end{bmatrix}$ ⅂ L  $\lceil$ ∞ ∞  $\left[0\cdot\infty\right], \ \left[\infty-\infty\right], \ \left[1^{\infty}\right], \ \left[\infty^{0}\right], \ \left[0^{0}\right],$ для обчислення границі потрібно проводити перетворення функції, говорять, «звільнятися від невизначеності».

$$
\lim_{x \to 2} \frac{x^2 - 5x + 6}{x^2 - 2x} = \left[ \frac{0}{0} \right] = \lim_{x \to 2} \frac{(x - 3)(x - 2)}{x(x - 2)} = \lim_{x \to 2} \frac{x - 3}{x} = -\frac{1}{2}.
$$
  
Безпосередня підстановка  $x = 5$  приводить до невизначеності  $\left[ \frac{0}{0} \right]$ . Щоб

 $\vec{b}$ ) Безпосередня підстановка  $x = 5$  приводить до невизначеності  $\begin{bmatrix} 0 \\ 0 \end{bmatrix}$ L 0 виділити в чисельнику нескінченно малу помножимо чисельник і знаменник

дробу на вираз, спряжений до чисельника (позбудемося ірраціональності в чисельнику). Тоді:

$$
\lim_{x \to 5} \frac{\sqrt{x-4} - 1}{x^2 - 25} = \left[ \frac{0}{0} \right] = \lim_{x \to 5} \frac{\left( \sqrt{x-4} - 1 \right) \left( \sqrt{x-4} + 1 \right)}{\left( x^2 - 25 \right) \left( \sqrt{x-4} + 1 \right)} = \lim_{x \to 5} \frac{x-5}{\left( x^2 - 25 \right) \left( \sqrt{x-4} + 1 \right)} = \lim_{x \to 5} \frac{(x-5)}{(x-5)(x+5)\left( \sqrt{x-4} + 1 \right)} = \lim_{x \to 5} \frac{1}{\left( x+5 \right) \left( \sqrt{x-4} + 1 \right)} = \frac{1}{20}.
$$

 $\epsilon$ ) Безпосередньою підстановкою замість х граничного значення одержимо  $\begin{bmatrix} 0 \\ 0 \end{bmatrix}$ . Перетворимо дріб, застосувавши формулу:  $1 - \cos x = 2\sin^2 \frac{x}{2}$ , і

використаємо першу істотну границю:  $\lim_{x\to 0} \frac{\sin x}{x} = 1$ , одержимо

$$
\lim_{x \to 0} \frac{1 - \cos x}{x} = \left[ \frac{0}{0} \right] = \lim_{x \to 0} \frac{2 \sin^2 \frac{x}{2}}{x} = \lim_{x \to 0} \left( \frac{\sin \frac{x}{2}}{\frac{x}{2}} \cdot \sin \frac{x}{2} \right) = 1 \cdot 0 = 0.
$$

г) При обчисленні границь часто буває корисно замінити нескінченно малу в чисельнику чи знаменнику дробу більш простою, еквівалентною їй нескінченно малою функцією. Відомо, що при  $x \to 0$  sin $x \sim x$ , tg $x \sim x$ ,  $\arcsin x \sim x$ ,  $\arctg x \sim x$ ,  $\ln(1+x) \sim x$ ,  $e^x - 1 \sim x$ .

Оскільки при  $x \to 0$  функції  $\alpha(x) = \frac{1}{2} \alpha(x) = \arcsin 3x$  – нескінченно малі, то при обчисленні границі  $\lim_{x\to 0} \frac{\text{tg } 2x}{\arcsin 3x}$  замінимо їх еквівалентними: tg 2x ~ 2x,  $\arcsin 3x$  ~ 3x. Togi  $\lim_{x\to 0} \frac{\text{tg } 2x}{\arcsin 3x} = \lim_{x\to 0} \frac{2x}{3x} = \frac{2}{3}$ .

д) При обчисленні даної границі використаємо відому границю:  $\lim_{t\to\infty} \left(1+\frac{1}{t}\right)^t = e$ . Маємо наступне:

$$
\lim_{x \to \infty} \left( 1 + \frac{2}{x^2} \right)^{x^2} = \left[ 1^{\infty} \right] = \lim_{x \to \infty} \left( 1 + \frac{2}{x^2} \right)^{\frac{x^2 \cdot 2}{2}} = \lim_{x \to \infty} \left( 1 + \frac{1}{\frac{x^2}{2}} \right)^2 = e^2.
$$
\n(0, r < 0)

**Приклад 1.9.** Знайти односторонні границі функції  $f(x) = \begin{cases} 0, & x > 0, \\ x^2 + 1, & x \ge 0, \end{cases}$  в

точці  $x_0 = 0$ .

ліву границю. При  $x < 0$ Розв'язання. Знайдемо маємо  $\lim_{x\to 0-0} f(x) = \lim_{x\to 0} 0 = 0$ . Права границя, тобто при  $x > 0$ , буде мати вигляд:  $\lim_{x\to 0+0} f(x) = \lim_{x\to 0} (x^2 + 1) = 1.$ 

 $\Pi$ риклад 1.10. Знайти та дослідити точки розриву функції  $f(x) = \frac{1}{1-x^2}$ 1  $1 + 2$  $f(x) = \frac{1}{1}$ ,  $+2^{x-}$ *x*

побудувати графік [8].

*Розв'язання.* Функція не визначена в точці *x* =1. Обчислимо односторонні границі функції в цій точці, використовуючи символічні записи:

$$
f(1-0) = \left[\frac{1}{1+2^{1-0-1}} = \frac{1}{1+2^{-\infty}}\right] = 1, \ f(1+0) = \left[\frac{1}{1+2^{1+0-1}} = \frac{1}{1+2^{\infty}}\right] = 0.
$$

В точці *x* =1 функція має розрив першого роду, оскільки границі дорівнюють не рівним між собою числам. Графік функції зображено на рис. 1.1.

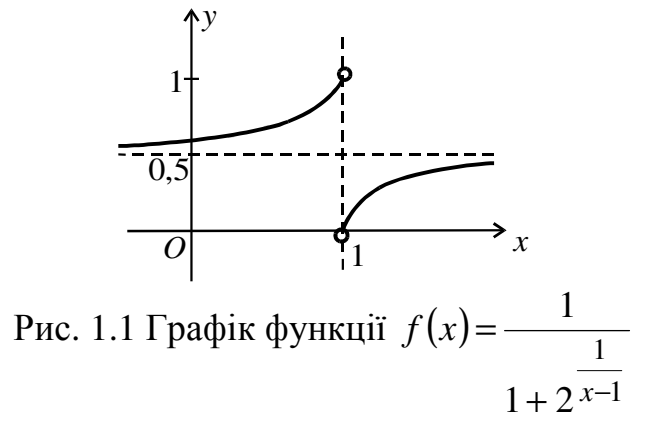

### *Завдання для самостійної роботи*

1. Визначити, в якому співвідношенні  $(X = Y, X \subset Y, X \supset Y)$  знаходяться множини *X* і *Y* .

2. Довести справедливість твердження для всіх *n*∈ *N* .

3. Дослідити послідовність на обмеженість.

4. Дослідити послідовність на монотонність.

5. Знайти 
$$
\sup_{n} \{x_n\}
$$
,  $\inf_{n} \{x_n\}$ , \n $\text{граничні точки } x_n$ ,  $\lim_{n \to \infty} x_n$ ,  $\lim_{n \to \infty} x_n$ .

- 6. Знайти границю послідовності.
- 7. Знайти область визначення функції.
- 8. Обчислити границі функцій.

9. Знайти односторонні границі функції  $f(x)$  в точці  $x_0$ .

10. Знайти та дослідити точки розриву функцій, побудувати графік.

ВАРІАНТ 1

1. 
$$
X = A \cup (B \setminus C)
$$
;  $Y = (A \setminus B) \cup (A \setminus C)$ .  
2.  $1 + 3 + 5 + ... + (2n - 1) = n^2$ .

3. 
$$
x_n = \frac{2n^2 - 1}{n^2 + 2}
$$
.  
\n4.  $x_n = \frac{20n}{n^2 + 1}$ .  
\n5.  $x_n = \cos \frac{\pi n}{4}$ .  
\n6.  $x_n = \frac{n \sin(2n+1)!}{n\sqrt{n+1} + \sqrt{n}}$ .  
\n7.  $y = \arcsin \sqrt{\frac{4x - 3}{x + 2}}$ .

8. a) 
$$
\lim_{x \to -3} \frac{x^3 + 7x^2 + 15x + 9}{x^3 + 8x^2 + 21x + 18}
$$
, 6)  $\lim_{x \to 8} \frac{\sqrt{9 + 2x} - 5}{\sqrt[3]{x - 2}}$ , a)  $\lim_{x \to \frac{\pi}{4}} \frac{\sin x - \cos x}{\ln t g x}$ ,  
\r)  $\lim_{x \to 0} (6 - 5 \sec x)^{c(g/2x}$ , a)  $\lim_{x \to \infty} \frac{1 + 4 + \dots + (3x - 2)}{\sqrt{5x^4 + x + 1}}$ ,  $x \in N$ .  
\n9.  $f(x) = \operatorname{arcctg} \frac{x}{x^3 + 8}$ ,  $x_0 = -2$ .  
\n10.  $y = e^{1/(x + 4)}$ .  
\n1.  $X = (A \cap C) \cup (B \cap D)$ ;  $Y = (A \cup B) \cap (C \cup D)$ .  
\n2.  $1 \cdot 2 + 2 \cdot 5 + \dots + n(3n - 1) = n^2(n + 1)$ .  
\n3.  $x_n = n^{\cos m}$ .  
\n4.  $x_n = \frac{n + 5}{3n + 8}$ .  
\n5.  $x_n = \sin \frac{\pi n}{3}$ .  
\n6.  $x_n = \frac{1}{1 \cdot 2} + \frac{1}{2 \cdot 3} + \dots + \frac{1}{n(n + 1)}$ .  
\n7.  $y = 7^{10x} + \arccos \frac{x^2 - 1}{8}$ .  
\n8. a)  $\lim_{x \to 1} \frac{x^{10} - 1}{3x^5 - x^3 - 2}$ , 6)  $\lim_{x \to 0} \frac{\ln(e^{x^2} + 2\sqrt{x})}{2 - \sqrt{\sqrt{x} + 4}}$ , b)  $\lim_{x \to 0} \frac{e^{x^3} - e^{-7x} + 2x}{\sin^2 3x - \arctg x}$ ,  
\n $r$ )  $\lim_{x \to 8} \left[ \tan(\frac{x}{8} + x) \right]_{0}^{\tan 4x}$ ,  $\ln \lim_{x \to 2} \frac{e^{x^3} - e^{-7x} + 2x}{e^{-3x} + 2x}$ 

$$
1. X = A \cup (B \setminus C); Y = (A \cup B) \setminus C.
$$
\n
$$
2. 1 \cdot 2 + 2 \cdot 3 + 3 \cdot 4 + ... + (n-1)n = \frac{(n-1)n(n+1)}{3}, 3. x_n = n^3 - 2n. 4. x_n = 3^n - 4n.
$$
\n
$$
5. x_n = n^3 \sin \frac{\pi n}{2}. 6. x_n = \left(\frac{n^2 + 2n - 2}{n^2 + n + 11}\right)^{n^2 + n}, \quad 7. y = \sqrt{x^2 - 4|x| + 5} + \sqrt{4 - |x| - 3x^2}.
$$
\n
$$
8. a) \lim_{x \to -2} \frac{x^3 + 5x^2 + 8x + 4}{x^3 + 7x^2 + 16x + 12}, 6) \lim_{x \to \infty} \frac{\sqrt[3]{x^3 + 5} - \sqrt[3]{x^4 + 2}}{1 + 3 + 5 + ... + (2x - 1)}, x \in N
$$
\n
$$
B) \lim_{x \to 4} \frac{\sqrt[3]{16x} - 4}{\sqrt{4 + x} - \sqrt{2x}}, r) \lim_{x \to 0} \frac{\log(\pi(1 + \frac{x}{2}))}{\ln(x + 1)}, x) \lim_{x \to 0} \left(5 - \frac{4}{\cos x}\right)^{\sin^2 3x}.
$$
\n
$$
9. f(x) = (1 + |x|) \frac{1}{x}, x_0 = 0.
$$
\n
$$
10. y = \begin{cases} x, x \le 0, \\ 1, (1 - x), x > 1. \end{cases}
$$
\n
$$
11. X = (A \setminus B) \cup C; Y = (A \cup C) \setminus B, \quad 2. 1^3 + 2^3 + 3^3 + ... + n^3 = \left(\frac{n(n + 1)}{2}\right)^2.
$$
\n
$$
3. x_n = \frac{1 - n}{\sqrt{n^2 + 1}}.
$$
\n
$$
4. x_n = \frac{n^2}{2^n}.
$$
\n
$$
5. x_n = \sin \frac{\pi n}{4}.
$$
\n
$$
6. x_n = \frac{n^3 + 3^n + n}{2n^2 + 3^{n+2}}.
$$
\n
$$
7. y = \frac{\sqrt{x}}{\sqrt
$$

$$
\text{BAPIAHT 6}
$$
\n1.  $X = (A \setminus B) \cap C$ ;  $Y = (A \cap C) \setminus B$ .  
\n2.  $1 \cdot 2^2 + 2 \cdot 3^2 + \dots + (n-1)n^2 = \frac{n(n^2 - 1)(3n + 2)}{12}$ . 3.  $x_n = n^{\sin \frac{\pi n}{2}}$ . 4.  $x_n = (-1)^n + 1$ .

5. 
$$
x_n = \left(2\cos\frac{2\pi i}{3}\right)^n
$$
. 6.  $x_n = \frac{n2^n + 3^n}{2^{n+5} - 3^{n-1}}$ . 7.  $y = \frac{x+1}{2x-1} + \log_5(\arccos x) + \sqrt{3x-1}$ .  
\n8. a)  $\lim_{x\to 1} \frac{\left(2x^2 - x - 1\right)^2}{x^3 - 2x^2 - x + 2}$ , 6)  $\lim_{x\to 3} \frac{\sqrt{x+13} - 2\sqrt{x+1}}{\sqrt{x^2 - 9}}$ , 8)  $\lim_{x\to 0} \frac{1 - \sqrt{\cos x}}{\sin x}$ ,  
\n9.  $f(x) = \arctg(\lg x)$ ,  $x_0 = \frac{\pi}{2}$ . 10.  $y = \begin{cases} \arctg \frac{1}{x}, x \neq 0, \\ a, x = 0. \end{cases}$   
\n9.  $f(x) = \arctg(\lg x)$ ,  $x_0 = \frac{\pi}{2}$ . 10.  $y = \begin{cases} \arctg \frac{1}{x}, x \neq 0, \\ a, x = 0. \end{cases}$   
\n1.  $X = (A \setminus B) \cap C$ ;  $Y = (A \cap C) \setminus (B \cap C)$ .  
\n2.  $\frac{1}{1 \cdot 3} + \frac{1}{3 \cdot 5} + \dots + \frac{1}{(2n-1)(n+1)} = \frac{n}{2n+1}$ . 3.  $x_n = \frac{n^2 + 4n + 8}{(n+3)^2}$ . 4.  $x_n = \ln\left(\frac{n+7}{n}\right)$ .  
\n5.  $x_n = \frac{n^2 \sin \frac{\pi n}{2}}{n+7}$ . 6.  $x_n = \frac{10^n + n^{10} - n(n+1)!}{(n+2)!}$ . 7.  $y = \frac{\sqrt{8-|x|}}{x\left(\frac{x^2}{x^2-4}\right)}$ .  
\n8. a)  $\lim_{x \to \infty} \left(\frac{1+3+\dots+(2x-1)}{x+3} - x\right)$ ,  $x \in N$ , 6)  $\lim_{x \to \frac{\pi}{2}} \frac{\ln 2x - \ln \pi}{2x}$ , 7.  $y = \frac$ 

r) 
$$
\lim_{x \to 0} \frac{4^{5x} - 9^{-2x}}{\sin x - \tan x^3}
$$
,   
q)  $\lim_{x \to \infty} \left( \frac{2x - 7}{x + 1} \right)^{1/(\sqrt[3]{x} - 2)}$ .

9. 
$$
f(x) = sign \sin x, x_0 = \pi
$$
.  
\n10.  $y =\begin{cases} 2\sqrt{x}, 0 \le x \le 1, \\ 4 - 2x, 1 < x < 2.5, \\ 2x - 7, 2, 5 \le x < +\infty. \end{cases}$   
\nBAPIATT 9  
\n1.  $X = A \setminus C$ ;  $Y = (A \setminus B) \cup (B \setminus C)$ .  
\n2.  $\left(1 - \frac{1}{4}\right) \left(1 - \frac{1}{9}\right) \times ... \times \left(1 - \frac{1}{(n+1)^2}\right) = \frac{n+2}{2n+2}$ .  
\n3.  $x_n = \sqrt{n^2 + 1} - n$ .  
\n4.  $x_n = sin \frac{\pi n}{2}$ .  
\n5.  $x_n = 7^{n \cos \pi n}$ .  
\n6.  $x_n = \frac{n! \sqrt{n+5} + 5^n (n-1)}{(n-1)! \sqrt{2n^3 + 7}}$ .  
\n7.  $y = \sqrt{2x^2 - 7x + 5} + \frac{1}{\sqrt{3x - 2 - x^2}}$ .  
\n8. a)  $\lim_{x \to 2} \frac{x^3 - 5x^2 + 8x - 4}{x^3 - 3x^2 + 4}$ , 6)  $\lim_{x \to \frac{1}{4}} \frac{\sqrt[3]{\frac{x}{16} - \frac{1}{4}}}{\sqrt{\frac{1}{4} + x - \sqrt{2x}}$ , **a**)  $\lim_{x \to 0} \frac{9 \ln(1-2x)}{4 \arcte 3x}$ ,  
\n1)  $\lim_{x \to \pi/3} \frac{e^{\sin^2 6x} - e^{\sin^2 3x}}{\log_3 \cos 6x}$ ,  $x \ln \lim_{x \to 0} \left(\frac{1 + x^3 - 7}{1 + x^7}\right)^{\log^2 x}$ .  
\n9.  $f(x) = \frac{1}{x - [x]}, x_0 = 2$ .  
\n10.  $y = \begin{cases} 1 - x^2, x < 0, \\ (x - 1)^2, 0 \le x \le 2, \\ 4 - x, x > 2. \end{cases}$   
\n11.  $X = (A \setminus C) \set$ 

## **BAPIAHT 11**

1. 
$$
X = A \cap (B \cap C)
$$
;  $Y = (A \cap B) \cup (A \cap C)$ .  $2. \frac{1}{1 \cdot 2} + \frac{1}{2 \cdot 3} + ... + \frac{1}{n(n+1)} = \frac{n}{n+1}$ .  
\n3.  $x_n = \frac{n^3 + 1}{n(n^2 + n) - 1}$ .  $4. x_n = n^{\cos(\pi n/2)}$ .  $5. x_n = (n+1)^{\cos 3\pi n}$ .  
\n6.  $x_n = \frac{1}{1 \cdot 2} + \frac{1}{2 \cdot 3} + ... + \frac{1}{(n-1) \cdot n}$ .  $7. y = \sin \sqrt{x} + \frac{1+x^2}{4-x^2}$   
\n8. a)  $\lim_{x \to 5} \frac{x^2 - 2x - 15}{x^2 - 25}$ , 6)  $\lim_{x \to 7} \frac{2 - \sqrt{x - 3}}{x^2 - 49}$ , **B)**  $\lim_{x \to 0} \frac{x}{\sqrt{1 - \cos x}}$ .  
\n1)  $\lim_{x \to 7} \frac{\text{tgx}}{5 \sin x - 5 \sin 4x}$ ,  $\text{u)$   $\lim_{x \to \infty} (\frac{x - 1}{x + 3})^{x+2}$ .  
\n9.  $f(x) = \text{sign} \sin 2x$ ,  $x_0 = \pi$ .  $10. y = \begin{cases} -x, x < -1, \\ x^2, -1 \le x \le 2, \\ x, x > 2. \end{cases}$   
\n1.  $X = A \cup (B \setminus C)$ ;  $Y = (A \cup B) \setminus (A \cup C)$ .  
\n2.  $3 + 33 + 333 + ... + 33...3 = \frac{10^{n+1} - 9n - 10}{27}$ .  $3. x_n = n^2 + (-1)^n n^2$ .  $4. x_n = \frac{3^n}{n^3}$ .  
\n5.  $x_n = n^{\cos \frac{\pi n}{2}}$ .  $6. x_n = \frac{n! \sqrt{n+5} + 3^n (n+1)}{(n+1)! \sqrt{2n^3 + 7}}$ .  $7. y = \frac{\sqrt{\sin x - 0.5}}{\sqrt[5]{x - 2}} -$ 

8. a) 
$$
\lim_{x \to 2} \frac{x^2 - 2x}{x^2 - 4x + 4}
$$
, 6)  $\lim_{x \to 4} \frac{3 - \sqrt{5 + x}}{1 - \sqrt{5 - x}}$ , a)  $\lim_{x \to 3} \frac{2^x - 8}{\sin 2x}$ ,  
\n $r$ )  $\lim_{x \to \pi} \frac{\sin x}{e^{\sin x} - e^{\sin 3x}}$ ,  $\pi$ )  $\lim_{x \to \infty} \left(\frac{x^2 + 2}{2x^2 + 1}\right)^{x^2}$ .  
\n9.  $f(x) = \text{sign} \sin 3x$ ,  $x_0 = \pi$ .  
\n10.  $y = \begin{cases} 2, x \le 2, \\ 1 + x, 2 < x < 4, \\ \sin x, x \ge 4. \end{cases}$   
\n11.  $X = (A \cap \overline{B}) \cup (\overline{A} \cap B)$ ;  $Y = A \cup B$ .  
\n2.  $\begin{cases} n^3 + 5n \end{cases}$ ; 6.  $\pi_n = \frac{n^3n + 5^n}{3^{n+5} - 5^{n-1}}$ .  
\n7.  $y = \sqrt[4]{4 - x^2} \cdot \text{tg } x$ .  
\n8. a)  $\lim_{x \to -4} \frac{x^2 + 8x + 16}{x^2 - 4}$ , 6)  $\lim_{x \to 0} \frac{\sqrt{1 + x} - \sqrt{1 - x}}{x}$ , p)  $\lim_{x \to -2} \frac{\text{tg } x}{x + 2}$ .  
\n10.  $y = \frac{\frac{1}{x} - \frac{1}{x + 1}}{\frac{1}{x - 1}}$ .  
\n11.  $X = (A \cup B) \cap (\overline{A} \cup \overline{B})$ ;  $Y = A \cup B$ .  
\n21.  $f(x) = \text{sign } \cos x$ ,  $x_0 = \frac{\pi}{2}$ .  
\n33.  $x_n = \sqrt{n^2 + n + 1} - n$ .  
\n4.  $x_n = (n + 1)^{\cos 3\pi n}$ .  
\n5.  $x_n = (-1)^n + 1$ .  
\n6.  $x_n = \frac{n^3$ 

## **2. ОСНОВИ ДИФЕРЕНЦІАЛЬНОГО ЧИСЛЕННЯ ФУНКЦІЇ ОДНІЄЇ ЗМІННОЇ**

При диференціюванні функцій слід використовувати таблицю похідних елементарних функцій та правила диференціювання, їх наведено в додатку А. У прикладах 2.1-2.14 показано основні прийоми диференціювання функцій [1].

**Приклад 2.1.** 
$$
y = 9x^5 - \frac{4}{x^3} + \sqrt[7]{x^3} - 3x + 4
$$
.

*Розв'язання.* Запишемо функцію, використовуючи властивості степенів, у наступному вигляді:  $y=9x^5-4x^{-3}+x^7-3x+4$ 3  $y = 9x^5 - 4x^{-3} + x^7 - 3x + 4$ . Тоді одержимо похідну:  $(-3) x^{-4} + \frac{3}{7} x^{-7} - 3 = 45 x^{4} + \frac{12}{4} + \frac{3}{2} - 3$ 7 12 3  $3 = 45$ 7 3  $9.5x^4 - 4.(-3)$  $^{4}$   $^{7}$   $_{7}$   $_{4}$  $7 - 3 = 45x^4$ 4  $\gamma' = 9.5x^4 - 4 \cdot (-3)x^{-4} + \frac{3}{5}x^{7} - 3 = 45x^4 + \frac{12}{4} + \frac{3}{2}$  $-4$   $\frac{3}{r}$  $x^4$  7 $\sqrt[4]{x}$  $y' = 9.5x^4 - 4.(-3)x^{-4} + \frac{5}{7}x^{-7} - 3 = 45x^4 + \frac{12}{4} + \frac{5}{7} - 3.$ **Приклад 2.2.**  $y = \sqrt[4]{2x^2 - 3x + 2}$  $(x+1)^2$  $\frac{4}{2} \left( 2x^2 - 3x + 2 \right)^3$ 1 6  $2x^2 - 3x + 2$ +  $=\sqrt[4]{2x^2-3x+2}$  – *x*  $y = \sqrt[4]{(2x^2 - 3x + 2)} - \frac{6}{(x-1)^2}$ . 3

*Розв'язання*. Маємо  $y = (2x^2 - 3x + 2)^{\frac{5}{4}} - 6(x+1)^{-2}$  $y = (2x^2 - 3x + 2)^4 - 6(x+1)^{-2}$ . Це складена функція. Обчислимо її похідну:

$$
y' = \frac{3}{4} \left( 2x^2 - 3x + 2 \right)^{-\frac{1}{4}} \cdot \left( 2x^2 - 3x + 2 \right)^2 - 6 \cdot (-2) \cdot (x+1)^{-3} \cdot (x+1)^2 =
$$
  
=  $\frac{3}{4} \left( 2x^2 - 3x + 2 \right)^{-\frac{1}{4}} \cdot (4x-3) + 12(x+1)^{-3}.$ 

 $\mu$ *puклад* 2.3.  $y = tg^{5}(x+3)$  · arccos3 $x^{2}$ .

 $P$ *озв'язання*. Маємо добуток двох складених функцій  $u = t g^5(x+3)$  та  $\nu$  = arccos3 $x^2$ . Тоді за формулою для похідної добутку  $(uv)' = u'v + v'u$  маємо наступне:

$$
y' = (tg^5(x+3)) \cdot \arccos 3x^2 + (\arccos 3x^2) \cdot tg^5(x+3) =
$$
  
\n
$$
= 5tg^4(x+3) \cdot \frac{1}{\cos^2(x+3)} \cdot \arccos 3x^2 + \frac{-1}{\sqrt{1-9x^4}} \cdot 3 \cdot 2x \cdot tg^5(x+3).
$$
  
\n**Hpuknað 2.4.**  $y = \arcsin^3 4x \cdot \log_2(x+5).$   
\n**Pose'rsanh1a.**  $y' = (\arcsin^3 4x) \cdot \log_2(x+5) + (\log_2(x+5)) \cdot \arcsin^3 4x =$   
\n
$$
= 3\arcsin^2 4x \cdot \frac{1}{\sqrt{1-16x^2}} \cdot 4 \cdot \log_2(x+5) + \frac{1}{(x+5)\ln 2} \cdot \arcsin^3 4x.
$$
  
\n**Hpuknað 2.5.**  $y = 3^{-x^4} \cdot \text{ctg } 7x^3.$   
\n**Pose'rsanh1a.**  $y' = (3^{-x^4}) \cdot \text{ctg } 7x^3 + (\text{ctg } 7x^3) \cdot 3^{-x^4} =$ 

$$
=3^{-x^{4}} \ln 3 \cdot (-4x^{3}) \cdot \text{ctg} 7x^{3} + \frac{-1}{\sin^{2} 7x^{3}} \cdot 21x^{2} \cdot 3^{-x^{4}}.
$$
  
\nПриклаð 2.6.  $y = \sin^{2} 3x \cdot \arctg \sqrt{x}$ .  
\n
$$
Posé'rsanhn. y' = (\sin^{2} 3x) \cdot \arctg \sqrt{x} + (\arctg \sqrt{x}) \cdot \sin^{2} 3x =
$$
  
\n
$$
= 2 \sin 3x \cdot \cos 3x \cdot 3 \cdot \arctg \sqrt{x} + \frac{1}{1+x} \cdot \frac{1}{2\sqrt{x}} \cdot \sin^{2} 3x.
$$
  
\nПриклаð 2.7.  $y = \frac{\sqrt{3x^{2} + 2x + 5}}{e^{3x}}$ .  
\n
$$
Posé'rsanhn. Maemo
$$
 частky gbox cknagelnux dyhkujй  $u = \sqrt{3x^{2} + 2x + 5}$ 

 $v = e^{3x}$ . Тоді за формулою для похідної частки  $\left(\frac{u}{v}\right)' = \frac{u'v - v'u}{v^2}$  маємо наступне:  $y' = \frac{(\sqrt{3x^2 + 2x + 5}) \cdot e^{3x} - (e^{3x}) \cdot \sqrt{3x^2 + 2x + 5}}{(e^{3x})^2} =$  $=\frac{1}{2\sqrt{3x^2+2x+5}}\cdot (6x+2)\cdot e^{3x}-e^{3x}\cdot 3\cdot \sqrt{3x^2+2x+5}$ **<u>Πρυκπαδ 2.8.</u>**  $y = \frac{lg(x^2 - 3x + 5)}{grad^2 5x}$ . Розв'язання.  $y' = \frac{(\lg(x^2 - 3x + 5))' \cdot \arctg^2 5x - (\arctg^2 5x)' \cdot \lg(x^2 - 3x + 5)}{(\arctg^2 5x)^2} =$  $\frac{1}{(x^2-3x+5)\ln 10} \cdot (2x-3) \cdot \arccotg^2 5x - 2 \arccotg 5x \cdot \frac{-1}{1+25x^2} \cdot 5 \cdot \lg(x^2-3x+5)$  $\arccos^4 5x$ **IIpuknad 2.9.**  $y = \frac{\sqrt{\arcsin 3x}}{\cosh^2 x}$ . **Pose'** язання.  $y' = \frac{(\sqrt{\arcsin 3x})^7 \cdot \text{sh}^2 x - (\text{sh}^2 x)^7 \cdot \sqrt{\arcsin 3x}}{(\text{sh}^2 x)^2} =$  $=\frac{\frac{1}{2\sqrt{\arcsin 3x}}\cdot\frac{1}{\sqrt{1-9x^2}}\cdot 3\cdot \sin^2 x - 2\sin x \cdot \cos x \cdot \sqrt{\arcsin 3x}}{1\cdot 4}$ 

$$
\mathbf{\underline{H}\underline{p}\underline{u}\underline{\kappa}\underline{n}\underline{a}\underline{\partial}}\ 2.10. \ y = \frac{\ln(x^2 - 5)}{(x + 3)^7}.
$$
\n
$$
\mathbf{P}\underline{\partial}\mathbf{s}\mathbf{s}\underline{a}\underline{\mu}\underline{n}\underline{n}\underline{n}, \ y' = \frac{(\ln(x^2 - 5)) \cdot (x + 3)^7 - ((x + 3)^7) \cdot \ln(x^2 - 5)}{((x + 3)^7)^2} = \frac{\frac{1}{x^2 - 5} \cdot 2x \cdot (x + 3)^7 - 7(x + 3)^6 \cdot \ln(x^2 - 5)}{(x + 3)^{14}}.
$$
\n
$$
\mathbf{\underline{H}\underline{p}\underline{u}\underline{\kappa}\underline{n}\underline{a}\underline{\partial}}\ 2.11. \ y = \sqrt[7]{\frac{x + 5}{x - 5}} \cdot \text{ch}(3x - 4).
$$

*Розв'язання.* При обчисленні похідної спочатку використаємо формулу похідної добутку. При цьому запишемо функцію *u* у вигляді степеня 7 1 7 5 5 5  $\frac{5}{5} = \left(\frac{x+5}{5}\right)$ J  $\backslash$  $\mathsf{L}$  $\setminus$ ſ − + = − + = *x x x x*  $u = \sqrt{u^2 + 3v^2} = \frac{u^2 + 3v^2}{2}$  і при її диференціюванні використаємо формулу похідної частки. Отже, маємо наступне:

′

$$
y' = \left[ \left( \frac{x+5}{x-5} \right)^{\frac{1}{7}} \right] \cdot \text{ch}(3x-4) + \left( \text{ch}(3x-4) \right)' \cdot \left( \frac{x+5}{x-5} \right)^{\frac{1}{7}} =
$$
\n
$$
= \frac{1}{7} \cdot \left( \frac{x+5}{x-5} \right)^{-\frac{6}{7}} \cdot \left( \frac{x+5}{x-5} \right)' \cdot \text{ch}(3x-4) + \text{sh}(3x-4) \cdot 3 \cdot \left( \frac{x+5}{x-5} \right)^{\frac{1}{7}} =
$$
\n
$$
= \frac{1}{7} \cdot \left( \frac{x+5}{x-5} \right)^{-\frac{6}{7}} \cdot \frac{1 \cdot (x-5) - 1 \cdot (x+5)}{(x-5)^2} \cdot \text{ch}(3x-4) + \text{sh}(3x-4) \cdot 3 \cdot \left( \frac{x+5}{x-5} \right)^{\frac{1}{7}} =
$$
\n
$$
= \frac{1}{7} \cdot \left( \frac{x+5}{x-5} \right)^{-\frac{6}{7}} \cdot \frac{-10}{(x-5)^2} \cdot \text{ch}(3x-4) + \text{sh}(3x-4) \cdot 3 \cdot \left( \frac{x+5}{x-5} \right)^{\frac{1}{7}}.
$$

У наступних трьох прикладах використаємо метод логарифмічного диференціювання. Цей метод полягає в тому, що функцію попередньо логарифмують, а потім обчислюють її похідну.

**Приклад 2.12.**  $y = x^{\sin x}$ . *Розв'язання.* Для цієї функції ln *y* = sin *x* ⋅ ln *x* . Обчислимо похідну останньої рівності:  $\frac{y}{x} = (\sin x) (\ln x + \sin x (\ln x))$ ′  $(x)$   $\ln x + \sin x (\ln x)$ *y y*  $\sin x$ )  $\ln x + \sin x(\ln x)$  aбo  $\frac{y}{x} = \cos x \cdot \ln x + \frac{1}{x} \sin x$ *x*  $x \cdot \ln x$ *y*  $y' = \cos x \cdot \ln x + \frac{1}{\sin x}$ ′ звідки  $y' = x^{\sin x} \cos x \cdot \ln x + \sin x$ J  $\backslash$  $\mathbf{I}$  $\setminus$ ſ  $\left| \int_{0}^{\sin x} \right| \cos x \cdot \ln x + \frac{1}{\sin x}$ *x*  $y' = x^{\sin x} \left( \cos x \cdot \ln x + \frac{1}{\sin x} \right).$  $\Pi$ *puклад* 2.13.  $y = (\arcsin x)^{\ln x}$ . *Розв'язання.* Застосуємо логарифмування.

,

$$
\ln y = \ln x \cdot \ln(\arcsin x),
$$
  
\n
$$
\frac{y'}{y} = (\ln x)' \cdot \ln(\arcsin x) + (\ln(\arcsin x))' \cdot \ln x,
$$
  
\n
$$
\frac{y'}{y} = \frac{1}{x} \cdot \ln(\arcsin x) + \frac{1}{\arcsin x} \cdot \frac{1}{\sqrt{1 - x^2}} \cdot \ln x,
$$
  
\n
$$
y' = \left(\frac{1}{x} \cdot \ln(\arcsin x) + \frac{1}{\arcsin x} \cdot \frac{1}{\sqrt{1 - x^2}} \cdot \ln x\right) \cdot (\arcsin x)^{\ln x}.
$$
  
\n**Прикла** 2.14. 
$$
y = \frac{\sqrt{(x + 5)^7}}{(x + 2)^2 (x + 3)}.
$$

*Розв'язання.* Застосуємо логарифмування.

$$
\ln y = \frac{7}{2}\ln(x+5) - 2\ln(x+2) - \ln(x+3),
$$
  

$$
\frac{y'}{y} = \frac{7}{2(x+5)} - \frac{2}{x+2} - \frac{1}{x+3},
$$
  

$$
y' = \left(\frac{7}{2(x+5)} - \frac{2}{x+2} - \frac{1}{x+3}\right) \cdot \frac{\sqrt{(x+5)^7}}{(x+2)^2(x+3)}.
$$

## *Завдання для самостійної роботи*

Продиференціювати функції.

- 1.  $y = 2x^3 \frac{1}{3} + \frac{1}{3} + \frac{1}{3}x$  $x^3$  *x*  $y = 2x^3 - \frac{1}{2} + \frac{1}{2} + \frac{1}{2}$ 4 1  $2x^3 - \frac{1}{x^3}$  $= 2x^5 - \frac{4}{3} + \frac{1}{2} + 3\sqrt{x}$ , 2. 5.  $y = tg^4 3x \arcsin 2x^3$ , 6.  $y = (x-3)^4$ 7. 5 3 arccos + = *x e y x* 10.  $y = \frac{9 \arctg(x + 7)}{x^2}$  $(x-1)^2$ 9 arctg $(x + 7)$ − + = *x* 13.  $y = (\arccos(x+2))$ <sup>tg 3x</sup>, <br>14.  $y = \frac{\sqrt{x+7(x-3)}}{x}$
- 1.  $y=4x^3-\frac{4}{x^4}+\frac{3}{x}+\sqrt[5]{x^2}$  $4x^3 - \frac{4}{4} + \frac{3}{4} + \sqrt[5]{x}$  $x^4$  *x*  $y = 4x^3 - \frac{1}{4} + \frac{3}{4} + \sqrt[3]{x^2},$  2.

$$
BAPIAHT 1
$$
\n1.  $y = 2x^5 - \frac{4}{x^3} + \frac{1}{x} + 3\sqrt{x}$ , 2.  $y = \sqrt[3]{3x^4 + 2x - 5} + \frac{4}{(x - 2)^5}$ , 3.  $y = \sin^3 2x \cos 8x^5$ , 4.  $y = \operatorname{arccotg}^2 5x \ln(x - 4)$ , 5.  $y = t_g^4 3x \arcsin 2x^3$ , 6.  $y = (x - 3)^4 \arccos 5x^3$ , 7.  $y = \frac{e^{\operatorname{arccos}^3 x}}{\sqrt{x + 5}}$ , 8.  $y = \frac{\log_5(3x - 7)}{\log_7 x^3}$ , 9.  $y = \frac{\operatorname{arccotg}^4 5x}{\sin \sqrt{x}}$ , 10.  $y = \frac{9 \arctg(x + 7)}{(x - 1)^2}$ , 11.  $y = \sqrt[3]{\frac{x - 3}{x + 3}} \arcsin(2x + 3)$ , 12.  $y = (\coth 3x)^{\arcsin x}$ , 13.  $y = (\operatorname{arccos}(x + 2))^{tg 3x}$ , 14.  $y = \frac{\sqrt{x + 7}(x - 3)^4}{(x + 2)^5}$ .  
\n1.  $y = 4x^3 - \frac{4}{x^4} + \frac{3}{x} + \sqrt[5]{x^2}$ , 2.  $y = \sqrt[3]{3x^4 + 7x - 5} - \frac{3}{(x - 2)^5}$ , 3.  $y = \cos^5 2x t g 8x^5$ , 4.  $y = \operatorname{arctg}^3 2x \ln(x + 5)$ ,

5. 
$$
y = \text{ctg}^5 3x \arcsin 2x^3
$$
,  
\n7.  $y = \frac{(x-4)^2}{e^{\arctg x}}$ ,  
\n10.  $y = \frac{8 \arctg(2x+3)}{(x+1)^3}$ ,  
\n13.  $y = (\arcsin 2x)^{\text{ctg}(x+1)}$ ,

1.  $y = 2x^4 - \frac{5}{x^7} + \frac{1}{x} + \sqrt[3]{x}$ , 3.  $y = tg^4 x \arcsin 4x^5$ , 5.  $y = 2^{-x^3} \arctg 7x^4$ , 7.  $y = \frac{e^{-x^3}}{\sqrt{x^2 + 5x - 1}}$ , 10.  $y = \frac{7 \arccos(4x-1)}{(x+2)^4}$ ,

12. 
$$
y = (\sin 3x)^{\arccos x},
$$

- 1.  $y=7\sqrt{x}-\frac{2}{x^5}+\frac{4}{x}-3x^3$ , 3.  $y = \arcsin^3 2x \ctg 7x^4$ , 5.  $y = (x+6)^5 \arccos 3x^5$ , 7.  $y = \frac{e^{-ctg5x}}{(3x^2 - 4x + 2)^2}$ , 10.  $y = \frac{6 \arcsin(x+5)}{(x-2)^2}$ , 12.  $y = (\text{th } 5x)^{\arcsin(x+1)}$ ,
- 1.  $y = 7x + \frac{5}{x^2} \sqrt[7]{x^4} + \frac{6}{x}$ 3.  $y = \arccos 3x^2 \text{ ctg} 3x$ ,

6. 
$$
y=(3x-4)^3 \arccos 3x^2
$$
,  
\n8.  $y = \frac{\ln(5x-3)}{4 \text{tg } 3x^4}$ ,   
\n9.  $y = \frac{\arct{g}^3 2x}{\text{ch}(1/x)}$ ,  
\n11.  $y = \sqrt[5]{\frac{x-4}{x+4}} \arcsin(x+5)$ , 12.  $y = (\cos(x+2))\ln x$ .  
\n14.  $y = \frac{(x-3)^5(x+2)^3}{\sqrt{(x-1)^3}}$ .  
\nBAPIAHT 3  
\n2.  $y = \sqrt{(x-4)^5 + 5/(2x^2 + 1)^2}$ ,  
\n4.  $y = \arccos^4 x \ln(x-4)$ ,  
\n6.  $y = \sin^3 4x \arccos \sqrt{x}$ ,  
\n8.  $y = \frac{\ln(7x+2)}{5 \cos 7x^3}$ ,   
\n9.  $y = \frac{\arccos 3x^4}{\ln^2 x}$ ,  
\n11.  $y = \sqrt[3]{\frac{x-2}{x+2}} \arcsin(2x+1)$ ,  
\n13.  $y = (\arctg(x+7))^{\cos 2x}$ , 14.  $y = \frac{\sqrt{(x+7)^5(x-2)}}{(x-4)^2}$ .  
\nBAPIAHT 4  
\n2.  $y = \sqrt[5]{7x^2 - 3x + 5} - \frac{5}{(x-1)^3}$ ,  
\n4.  $y = 3^{-x} \sqrt{\arccos 2x}$ ,  
\n6.  $y = \ln^2 \sqrt{x} \arccos 2x$ ,  
\n7.  $y = \sqrt[3]{\frac{x-2}{x+2}} \arccos(2x-1)$ ,  
\n8.  $y = \frac{\sin^3 5x}{\ln(2x-3)}$ ,   
\n9.  $y = \frac{\arcsin 5x^3}{\cosh 3x}$ ,  
\n11.  $y = \sqrt[5]{\frac{x-2}{x+2}} \arccos(2x-1)$ ,

13. 
$$
y = (\arctg(x-3))^{\sin 4x}
$$
, 14.  $y = \frac{(x-3)^5(x+2)^3}{\sqrt{(x-1)^3}}$ .  
BAPIAHT 5  
2.  $y = \sqrt[4]{3x^2 - x + 5} - 3/(x-5)^4$ ,  
4.  $y = \text{tg}^4 3x \arctg 7x^2$ ,

5. 
$$
y = 3^{\cos x} \ln(x^2 - 3x + 7),
$$
  
\n7.  $y = \frac{e^{\cos x}}{\sqrt{7x^2 - 5x + 2}},$   
\n10.  $y = \frac{3 \arctg(2x - 5)}{(x + 1)^4},$   
\n13.  $y = (\text{ctg}(3x - 2))^{\arcsin 3x},$   
\n1.  $y = 5x^2 + \frac{4}{x^3} - \sqrt[3]{x^4} - \frac{5}{x},$   
\n3.  $y = \arccos^2 4x \ln(x - 3),$   
\n5.  $y = \log_2(x - 7)\arctg\sqrt{x},$   
\n $e^{\frac{\text{tg}}{3}x}$ 

7. 
$$
y = \frac{\sqrt{3x^2 - x + 4}}{\sqrt{3x^2 - x + 4}}
$$
,  
10.  $y = \frac{2 \arctg(3x + 2)}{(x - 3)^2}$ ,

12. 
$$
y = (\cos 5x)^{\arctg \sqrt{x}}
$$
,

1.  $y = \frac{6}{x^4} - \frac{3}{x} + 3x^3 - \sqrt{x^7}$ , 3.  $y = \cos^4 3x \cdot \arcsin 3x^2$ ,<br>5.  $y = \sqrt{(x+5)^3} \arccos^4 x$ , 7.  $y = \frac{e^{-\text{tg }x}}{4x^2 + 7x - 5}$ , 10.  $y = \frac{41g(3x + 7)}{(x - 5)^3}$ ,

13. 
$$
y = (\lg(8x + 3))^{tg 5x}
$$
,

1.  $y = \sqrt[3]{x^7} + \frac{3}{x} - 4x^6 + \frac{4}{x^5}$ , 3.  $y = \arctg^3 4x \cdot 3^{\sin x}$ ,

6. 
$$
y = cth^3 5x \arcsin 3x^2
$$
,  
\n8.  $y = \frac{lg(3x-4)}{\cos^2 3x}$ ,  $9. y = \frac{\arccos 3x}{\cosh^3(x+1)}$ ,  
\n11.  $y = \sqrt[3]{\frac{x-2}{x+2}} \arccos(2x-1)$ , 12.  $y = (sh 3x)^{\arcsin 2x}$ ,  
\n14.  $y = \frac{(x+2)^7(x-3)^3}{\sqrt{(x+1)^5}}$ .  
\nBAPIAHT 6  
\n2.  $y = \sqrt{x^4 - 2x^3 + x} - 4/(x+2)^3$ ,  
\n4.  $y = 5^{-x^2} \arcsin 3x^3$ ,  
\n6.  $y = ch \frac{1}{x} \arctg(7x+2)$ ,  
\n8.  $y = \frac{tg^3 2x}{lg(5x+1)}$ ,  $9. y = \frac{th 3x^5}{arctg^2 3x}$ ,  
\n11.  $y = \sqrt[3]{\frac{x-1}{x+1}} \arccos(2x+1)$ ,  
\n13.  $y = (tg(4x-3))^{\arccos 2x}$ , 14.  $y = \frac{(x-1)^4(x+2)^5}{\sqrt[3]{x-4}}$ .  
\nBAPIAHT 7  
\n2.  $y = \sqrt[3]{(x-5)^5} + \frac{5}{2x^2 - 4x + 7}$ ,  
\n4.  $y = log_5(x+1) \cdot \arctg^2 x^3$ ,  
\n6.  $y = th^3 5x \cdot \arctg(2x-5)$ ,  
\n8.  $y = \frac{tg^4 3x}{lg(x^2 - x + 4)}$ ,  $9. y = \frac{\sqrt[5]{ch 3x}}{\arctg(x+2)}$ ,  
\n11.  $y = \sqrt[7]{\frac{x+3}{x-3}} \arccos 4x$ , 12.  $y = (sh 3x)^{\arctg 2x}$ ,  
\n14.  $y = \frac{\sqrt[5]{(x+2)^3}}{(x-1)^4(x-3)^5}$ .  
\nBAPIAHT 8  
\n2.  $y = \sqrt[5]{(x+4)^6} - \frac{1}{2x^2 - 3x + 7}$ ,

5. 
$$
y = (x-5)^7 \arccos 7x^3
$$
,  
\n7.  $y = \frac{\sqrt[3]{2x^2 - 3x + 1}}{e^{-x}}$ ,  
\n10.  $y = \frac{\arcsin(3x + 8)}{7^{3x}}$   
\n13.  $y = (\sin(7x + 4))^{\arcc{3x}}$ ,  
\n1.  $y = 7x^2 + \frac{2}{x^3} - \sqrt[5]{x^4} + \frac{3}{x}$ ,  
\n3.  $y = \arctg 3x^2 \operatorname{ctg} 3x$ ,  
\n5.  $y = 2^{\cos x} \ln(x^2 - 5x + 7)$ ,  
\n7.  $y = \frac{e^{\sin x}}{\sqrt{7x^2 - 4x + 2}}$ ,  
\n10.  $y = \frac{3\arctg(2x + 5)}{(x + 3)^4}$ ,  
\n13.  $y = (\cos(3x - 2))^{\arcsin x}$ ,  
\n1.  $y = 4x^6 + \frac{5}{x} - \sqrt[3]{x^7} - \frac{7}{x^4}$ ,  
\n3.  $y = 4^{-x} \ln^5(x + 2)$ ,  
\n5.  $y = 5^{-x^2} \arccos 5x^4$ ,  
\n7.  $y = \frac{e^{\operatorname{ctg} 5x}}{(x + 4)^3}$ ,  
\n10.  $y = \frac{3\arcsin(2x - 7)}{(x + 2)^4}$ ,  
\n13.  $y = (\lg(5x - 1))^{\arcsin x}$ ,  
\n1.  $y = 7x^7 + \frac{2}{x^5} - \sqrt[3]{x^4} + \frac{3}{x}$ ,  
\n3.  $y = \arccos 3x^2 \cdot \operatorname{tg} 3x$ ,

6. 
$$
y = ch^3 3x \cdot \arccot g5x^2
$$
,  
\n8.  $y = \frac{ln(7x-3)}{3tg^2 4x}$ ,  $9. y = \frac{arcsin^3 4x}{sh(3x+1)}$ ,  
\n11.  $y = \sqrt[5]{\frac{x^2+2}{x^2-2}} arcsin 4x$ , 12.  $y = (ln(x+3))^{sin \sqrt{x}}$ ,  
\n14.  $y = \frac{(x-7)^{10}\sqrt[3]{3x-1}}{(x+3)^5}$ .  
\nBAPIAHT 9  
\n2.  $y = \sqrt[5]{3x^2 - x + 4} - 3/(x-5)^6$ ,  
\n4.  $y = tg^4 3x \cdot \arcsin 7x^2$ ,  
\n6.  $y = th^3 5x \cdot \arcsin 4x^2$ ,  
\n8.  $y = \frac{ln(3x+4)}{tg^2 3x}$ ,  $9. y = \frac{arccos 3x}{th^3(x+5)}$ ,  
\n11.  $y = \sqrt[3]{\frac{x-2}{x+2}} arccos(4x-1)$ , 12.  $y = (ch 3x)^{arcsin 5x}$ ,  
\n14.  $y = \frac{(x+2)^9(x-3)^2}{\sqrt{(x+1)^3}}$ .  
\nBAPIAHT 10  
\n2.  $y = \sqrt[3]{4x^2 - 3x - 4} - 2/(x-3)^5$ ,  
\n4.  $y = log_4(x-1) \cdot \arcsin^4 x$ ,  
\n6.  $y = cth^2(x+1) \cdot \arccos \frac{1}{x}$ ,  
\n8.  $y = \frac{ctg^2 5x}{ln(7x-2)}$ ,  $9. y = \frac{\sqrt[3]{\arctg 2x}}{\text{sh}^2 x}$ ,  
\n11.  $y = \sqrt[7]{\frac{x-1}{x+1}} arccos(3x+1)$ , 12.  $y = (sh 3x)^{\arctg 5x}$ ,  
\n14.  $y = \frac{(x+2)(x-7)^4}{\sqrt{(x-1)^3}}$ .  
\nBAPIAHT 11  
\n2.  $y = \sqrt[3]{3x^2 - 2x + 4} - 3/(x+5)^6$ ,<

- 5.  $y = 6^{\cos x} \ln(x^2 3x + 7)$ , 13.  $y = (arctg 5x)^{\lg x}$ , 1.  $y=7x-\frac{3}{x^2}-\sqrt[7]{x^3}+\frac{6}{x}$ , 3.  $y = \arccos 5x^2 - tgx$ , 5.  $y = 3^{\sin x} \ln(x^2 + x + 1)$ ,
- 10.  $y = \frac{3\ln(5x+7)}{(x-7)^2}$ ,

13. 
$$
y = (\arctg 7x)^{\lg(x+1)}
$$
,

- 1.  $y = 2x^3 \frac{5}{x^6} + \frac{1}{x} + \sqrt[5]{x}$ , 3.  $y = c t g<sup>4</sup> x \cdot arccos 4x<sup>5</sup>$ , 5.  $y = 2^{-x^2} \arctg 3x^4$ , 7.  $y = \frac{e^{-x}}{\sqrt{x^2 + x^2}}$ ,
- 
- 1.  $y = 3x^4 \frac{5}{9} + \frac{2}{x} + \sqrt[3]{x}$ , 3.  $y = t g^5 x \cdot \arcsin 3x$ ,
- 6.  $v = c t e^3 x \cdot \arcsin 4x^2$ . 7.  $y = \frac{e^x}{\sqrt{7x^2 - 4x + 3}}$ , 8.  $y = \frac{\lg(x + 4)}{\ln^2 3x}$ , 9.  $y = \frac{\arccos^2 3x}{\ln(x + 5)}$ , 10.  $y = \frac{2\ln(2x+5)}{(x+6)^5}$ , <br>11.  $y = \sqrt[5]{\frac{x-2}{x+2}} \arctg(4x+5)$ , 12.  $y = (\text{ch} 3x)^{\text{ctg}} \frac{1}{x}$ , 14.  $y = \frac{(x+2)^3(x+3)^2}{\sqrt{(x+1)^5}}$ . **BAPIAHT 12** 2.  $y = \sqrt[6]{3x^2 - 7x + 5} - \frac{9}{(x+3)^4}$ 4.  $y = \lg^7 3x \cdot \arctg 7x^3$ 6.  $y = cth^3 5x \cdot \arcsin 3\sqrt{x}$ , 7.  $y = \frac{e^{3x}}{\sqrt{3x^2 - 4x - 7}},$  8.  $y = \frac{\lg(3x - 2)}{\sin^3(5x + 1)},$  9.  $y = \frac{\ch^2(4x + 2)}{\arctan^3(x + 1)},$ 11.  $y = \sqrt[5]{\frac{x-7}{x+7}} \cos(2x^3 + x)$ , 12.  $y = (\text{tg}\sqrt{x})^{\arcsin 5x}$ , 14.  $y = \frac{(x+1)^5(x-5)^3}{\sqrt{(x-1)^7}}$ . **BAPIAHT 1** 2.  $y = \sqrt{(x-2)^5} + \frac{5}{(x^3+1)^2}$ 4.  $y = \arcsin^4 x \cdot \lg(x+1)$ . 6.  $v = \sin^3 4x \cdot \cos \sqrt{x}$ . 8.  $y = \frac{4\log_2(7x+2)}{\log_2^3},$  9.  $y = \frac{\arcsin 3x^4}{\ln^3 x},$ 10.  $y = \frac{7 \arccos(4x-1)}{(x+1)^5}$ , 11.  $y = \sqrt[6]{\frac{x-9}{x+9}}$ tg $(3x^2 + 2x + 1)$ , 12.  $y = (\arcsin 3x)^{\arccos x}$ , 13.  $y = (\arctg(x+7))^{\ln 2x}$ , 14.  $y = \frac{\sqrt{(x+2)^3 (x-1)^4}}{(x+2)^7}$ . **BAPIAHT 14** 2.  $y = \sqrt{(x-4)^7} + \frac{5}{(x+1)^3}$ 
	- 4.  $y = \arccos^3 x \ln(x+4)$ ,

5. 
$$
y=5^{-x^3}
$$
tg7x<sup>4</sup>,  
\n6.  $y = sh^3 4x \cdot ctg\sqrt{x}$ ,  
\n7.  $y = \frac{e^{x+2}}{\sqrt{2x^2 + 5x + 1}}$ ,  
\n8.  $y = \frac{ln(7x + 1)}{5sin 7x^3}$ ,  
\n9.  $y = \frac{arccosx^2}{tg^2x}$ ,  
\n10.  $y = \frac{arccos(x - 1)}{(x + 2)^8}$ ,  
\n11.  $y = \sqrt[3]{\frac{x-4}{x+4}}ctg(2x + 5)$ ,  
\n12.  $y = (sin 3x)^{arctg x}$ ,  
\n13.  $y = (ln(x + 7))^{arccos 2x}$ ,  
\n14.  $y = \frac{\sqrt{(x + 7)^5}(x + 3)^2}{(x - 7)^3}$ .  
\nBAPIAHT 15  
\n1.  $y = x^5 + \frac{3}{x} - \frac{1}{x^5} + \sqrt[3]{x^8}$ ,  
\n2.  $y = \sqrt[5]{5 + x - 7x^2} - \frac{3}{(x - 1)^6}$ ,  
\n3.  $y = cos^3 x \cdot arctg 5x^2$ ,  
\n4.  $y = ln(x + 1) \cdot arctg^5 x$ ,  
\n5.  $y = \sqrt[9]{x - 3} arcsin 2x$ ,  
\n6.  $y = ctg^3 x \cdot arctg(5x + 1)$ ,  
\n7.  $y = \frac{e^{x+4}}{(3x + 5)^4}$ ,  
\n8.  $y = \frac{sin^3(x - 1)}{tg(4x + 5)}$ ,  
\n9.  $y = \frac{\sqrt{2^{2x+5}}}{arctg^2 5x}$ ,  
\n10.  $y = \frac{ch(x^2 + x)}{(x + 1)^5}$ ,  
\n11.  $y = \sqrt[4]{\frac{x - 5}{x + 5}}sin(3x^2 + 7x + 1)$ ,  
\n12.  $y = (cos\sqrt{x + 5})^{cos 3x}$ ,  
\n13.  $y = (sin(2x + 5))^{arctg x}$ ,  
\n14.  $y = \frac{\sqrt[3]{(x - 2)^5}}{(x$ 

## **3. ТЕОРЕМИ ПРО ДИФЕРЕНЦІЙОВАНІ ФУНКЦІЇ**

*Приклад 3.1.* Знайти похідну функції  $\overline{\mathcal{L}}$ ∤  $\int$ = =  $y = a \sin t$ .  $x = a \cos t$ sin  $\cos t,$ 

*Розв'язання.* При обчисленні похідної використаємо формулу для диференціювання функцій, заданих параметрично [6]: *t t*  $\frac{x}{x} = \frac{1}{x}$ *y y* ′ ′<br>t  $\gamma' = \frac{y_t}{\lambda}$ . Маємо:

 $x'_t = -a \sin t$ ,  $y'_t = a \cos t$ , тоді  $y'_x = \frac{y_t}{x'} = \frac{a \cos t}{a \sin t} = -c \tan t$ *a t*  $a \cos t$ *x y y t t*  $\alpha'_x = \frac{y_t}{x'} = \frac{a \cos t}{a \sin t} = -ctg$ sin cos = − − = ′ ′  $\frac{y}{x} = \frac{y_t}{t} = \frac{acosh t}{t} = -ctgt$ .

**Приклад 3.2.** Знайти похідну функції  $\frac{x}{a^2} + \frac{y}{b^2} = 1$ 2 2 2  $+\frac{y}{2}$  = *b y a x* .

*Розв'язання.* Функцію задано неявно. Продиференцюємо обидві частини

рівності. Маемо: 
$$
\left(\frac{x^2}{a^2}\right)' + \left(\frac{y^2}{b^2}\right)' = 1'
$$
, або  $\frac{2x}{a^2} + \frac{2yy'}{b^2} = 0$ , звідки  $y' = -\frac{b^2x}{a^2y}$ .

*Приклад 3.3.* Знайти похідну третього порядку функції *y* = *x* sin *x* . *Розв'язання.* Поступово обчислимо похідні:

 $y' = \sin x + x \cos x$ ,  $y'' = 2 \cos x - x \sin x$ ,  $y''' = -3 \sin x - x \cos x$ .

**Приклад 3.4.** Обчислити границі: а)  $\lim_{x\to 0} \frac{1-\infty}{x^2}$  $\lim \frac{1-\cos \theta}{2}$ *x x x* −  $\rightarrow$ , б) *<sup>x</sup> x x*  $0 + 0$ lim  $\rightarrow 0+$ .

*Розв'язання. a*) Функції  $f(x) = 1 - \cos x$  і  $\varphi(x) = x^2$ , а також функції  $f(x) = \sin x$  і  $\varphi(x) = 2x$ , в околі точки  $x = 0$  диференційовані, неперервні в точці  $x = 0$ ,  $f(0) = \varphi(0) = 0$ , тому для знаходження границі можна застосувати правило Лопіталя [6]:  $\lim \frac{f(x)}{f(x)}$  $\overline{(x)}$  $(x)$  $\overline{(x)}$ *f x x f x*  $\lim_{x\to x_0} \varphi(x)$   $\lim_{x\to x_0} \varphi'$ ′ =  $\rightarrow x_0$   $\varphi(x)$   $x \rightarrow x_0$  $\lim \frac{f(x)}{f(x)} = \lim \frac{f(x)}{f(x)}$ . Macmo:  $(1 - \cos x)$  $(x^2)$  $(\sin x)$  $(2x)$ . 2 1 2  $\lim_{x \to 0} \frac{\cos x}{x}$ 2  $\lim \frac{\text{(sin)}}{1}$ 0 0 2  $\lim \frac{(1 - \cos x)}{\cos x} = \lim \frac{\sin x}{2}$ 0  $1 - \cos x \quad \boxed{0}$ lim  $\begin{bmatrix} 0 & x^2 & \lfloor 0 \rfloor & x \rightarrow 0 & \binom{x^2}{x^2} & x \rightarrow 0 & 2x & \lfloor 0 \rfloor & x \rightarrow 0 & \binom{2x}{x^2} & x \rightarrow 0 \end{bmatrix}$  $\frac{y}{x} = \lim_{x\to 0} \frac{\cos x}{2} =$ ′ |=<br>| 1 L  $\lceil$  $\frac{\sinh x}{\sinh x} = \lim_{x\to 0} \frac{\sinh x}{2x} =$  $-\cos x'$ |=<br>| 1  $\overline{\mathsf{L}}$ Γ = −  $\rightarrow 0$   $\chi^2$   $\begin{bmatrix} 0 \end{bmatrix}$   $x \rightarrow 0$   $\begin{bmatrix} 2 \end{bmatrix}$   $x \rightarrow 0$   $2x$   $\begin{bmatrix} 0 \end{bmatrix}$   $x \rightarrow 0$   $\begin{bmatrix} 2 \end{bmatrix}$   $x \rightarrow 0$ *x x x x x x x x x*  $x \rightarrow 0$   $x^2$   $\begin{bmatrix} 0 \\ x \rightarrow 0 \\ x \end{bmatrix}$   $x \rightarrow 0$   $\begin{bmatrix} 2 \\ x \end{bmatrix}$   $x \rightarrow 0$   $\begin{bmatrix} 2 \\ x \\ x \end{bmatrix}$   $x \rightarrow 0$   $\begin{bmatrix} 0 \\ 2 \\ x \end{bmatrix}$   $x$ 

*б)* При обчисленні границі показниково-степеневої функції, тобто функції виду  $y = f(x)^{\varphi(x)}$  при  $x \to x_0$  досить знайти границю при  $x \to x_0$  функції ln  $y = \varphi(x)$ ln  $f(x)$ . Тоді, якщо  $\lim_{x \to a} \ln y = A$ , то  $\lim_{x \to a} y = e^A$  $x \rightarrow x_0$  $x \rightarrow x$ *y* = *e*  $\rightarrow x_0$  $\lim y = e^A$ .

$$
\text{Hexaŭ } y = x^x, \text{ roj. } \ln y = x \ln x \text{ i } \lim_{x \to 0+0} \ln y = \lim_{x \to 0+0} x \ln x = [0 \cdot \infty] =
$$
\n
$$
= \lim_{x \to 0+0} \frac{\ln x}{\frac{1}{x}} = \left[ \frac{\infty}{\infty} \right] = \lim_{x \to 0+0} \frac{\left( \ln x \right)'}{\left( \frac{1}{x} \right)} = \lim_{x \to 0+0} \frac{\frac{1}{x}}{\frac{1}{x^2}} = \lim_{x \to 0+0} (-x) = 0.
$$

OTXE,  $\lim_{x \to 0+0} y = \lim_{x \to 0+0} x^x = e^0 = 1$ .

**Приклад 3.5.** Розкласти функцію  $f(x) = e^{2x-x^2}$  за формулою Маклорена ло члена з  $x^5$  [6].

Розв'язання. *І спосіб*. Будемо застосовувати формулу Маклорена із залишковим членом у формі Пеано, що має вигляд:

$$
f(x) = f(0) + \frac{f'(0)}{1!}x + \frac{f''(0)}{2!}x^2 + \dots + \frac{f^{(n)}(0)}{n!}x^n + o(x^n).
$$

Очевидно, що  $f(0)=1$ . Обчислимо похідні функції в нулі до п'ятого порядку включно:

$$
f'(x) = 2e^{2x - x^2} (1 - x), \qquad f'(0) = 2,
$$
  
\n
$$
f''(x) = 4e^{2x - x^2} (1 - x)^2 - 2e^{2x - x^2}, \qquad f''(0) = 2,
$$
  
\n
$$
f'''(x) = 8e^{2x - x^2} (1 - x)^3 - 12e^{2x - x^2} (1 - x), \qquad f'''(0) = -4,
$$
  
\n
$$
f^{(4)}(x) = 16e^{2x - x^2} (1 - x)^4 - 48e^{2x - x^2} (1 - x)^2 + 12e^{2x - x^2}, \qquad f^{(4)}(0) = -20,
$$
  
\n
$$
f^{(5)}(x) = 32e^{2x - x^2} (1 - x)^5 - 160e^{2x - x^2} (1 - x)^3 + 120e^{2x - x^2} (1 - x), \qquad f^{(5)}(0) = -8.
$$
  
\n
$$
\text{IIIqCTABJIAOCHI} \text{3HauYCHIH} \text{4H} \text{5H} \text{6H} \text{6H} \text{
$$

$$
e^{2x-x^2} = 1 + \frac{2}{1!}x + \frac{2}{2!}x^2 + \frac{-4}{3!}x^3 + \frac{-20}{4!}x^4 + \frac{-8}{5!}x^5 + o(x^5) =
$$
  
= 1 + 2x + x<sup>2</sup> -  $\frac{2}{3}x^3 - \frac{5}{6}x^4 - \frac{1}{15}x^5 + o(x^5)$ .

П спосіб. Застосовуємо стандартне розвинення

$$
e^{t} = 1 + \frac{t}{1!} + \frac{t^{2}}{2!} + \dots + \frac{t^{n}}{n!} + o(t^{n}).
$$

$$
\text{QDB} \text{ QDB} \text{ QDB} \text{ QDB} \text{ QCD} \text{ QCD} \text{ Q
$$

Iз властивостей нескінченно малих отримаємо  $o((2x-x^2)^5) = o(x^5)$ , для многочленів  $p_n(x)$  степеня  $n > 5$  сума  $p_n(x) + o(x^5) = o(x^5)$ . Тому розкриваємо дужки, враховуючи тільки доданки зі степенями, що не перевищують 5. Одержимо:  $e^{2x-x^2} = 1 + (2x-x^2) + \frac{1}{2}(4x^2 - 4x^3 + x^4) + \frac{1}{6}(8x^3 - 12x^4 + 6x^5 + ...)$ +  $+\frac{1}{24}\left(16x^4-32x^5+\ldots\right)+\frac{1}{120}\left(32x^5+\ldots\right)+o(x^5)=$ 

$$
=1+2x+x^2-\frac{2}{3}x^3-\frac{5}{6}x^4-\frac{1}{15}x^5+o(x^5).
$$

*Приклад 3.6.* Дослідити функцію  $(x+1)^2$ 3  $2(x+1)$ = *x x*  $y = \frac{x}{\sqrt{2}}$  та побудувати її графік.

*Розв'язання.* При дослідженні функції потрібно з'ясувати такі її характеристики [6, 8].

1). Область визначення функції.

2). Парність, непарність, періодичність функції.

3). Нулі функції.

4). Асимптоти графіка функції.

5). Проміжки монотонності і екстремуми функції.

6). Проміжки випуклості, увігнутості і точки перегину графіка функції.

Якщо зазначених пунктів дослідження недостатньо для побудови графіка, є сенс додатково обчислити її значення в декількох точках області визначення.

Дослідимо задану функцію відповідно до запропонованої схеми.

1). Функція існує при всіх значеннях *x* , крім *x* = −1, при якому знаменник дробу обертається в нуль. Таким чином, функція визначена в інтервалах  $(-\infty;-1)$ |  $(-1;+\infty)$ .

2). Оскільки 
$$
f(-x) = \frac{(-x)^3}{2(-x+1)^2} = \frac{-x^3}{2(1-x)^2}
$$
, то функци ні парна, ні

непарна, графік її не симетричний. Функція не періодична, *f* (*x* + *T* ) ≠ *f* (*x*),  $T > 0$ 

3). Точку перетину з віссю  $Oy$  визначимо, поклавши  $x = 0$ . Тоді  $y(0) = 0$ , отже, точка ( 0,0 ) належить графіку функції. Точки перетину з віссю *Ox* знайдемо, поклавши *y* = 0. Розв'язуючи рівняння  $(x+1)^{y}$ 0  $2(x+1)^2$ 3 = *x* + *x* , одержуємо

$$
x=0.
$$

4). Оскільки вертикальні асимптоти функція може мати лише в точках розриву, обчислимо односторонні границі функції при *x* → −1:

$$
\lim_{x \to -1-0} \frac{x^3}{2(x+1)^2} = \left[ \frac{-1}{+0} \right] = -\infty, \qquad \lim_{x \to -1+0} \frac{x^3}{2(x+1)^2} = \left[ \frac{-1}{+0} \right] = -\infty.
$$

Тобто, пряма *x* = −1 є вертикальною асимптотою графіка. Рівняння похилої асимптоти знайдемо у вигляді *y* = *kx* + *b* .

$$
k = \lim_{x \to \infty} \frac{f(x)}{x} = \lim_{x \to \infty} \frac{x^3}{2x(x+1)^2} = \frac{1}{2},
$$
  

$$
b = \lim_{x \to \infty} (f(x) - kx) = \lim_{x \to \infty} \left( \frac{x^3}{2x(x+1)^2} - \frac{1}{2}x \right) = \lim_{x \to \infty} \frac{-2x^2 - x}{2(x+1)^2} = -1.
$$

Отже, пряма *y* = 0,5*x* −1 є похилою асимптотою графіка функції.

5). Обчислимо похідну:  $(x+3)$  $(x+1)^3$ 2  $2(x+1)$ 3 +  $\gamma = \frac{x^2(x+1)}{x^2(x+1)}$ *x*  $x^2(x)$ *y*  $y' = \frac{x + 3y}{x^3}$ . Похідна дорівнює нулю в точках

 $x_1 = 0$ ,  $x_2 = -3$ . Похідна не існує в точці  $x = -1$ , але варто пам'ятати, що ця точка не належить області визначення функції. Розіб'ємо область визначення отриманими точками на проміжки і дослідимо знак першої похідної в кожному проміжку. Результат відобразимо на схемі (рис. 3.1).

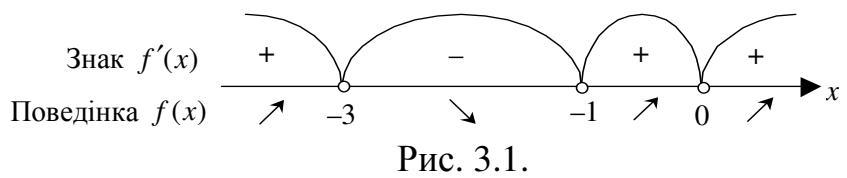

Функція зростає на проміжках (− ∞;−3) і (− ;1 , +∞) спадає на проміжку (−3;−1). У точці *x* = −3 функція має максимум:  $y_{\text{max}}(-3)$ 8 27  $y_{\text{max}}(-3) = -\frac{27}{8}$ .

6). Обчислимо другу похідну:  $(x+1)^4$ 3 +  $\prime$ <sup> $\prime$ </sup>  $=$ *x x*  $y'' = \frac{3x}{x^2}$ . Визначаємо критичні точки

другого роду, поклавши чисельник і знаменник дробу рівними нулю. Одержимо  $x_1 = 0$ ,  $x_2 = -1$ . Точка  $x_2 = -1$  не може бути критичною, оскільки вона не належить області визначення.

Розіб'ємо область визначення одержаними точками на проміжки і дослідимо знак другої похідної на кожному проміжку. Результат зобразимо на схемі (рис. 3.2).

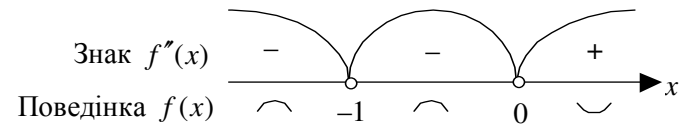

Рис. 3.2.

Графік функції опуклий на проміжках  $(-\infty;-1)$  і  $(-1;0)$  і вгнутий на проміжку  $(0; +\infty)$ . При  $x = 0$  друга похідна

дорівнює нулю і при переході через цю точку змінює знак. Це означає, що точка *x* = 0 є точкою перегину.

Побудову графіка починаємо з зображення його асимптот і всіх точок, одержаних у процесі дослідження.

Графік функції зображено на рис. 3.3.

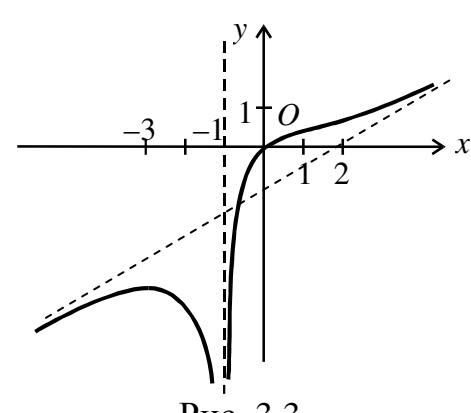

Рис. 3.3.

## *Завдання для самостійної роботи*

1. Знайти похідну функції, яку задано параметрично.

2. Знайти похідну функції, яку задано неявно.

- 3. Знайти похідну вказаного порядку.
- 4. Обчислити границі.
- 5. Розкласти функцію за формулою Маклорена.
- 6. Дослідити функцію та побудувати її графік.
- 1.  $\begin{cases} x = 2t^2; \\ y = 3t^3. \end{cases}$  2.  $x = y + \arctg y$ . 3.  $y = x \sin^2 x, n = 4$ .<br>4. a)  $\lim_{x \to 0} \frac{\ln(1 + 2x)}{\tan x}$ , 6)  $\lim_{x \to 0} (\sin x)^{x^2}$ . 1.  $\begin{cases} x = 2t^2 \\ y = 3t^3 \end{cases}$ 5.  $y = e^{7x}$  go  $x^3$ .<br>6. a)  $y = x^2 + \frac{2}{x}$ ; 6)  $y = e^{-\frac{1}{x}}$ . **BAPIAHT2** 1.  $\begin{cases} x = t - \sin t; \\ y = 1 - \cos t. \end{cases}$  2.  $e^x + e^y - 2^{xy} - 1 = 0.$  3.  $y = \sqrt[5]{x^3}, n = 3.$ 4. a)  $\lim_{x \to 1} \frac{1-x^5}{\ln(x^4) + \sin(x-1)}$ , <br>6)  $\lim_{x \to 0} (\cos x)^{1/x^2}$ . 5.  $y = \sin 3x$  go  $x^5$ .<br>6. a)  $y = \frac{x}{x^2 - 4}$ ; 6)  $y = x - \ln(x + 1)$ . **BAPIAHT3** 1.  $\begin{cases} x = \ln t; \\ y = t^2 - 1. \end{cases}$  2.  $x^4 + y^4 = x^2 y^2$ . 3.  $y = \frac{x^3}{x - 1}, n = 3$ .<br>4. a)  $\lim_{x \to 4} \frac{x^2 - 16}{\sin(4 - x) + \arctg(x - 4)},$  6)  $\lim_{x \to 1} (\cos(x - 1))^{1/(x^2 - 1)}$ . 5.  $y = \cos 2x$  go  $x^4$ .<br>6. a)  $y = 6x^2 - x^4$ ; 6)  $y = \ln(x^2 + 1)$ . **BAPIAHT4** 1.  $\begin{cases} x = t \cos t; \\ y = t \sin t. \end{cases}$  2.  $y = 5x + \arcty y$ . 3.  $y = e^x \sin x, n = 4$ . 4. a)  $\lim_{x \to 0} \frac{e^{2x} - 1}{\ln(1 + x^5 + x^7)},$  <br> 6)  $\lim_{x \to 0} (\arctg x)^{\sqrt{x}}$ . 5.  $y = \ln(1 + 3x)$  go  $x^5$ .<br>6. a)  $y = \frac{x^4 - 3}{x}$ ; 6)  $y = x^2 \cdot e^{-x^2}$ . **BAPIAHT5** 1.  $\begin{cases} x = \ln(1+t^2), \\ y = t^2. \end{cases}$  2.  $y^2 = x \sin y.$  3.  $y = 3x^2 \sin x, n = 5.$ 4. a)  $\lim_{x \to 3} \frac{x^3 - 27}{\arcte(3 - x) + 4\sin(x^2 - 9)}$ , (5)  $\lim_{x \to 0} (e^x - 1)^x$ .

**BAPIAHT1** 

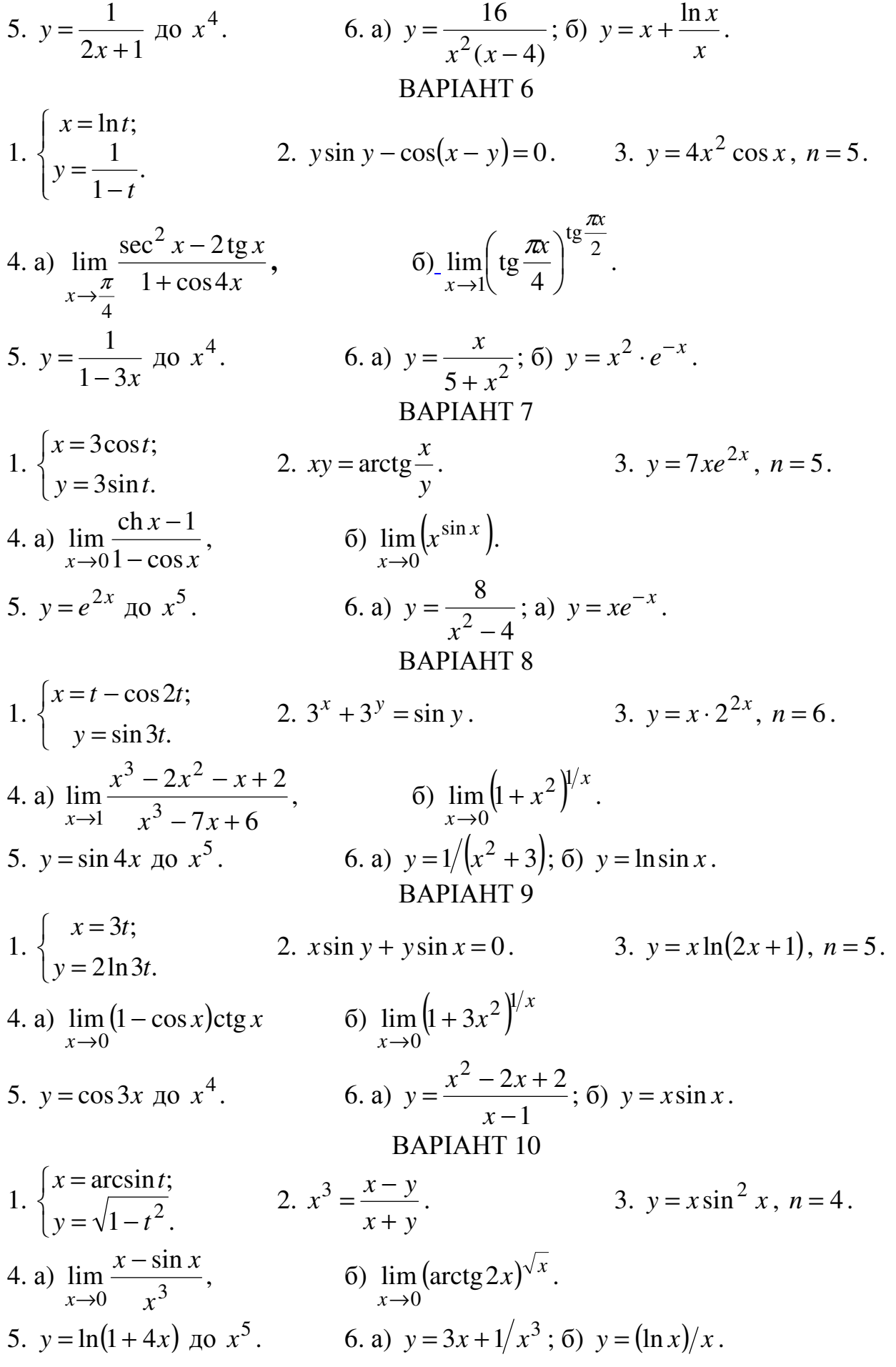

**BAPIAHT 11** 

1. 
$$
\begin{cases}\nx = e^{-3t}; \\
y = e^{3t}. \\
y = e^{3t}. \\
\end{cases}
$$
\n2. 
$$
3^{x} + 3^{y} = \cos y.
$$
\n3. 
$$
y = 7xe^{2x}, n = 6.
$$
\n4. a) 
$$
\lim_{x \to 0} \left( \frac{1}{x} - \frac{1}{\sin x} \right)
$$
\n5. 
$$
y = e^{7x} \text{ no } x^{3}
$$
\n6. a) 
$$
y = x^{2} + 1/x^{2}
$$
\n5. b) 
$$
y = x^{3} \cdot e^{-x}.
$$
\nBAP1AHT 12\n1. 
$$
\begin{cases}\nx = \arctg t; \\
y = 3t. \\
y = 3t.\n\end{cases}
$$
\n2. 
$$
\sin(xy) + \cos y = 0.
$$
\n3. 
$$
y = \sin^{3} x, n = 4.
$$
\n4. a) 
$$
\lim_{x \to 0} (1 - \cos x) \text{ctg } x,
$$
\n5. 
$$
y = \sin 3x \text{ no } x^{5}.
$$
\n6. a) 
$$
y = \frac{x^{3}}{x - x^{2}}
$$
\n6. b) 
$$
\lim_{x \to 0} (\sin x)^{2x^{2}}.
$$
\n7. 
$$
y = \sin 3x \text{ no } x^{5}.
$$
\n8. a) 
$$
y = \frac{x^{3}}{x^{2}}
$$
\n9. 
$$
y = \frac{1}{e^{x} - 1}.
$$
\n9. A2T1AHT 13\n1. 
$$
\begin{cases}\nx = 5t^{2} + t; \\
y = \ln t. \\
y = \ln t.\n\end{cases}
$$
\n1. 
$$
\begin{cases}\nx = 5t^{2} + t; \\
y = \ln t.\n\end{cases}
$$
\n2. 
$$
x \ln y + \frac{y^{2}}{x} = 3.
$$
\n3. 
$$
y = x \cos^{2} x, n = 4.
$$
\n4. a) 
$$
\lim_{x \to 0} \left( \frac{x}{x - 1} - \frac{1}{\ln x} \right)
$$
\n6) 
$$
\lim_{x \to 0} (\arctg x)^{\sqrt{3x}}.
$$
\n5. 
$$
y = \ln
$$

## **4. ФУНКЦІЇ БАГАТЬОХ ЗМІННИХ ТА ЇХ ВЛАСТИВОСТІ. ДИФЕРЕНЦІАЛЬНЕ ЧИСЛЕННЯ ФУНКЦІЙ БАГАТЬОХ ЗМІННИХ**

*Приклад 4.1***.** Знайти і зобразити область визначення функції  $z = \arcsin(2x - y)$  [2].

**Розв'язання.** Функцію визначено для всіх значень  $x$ ,  $y$ , при яких існує арксинус. Очевидно, що це ті *x* і *y* , при яких 2*x* − *y* ≤1. Отже, область визначення даної функції зобразимо точками площини *xOy* , які є 1 *y*

розв'язками системи:  $\overline{\mathcal{L}}$ ∤  $\int$  $-y \ge -y \leq$  $2x - y \ge -1$ .  $2x - y \leq 1$ ,  $x - y$  $x - y$ Таким

чином, одержимо частину площини між двома прямими (рис. 4.1).

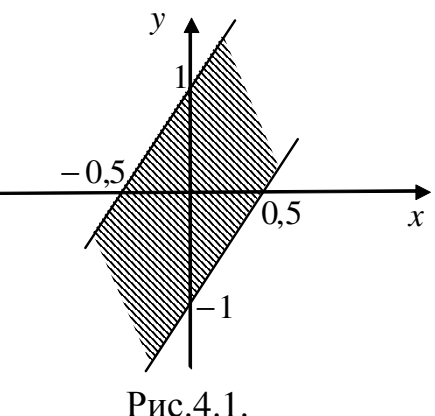

*Приклад 4.2***.** Знайти диференціали 1-го і 2-го порядків функції  $u = \sin\left(x^2 + 3yz + 10y^5 + z^3 + 5\right)$  [2].

*Розв'язання.* Обчислимо частинні похідні першого порядку:

$$
\frac{\partial u}{\partial x} = \cos\left(x^2 + 3yz + 10y^5 + z^3 + 5\right) \cdot 2x,
$$
  
\n
$$
\frac{\partial u}{\partial y} = \cos\left(x^2 + 3yz + 10y^5 + z^3 + 5\right) \cdot \left(3z + 50y^4\right),
$$
  
\n
$$
\frac{\partial u}{\partial z} = \cos\left(x^2 + 3yz + 10y^5 + z^3 + 5\right) \cdot \left(3y + 3z^2\right).
$$
  
\nToni nubeneenuian neuuoro nonartxa waruwe наступний витлял:

$$
du = \frac{\partial u}{\partial x} dx + \frac{\partial u}{\partial y} dy + \frac{\partial u}{\partial z} dz = \cos(x^2 + 3yz + 10y^5 + z^3 + 5) \cdot 2xdx + \cos(x^2 + 3yz + 10y^5 + z^3 + 5) \cdot (3z + 50y^4) dy + \cos(x^2 + 3yz + 10y^5 + z^3 + 5) \cdot (3y + 3z^2) dz =
$$
  
=  $\cos(x^2 + 3yz + 10y^5 + z^3 + 5) \cdot (2xdx + (3z + 50y^4)dy + (3y + 3z^2)dz$ .  
Далі обчислимо частинні похідні другого порядку:

$$
\frac{\partial^2 u}{\partial x^2} = -\sin\left(x^2 + 3yz + 10y^5 + z^3 + 5\right) \cdot (2x)^2 + 2 \cdot \cos\left(x^2 + 3yz + 10y^5 + z^3 + 5\right),
$$
  

$$
\frac{\partial^2 u}{\partial y^2} = -\sin\left(x^2 + 3yz + 10y^5 + z^3 + 5\right) \cdot \left(3z + 50y^4\right)^2 +
$$
  

$$
+ 200y^3 \cdot \cos\left(x^2 + 3yz + 10y^5 + z^3 + 5\right),
$$
  

$$
\frac{\partial^2 u}{\partial z^2} = -\sin\left(x^2 + 3yz + 10y^5 + z^3 + 5\right) \cdot \left(3y + 3z^2\right)^2 +
$$

$$
+6z \cdot \cos(x^2 + 3yz + 10y^5 + z^3 + 5),
$$
  
\n
$$
\frac{\partial^2 u}{\partial x \partial y} = -\sin(x^2 + 3yz + 10y^5 + z^3 + 5). (3z + 50y^4). 2x,
$$
  
\n
$$
\frac{\partial^2 u}{\partial x \partial z} = -\sin(x^2 + 3yz + 10y^5 + z^3 + 5). 2x \cdot (3y + 3z^2),
$$
  
\n
$$
\frac{\partial^2 u}{\partial y \partial z} = -\sin(x^2 + 3yz + 10y^5 + z^3 + 5). (3y + 3z^2). (3z + 50y^4) +
$$
  
\n
$$
+3\cos(x^2 + 3yz + 10y^5 + z^3 + 5).
$$

Підставимо одержані похідні у формулу для диференціала другого порядку і одержимо вираз для диференціала другого порядку нашої функції:

$$
d^{2}u = \frac{\partial^{2}u}{\partial x^{2}}(dx)^{2} + \frac{\partial^{2}u}{\partial y^{2}}(dy)^{2} + \frac{\partial^{2}u}{\partial z^{2}}(dz)^{2} + 2\frac{\partial^{2}u}{\partial x\partial y}dxdy + 2\frac{\partial^{2}u}{\partial x\partial z}dxdz + 2\frac{\partial^{2}u}{\partial y\partial z}dydz =
$$
  
\n
$$
= \left(-\sin\left(x^{2} + 3yz + 10y^{5} + z^{3} + 5\right)\cdot\left(2x\right)^{2} + 2\cdot\cos\left(x^{2} + 3yz + 10y^{5} + z^{3} + 5\right)\right)dx\right)^{2} +
$$
  
\n
$$
+ \left(-\sin\left(x^{2} + 3yz + 10y^{5} + z^{3} + 5\right)\cdot\left(3z + 50y^{4}\right)^{2} +
$$
  
\n
$$
+ 200y^{3} \cdot\cos\left(x^{2} + 3yz + 10y^{5} + z^{3} + 5\right)\right)dy\right)^{2} +
$$
  
\n
$$
+ \left(-\sin\left(x^{2} + 3yz + 10y^{5} + z^{3} + 5\right)\cdot\left(3y + 3z^{2}\right)^{2} +
$$
  
\n
$$
+ 6z \cdot\cos\left(x^{2} + 3yz + 10y^{5} + z^{3} + 5\right)\cdot\left(3z + 50y^{4}\right)\cdot2xdxdy -
$$
  
\n
$$
- 2\sin\left(x^{2} + 3yz + 10y^{5} + z^{3} + 5\right)\cdot\left(3z + 50y^{4}\right)\cdot2xdxdy -
$$
  
\n
$$
- 2\sin\left(x^{2} + 3yz + 10y^{5} + z^{3} + 5\right)\cdot2x\cdot\left(3y + 3z^{2}\right)dxdz +
$$
  
\n
$$
+ 2\left(-\sin\left(x^{2} + 3yz + 10y^{5} + z^{3} + 5\right)\cdot\left(3y + 3z^{2}\right)\cdot\left(3z + 50y^{4}\right) +
$$
  
\n
$$
+ 3\cos\left(x^{2} + 3yz + 10y
$$

**Приклад 4.3.** Обчислити наближено значення функції  $z = \arctg \frac{y}{r} y$ точці  $A(0,95;1,02)$  [2].

**Розв'язання.** Знайдемо значення функції  $z = \arctg \frac{y}{r}$  у точці, яка розташована достатньо близько до точки  $A(0,95;1,02)$  і яка дає достатньо просте значення функції, тобто в точці (1;1). Маємо наступне:  $z = \arctg \frac{1}{1} = \frac{\pi}{4} \approx 0.785$ .

Знайдемо приріст функції  $\Delta z$  при  $\Delta x = -0.05$ ,  $\Delta y = 0.02$ :

$$
\Delta z \approx dz = \frac{\partial z}{\partial x} \Delta x + \frac{\partial z}{\partial y} \Delta y = -\frac{y}{x^2 + y^2} \Delta x + \frac{x}{x^2 + y^2} \Delta y = \frac{1 \cdot 0.05 + 1 \cdot 0.02}{2} = 0.035.
$$

Tаким чином,  $\arctg \frac{1,02}{0.95} = z + \Delta z \approx 0.785 + 0.035 = 0.82$ .

**Приклад 4.4.** Знайти похідну функції  $u = (x + 2y)^z$  у точці  $M(1,1,1)$  за напрямком вектору  $\overline{n} = \overline{i} + 2\overline{j} - 2\overline{k}$  [2].

Розв'язання. Обчислимо частинні похідні функції и першого порядку:  $\frac{\partial u}{\partial x} = z \cdot (x+2y)^{z-1}, \qquad \frac{\partial u}{\partial y} = z \cdot (x+2y)^{z-1} \cdot 2, \qquad \frac{\partial u}{\partial z} = (x+2y)^{z} \cdot \ln(x+2y).$ 

Вираз для похідної функції за напрямком вектора  $\overline{n}$  має вигляд:

$$
\frac{\partial u}{\partial n} = \frac{\partial u}{\partial x}\Big|_{M} \cdot \cos \alpha + \frac{\partial u}{\partial y}\Big|_{M} \cdot \cos \beta + \frac{\partial u}{\partial z}\Big|_{M} \cdot \cos \gamma,
$$
  
\n
$$
\text{Re } \frac{\partial u}{\partial x}\Big|_{M} = 1 \cdot 3^{0} = 1, \cos \alpha = \frac{1}{\sqrt{1^{2} + 2^{2} + (-2)^{2}}} = \frac{1}{3},
$$
  
\n
$$
\frac{\partial u}{\partial y}\Big|_{M} = 1 \cdot 3^{0} \cdot 2 = 2, \cos \beta = \frac{2}{\sqrt{1^{2} + 2^{2} + (-2)^{2}}} = \frac{2}{3},
$$
  
\n
$$
\frac{\partial u}{\partial z}\Big|_{M} = 3^{1} \cdot \ln 3 = 3 \ln 3, \cos \gamma = \frac{-2}{\sqrt{1^{2} + 2^{2} + (-2)^{2}}} = \frac{-2}{3}.
$$
  
\nTakum чином, маємо:  $\frac{\partial u}{\partial n} = 1 \cdot \frac{1}{3} + 2 \cdot \frac{2}{3} + 3 \ln 3 \cdot \left(-\frac{2}{3}\right) = \frac{5}{3} - 2 \ln 3.$ 

**Приклад 4.5.** Дослідити функцію  $u = 4 - x^2 - 2y^2 - 3z^2 + 6x - 2y + 9z$  на локальний екстремум.

Розв'язання. Знайдемо стаціонарні точки цієї функції, використовуючи необхідну умову екстремуму.  $\sim$ 

$$
\begin{cases}\n\frac{\partial u}{\partial x} = 0, \\
\frac{\partial u}{\partial y} = 0, \\
\frac{\partial u}{\partial z} = 0,\n\end{cases}\n\begin{cases}\n-2x + 6 = 0, \\
-4y - 2 = 0, \\
-6z + 9 = 0,\n\end{cases}\n\begin{cases}\nx = 3, \\
y = -0,5, \\
z = 1,5.\n\end{cases}
$$

Тобто стаціонарна точка  $M(3;-0.5;1.5)$ .

Перевіримо достатні умови екстремуму, використаємо критерій Сильвестра [2]. Складемо матрицю із частинних похідних другого порядку у точці М.

$$
\frac{\partial^2 u}{\partial x^2} = -2, \quad \frac{\partial^2 u}{\partial y^2} = -4, \quad \frac{\partial^2 u}{\partial z^2} = -6, \quad \frac{\partial^2 u}{\partial x \partial y} = 0, \quad \frac{\partial^2 u}{\partial y \partial z} = 0, \quad \frac{\partial^2 u}{\partial x \partial z} = 0.
$$

Таким чином, маємо матрицю:  $\begin{pmatrix} -2 & 0 & 0 \\ 0 & -4 & 0 \\ 0 & 0 & -6 \end{pmatrix}$ . Обчислимо головні

мінори цієї матриці:

$$
\Delta_1 = |-2| = -2, \ \Delta_2 = \begin{vmatrix} -2 & 0 \\ 0 & -4 \end{vmatrix} = 8, \ \Delta_3 = \begin{vmatrix} -2 & 0 & 0 \\ 0 & -4 & 0 \\ 0 & 0 & -6 \end{vmatrix} = -48
$$

Оскільки в т.  $M(3;-0,5;1,5)$   $\Delta_1$  < 0,  $\Delta_2$  > 0,  $\Delta_3$  < 0, то другий диференціал є від'ємно визначеною квадратичною формою, і в стаціонарній точці буде локальний максимум. Відповідне максимальне значення функції:

$$
u = u(M) = 4 - 9 - 2 \cdot \frac{1}{4} - 3 \cdot \frac{9}{4} + 18 - 2 \cdot \left(-\frac{1}{2}\right) + 9 \cdot \frac{3}{2} = 20,25
$$

**Приклад 4.6.** Знайти найменше і найбільше значення функції  $z = f(x, y)$ в області  $D$ .

- a)  $z = 3xy$ ,  $D: x^2 + y^2 \le 4$ :
- 6)  $z = x^3 + y^3 6xy$ ,  $D: x \ge 0, y \ge 0, x + y \le 5$ .

**Розв'язання.** *a*) Знайдемо стаціонарні точки функції  $z$ :

$$
\begin{cases}\n\frac{\partial z}{\partial x} = 0, \\
\frac{\partial z}{\partial y} = 0, \\
\frac{\partial y}{\partial z} = 0.\n\end{cases}
$$
\n
$$
\begin{cases}\n3y = 0, \\
3x = 0, \\
y = 0.\n\end{cases}
$$
\n
$$
\begin{cases}\nx = 0, \\
y = 0.\n\end{cases}
$$

Точка  $M(0,0)$  – стаціонарна точка. Вона належить області D.

Далі знаходимо точки умовного екстремуму, при умові, що ці точки належать границі області D, тобто колу  $x^2 + y^2 = 4$ . Складемо функцію Лагранжа:  $F(x, y, \lambda) = 3xy + \lambda(x^2 + y^2 - 4)$ . Знайдемо локальний екстремум цієї функції. Запишемо необхідну умову екстремуму:

$$
\begin{cases}\n\frac{\partial F}{\partial x} = 0, \\
\frac{\partial F}{\partial y} = 0, \\
\frac{\partial F}{\partial \lambda} = 0,\n\end{cases}\n\qquad\n\begin{cases}\n3y + 2x\lambda = 0, \\
3x + 2y\lambda = 0, \\
x^2 + y^2 - 4 = 0.\n\end{cases}
$$

Розв'язуємо останню систему і одержимо стаціонарні точки:

$$
M_1(\sqrt{2}; \sqrt{2}) \text{ при } \lambda = -\frac{3}{2}, \qquad M_2(-\sqrt{2}; \sqrt{2}) \text{ при } \lambda = \frac{3}{2},
$$
  

$$
M_3(\sqrt{2}; -\sqrt{2}) \text{ при } \lambda = \frac{3}{2}, \qquad M_4(-\sqrt{2}; -\sqrt{2}) \text{ при } \lambda = -\frac{3}{2}.
$$
Знайдемо значення функції  $z = f(x; y)$  в точка *М*,  $M_1$ ,  $M_2$ ,  $M_3$ ,  $M_4$ , порівняємо ці значення між собою і виберемо найбільше та найменше.  $z(M) = 0,$   $z(M_1) = 6,$   $z(M_2) = -6,$   $z(M_3) = -6,$   $z(M_4) = 6.$ 

Таким чином,

$$
\max_{D} z = z(\sqrt{2}; \sqrt{2}) = z(-\sqrt{2}; -\sqrt{2}) = 6, \quad \min_{D} z = z(-\sqrt{2}; \sqrt{2}) = z(\sqrt{2}; -\sqrt{2}) = -6.
$$
  
*б*) Знайдемо стаціонарні точки функциї *z*:

$$
\begin{cases}\n\frac{\partial u}{\partial x} = 0, & \begin{cases}\n3x^2 - 6y = 0, \\
3y^2 - 6x = 0,\n\end{cases} & \begin{cases}\nx^2 - 2y = 0, \\
y^2 - 2x = 0.\n\end{cases}\n\end{cases}
$$

Із останньої системи одержимо стаціонарні точки:  $M_1(0;0)$ ,  $M_2(2;2)$ . Ці точки належать області *D* (рис. 4.2). *y*

Оскільки контур області *D* складається з трьох відрізків прямих, то далі будемо знаходити екстремуми функції на кожному з цих відрізків.

1) Відрізок *OA*: На цьому відрізку  $y = 0, \quad x \in [0;5], \quad z = x^3, \quad z' = 3x^2, \quad 3x^2 = 0,$  $x = 0$  – стаціонарна точка, яка співпадає з т. *M*<sup>1</sup> , яка в свою чергу, співпадає з т. *O*(0;0) .

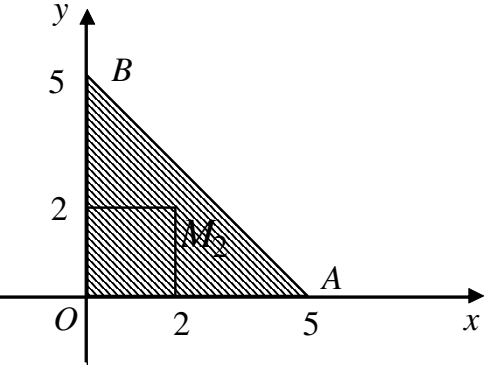

Рис. 4.2.

2) Відрізок *OB*: На цьому відрізку  $x = 0$ ,  $y \in [0;5]$ ,  $z = y^3$ ,  $z' = 3y^2$ ,  $3y^2 = 0$ ,  $y = 0$ . Аналогічно до випадку 1) одержали т.  $O(0,0)$ .

3) Відрізок *AB* : На цьому відрізку *y* = 5 − *x* , *x* ∈[0;5],

$$
z = x3 + (5 - x)3 - 6x(5 - x) = x3 + (5 - x)3 - 30x + 6x2,
$$
  

$$
z' = 3x2 + 3(5 - x)2 \cdot (-1) - 30 + 12x,
$$

стаціонарні точки:

 $3x^{2} - 3(5 - x)^{2} + 12x - 30 = 0$ ,  $14x = 35$ ,  $x = 2.5$ ,  $y = 5 - 2.5 = 2.5$ . Одержимо точку  $K(2, 5; 2, 5)$ .

Далі знайдемо значення функції *z* = *f* (*x*, *y*) в одержаних стаціонарних точках, в точках умовних екстремумів на контурах і в точках перетину контурів. Виберемо з цих значень найбільше і найменше.

$$
z(O) = z(0;0) = 0,
$$
  
\n
$$
z(M_2) = z(2;2) = 8 + 8 - 24 = -8,
$$
  
\n
$$
z(K) = z(2,5;2,5) = \frac{125}{8} + \frac{125}{8} - 6 \cdot \frac{25}{4} = -\frac{25}{4},
$$
  
\n
$$
z(A) = z(5;0) = 125,
$$
  
\n
$$
z(B) = z(0;5) = 125.
$$

Таким чином, max  $z = z(5;0) = z(0;5) = 125$ *D*  $, \text{ min } z = z(2;2) = -8$ *D* .

*Приклад 4.7***.** Визначити умовний екстремум функції *u* = *x* − *y* + 2*z* при  $y \text{mod} i x^2 + y^2 + z^2 = 4$  [2].

*Розв'язання.* Побудуємо функцію Лагранжа:

$$
F(x, y, z, \lambda) = x - y + 2z + \lambda(x^{2} + y^{2} + z^{2} - 4).
$$

Дослідимо цю функцію на локальний екстремум. Знайдемо стаціонарні точки:

$$
\begin{cases}\n\frac{\partial F}{\partial x} = 1 + 2\lambda x = 0, \\
\frac{\partial F}{\partial y} = -1 + 2\lambda y = 0, \\
\frac{\partial F}{\partial z} = 2 + 2\lambda z = 0, \\
\frac{\partial F}{\partial \lambda} = x^2 + y^2 + z^2 - 4 = 0,\n\end{cases}\n\qquad\n\begin{cases}\nx = -\frac{1}{2\lambda}, \\
y = \frac{1}{2\lambda}, \\
z = -\frac{1}{\lambda}, \\
4\lambda^2 + 4\lambda^2 + 4\lambda^2 - 4 = 0.\n\end{cases}
$$

Одержимо 4 6  $\lambda = \pm \frac{\sqrt{3}}{4}$ . Таким чином, маємо стаціонарні точки:

$$
\text{hypn } \lambda = \frac{\sqrt{6}}{4} : M_1 \left( -\frac{2}{\sqrt{6}}; \frac{2}{\sqrt{6}}; -\frac{4}{\sqrt{6}} \right)
$$
\n
$$
\text{hypn } \lambda = -\frac{\sqrt{6}}{4} : M_2 \left( \frac{2}{\sqrt{6}}; -\frac{2}{\sqrt{6}}; \frac{4}{\sqrt{6}} \right)
$$

Далі знайдемо частинні похідні другого порядку:

$$
\frac{\partial^2 F}{\partial x^2} = 2\lambda, \frac{\partial^2 F}{\partial y^2} = 2\lambda, \frac{\partial^2 F}{\partial z^2} = 2\lambda, \frac{\partial^2 F}{\partial x \partial y} = 0, \frac{\partial^2 F}{\partial y \partial z} = 0, \frac{\partial^2 F}{\partial x \partial z} = 0.
$$
  
CHM THHOM MACMO MATPHIHO: 
$$
\begin{pmatrix} 2\lambda & 0 & 0 \\ 0 & 2\lambda & 0 \end{pmatrix}
$$
. OG-HCHUMO TODBH

Таким чином маємо матрицю:  $\overline{\phantom{a}}$  $\overline{\phantom{a}}$ J  $\mathsf{I}$  $\mathbf{I}$  $\begin{pmatrix} 0 & 0 & 2\lambda \end{pmatrix}$  $0 \quad 2\lambda \quad 0$ і мінори

цієї матриці:

$$
\Delta_1 = |2\lambda| = 2\lambda, \ \Delta_2 = \begin{vmatrix} 2\lambda & 0 \\ 0 & 2\lambda \end{vmatrix} = 4\lambda^2, \ \Delta_3 = \begin{vmatrix} 2\lambda & 0 & 0 \\ 0 & 2\lambda & 0 \\ 0 & 0 & 2\lambda \end{vmatrix} = 8\lambda^3.
$$
  
Okiluku *QJJ* at *n*.  $M_1 \left( -\frac{2}{\sqrt{6}}, \frac{2}{\sqrt{6}}, -\frac{4}{\sqrt{6}} \right)$  *3*haveth *n*  $\lambda = \frac{\sqrt{6}}{4}, \text{ to } \Delta_1 > 0, \ \Delta_2 > 0,$ 

∆<sup>3</sup> > 0, тому другий диференціал є додатньо визначеною квадратичною формою, і в стаціонарній точці буде мінімум. Відповідне мінімальне значення функції:  $u = u(M_1) = -2\sqrt{6}$ .

Оскільки для т.  $M_2\left(\frac{2}{\sqrt{6}};\frac{2}{\sqrt{6}};\frac{4}{\sqrt{6}}\right)$ значення  $\lambda = -\frac{\sqrt{6}}{4}$ , то  $\Delta_1 < 0$ ,  $\Delta_2 > 0$ ,

 $\Delta_3$  < 0, тому другий диференціал є від'ємно визначеною квадратичною формою, і в стаціонарній точці буде максимум. Відповідне максимальне значення функції:  $u = u(M_2) = 2\sqrt{6}$ .

**Приклад 4.8.** Із усіх прямокутних трикутників із заданою площею S потрібно знайти такий, гіпотенуза якого найкоротша.

**Розв'язання.** Нехай х та у - катети трикутника,  $z$  - гіпотенуза. Оскільки за теоремою Піфагора  $z^2 = x^2 + y^2$ , то задача зводиться до знаходження найменшого значення функції  $x^2 + y^2$  при умові  $\frac{xy}{2} = S$ , тобто  $xy - 2S = 0$ . Маємо задачу на умовний екстремум.

Побудуємо функцію Лагранжа:  $F = x^2 + y^2 + \lambda(xy - 2S)$ . Із необхідної умови екстремуму маємо систему:

$$
\begin{cases} 2x + \lambda y = 0, \\ 2y + \lambda x = 0, \\ xy - 2S = 0. \end{cases}
$$

Одержуємо розв'язок при умові, що  $x > 0$  та  $y > 0$ :

$$
\lambda = -2, x = y = \sqrt{2S}.
$$

При  $\lambda = -2$  другий диференціал є додатньо визначеною квадратичною формою (переконайтесь самостійно), і в стаціонарній точці буде мінімум.

Таким чином, гіпотенуза має найменше значення, якщо катети трикутника рівні між собою.

#### Завдання для самостійної роботи

- 1. Знайти і зобразити область визначення функції.
- 2. Знайти диференціали 1-го і 2-го порядків функції.
- 3. Обчислити наближено значення функції  $z = f(x, y)$  в точці А.
- 4. Знайти похідну функції  $u(x, y, z)$  у точці  $M$  за напрямком вектору  $\overline{n}$ .
- 5. Дослідити функцію на локальний екстремум.
- 6. Знайти найменше і найбільше значення функції  $z = f(x, y)$  в області D.
- 7. Визначити умовний екстремум функції.

8. Текстова залача.

#### **BAPIAHT1**

1. 
$$
z = \frac{\sqrt{y^2 - 2x + 4}}{2y}
$$
. 2.  $z = \arctg \frac{x^2}{y}$ . 3.  $z = \sqrt[3]{2x^2 - 3xy}$ ,  $A(3,94; 2,01)$ .  
4.  $u = (x^2 + y^2 + z^2)^{3/2}$ ,  $M(1, 1, 1)$ ,  $\overline{n} = \overline{i} - \overline{j} + \overline{k}$ .

5.  $z = xy + \frac{50}{x} + \frac{50}{y}$ ,  $x > 0$ ,  $y > 0$ . 6.  $z = x^2 - xy + y^2$ ,  $D: |x| + |y| \le 1$ . 7.  $u = x - 2y + 2z$  npu  $x^2 + y^2 + z^2 = 1$ . 8. На параболі  $x^2 + 4y = 0$  знайти точку, найменш віддалену від прямої  $3x-6y+4=0$ . **BAPIAHT2** 1.  $z = \ln(9 - y^2 - x^2) + \sqrt{\ln x}$ . 2.  $z = \ln \arctg \frac{x}{y}$ . 3.  $z = 5 + 2xy - x^2$ , A(1,98;3,92). 4.  $u = x + \ln(z^2 + y^2) M(2, 1, 1), \overline{n} = -2\overline{i} + \overline{j} - \overline{k}$ .

5. 
$$
z = -3x^4 - 3y^4 + 12x + 12y
$$
.  
\n6.  $z = x^2 + y^2 - 12x + 16y$ ,  $D: x^2 + y^2 \le 25$ .  
\n7.  $z = xy$   $\text{hypu } x^2 + y^2 = 8$ .

8. На еліпсі  $\frac{x^2}{4} + \frac{y^2}{9} = 1$  знайти точки, найменш та найбільш віддалені від прямої  $3x + y - 9 = 0$ .

#### **BAPIAHT3**

1. 
$$
z = \frac{1}{\sqrt{x+y}} + \sqrt{x-y}
$$
. 2.  $z = \arccos \sqrt{\frac{x}{y}}$ . 3.  $z = \ln(2x^2 + 2y^2)$ ,  $A(0,48;0,54)$ .  
\n4.  $u = x^2y - \sqrt{xy + z^2}$ ,  $M(1,5;-2)$ ,  $\overline{n} = 2\overline{j} - 2\overline{k}$ .  
\n5.  $z = 4(x - y) - x^2 - y^2$ . 6.  $z = x^2 + y^2 + 2$ ,  $D: \begin{cases} 2x + y \le 1, \\ x \ge 0, \ y \ge 0. \end{cases}$   
\n7.  $u = x^2 + y^2 + z^2$  при  $\frac{x^2}{16} + \frac{y^2}{9} + \frac{z^2}{4} = 1$ .

8. Знайти найбільший об'єм паралелепіпеду при даній сумі 12а його ребер. BAPIAHT4

1.  $z = \frac{e^{\sqrt{x^2 + y^2} - 1}}{\sqrt{x + y}}$ . 2.  $z = \arctg\sqrt{x^y}$ . 3.  $z = 3x^2 - xy + x + y$ ,  $A(1,06;2,92)$ . 4.  $u = y \ln(1 + x^2) - \arctg z$ ,  $M(0,1,1), \overline{n} = 2\overline{i} - 3\overline{j} - 2\overline{k}$ . 5.  $z = 2xy - e^{-(x^2 + y^2)}$ 6.  $z = xy + 2x + 2y, D: 0 \le y \le 2x \le 4$ . 7.  $z = x^2 + 12xy + 2y^2$  при  $4x^2 + y^2 = 25$ .

8. З усіх прямокутних паралелепіпедів, що мають дану діагональ, знайти той, об'єм котрого найбільший.

## **BAPIAHT5**

1.  $z = \ln y + \ln \sin x$ .<br>2.  $u = y^{\frac{x}{2}}$ .<br>3.  $z = \sqrt{x + 7y}$ , A(1,94;1,03). 4.  $u = x(\ln y - \arctg z), M(-2, 1, -1), \overline{n} = 8\overline{i} + 4\overline{j} + 8\overline{k}.$ 

5. 
$$
z = xy + \ln(x^2 + y^2)
$$
.  
6.  $z = x^3 + y^3 - 3xy$ ,  $D: \begin{cases} x \ge 0, & y \ge 0, \\ x + y \le 3. \end{cases}$ 

7.  $z = 3x^2 + 4xy + y^2$  при  $x^2 + y^2 = 1$ .

8. Серед прямокутних паралелепіпедів з площею поверхні S, знайти такий, що має найбільший об'єм.

# **BAPIAHT6**

8. На площині  $x + y - 2z = 0$  знайти точку, сума квадратів відстаней від котрої до площин  $x+3z = 6$  та  $y+3z = 2$  була б найменшою.

# **BAPIAHT7**

1. 
$$
z = \sqrt{y^2 - x^2}
$$
.  
\n2.  $u = (xy)^z$ .  
\n3.  $z = x^2 + 2y\sin(xy)$ ,  $A(0,05;1,96)$ .  
\n4.  $u = \sin(x + 2y) + \sqrt{xyz}$ ,  $M\left(\frac{\pi}{2}, \frac{3\pi}{2}, 3\right)$ ,  $\overline{n} = 4\overline{i} + 3\overline{j}$ .  
\n5.  $z = x^3 + 3xy^2 - 15x - 12y$ .  
\n6.  $z = x^2 + y^2 - 6x + 4y + 2$ ,  $D: \begin{cases} 0 \le x \le 4, \\ -8 \le y \le 2. \end{cases}$   
\n7.  $u = 2x + y - 2z$   $\text{IPM } x^2 + y^2 + z^2 = 36$ .

8. Вікно має форму прямокутника, що завершений півколом уверх. Визначити розміри вікна так, щоб при даному периметрі  $l$  воно пропускало більше світла.

BAPIAHT<sup>8</sup>

1. 
$$
z = \ln x + \ln \cos y
$$
. 2.  $u = 2 \arcsin \sqrt{\frac{y}{x}}$ . 3.  $z = \ln(3x^2 - 2xy)$ ,  $A(1,03;0,98)$ .  
\n4.  $u = x^2 y^2 z^2 - \ln(z - 1)$ ,  $M(1, 1, 2)$ ,  $\overline{n} = 5\overline{i} - 6\overline{j} + 2\sqrt{5}\overline{k}$ .  
\n5.  $z = 3xy - x^2 - 4y^2 + 4x - 6y - 1$ . 6.  $z = x^3 + 6y(y - x)$ ,  $D: 0 \le y \le x \le 2$ .  
\n7.  $z = \frac{2}{\sqrt{x}} + \frac{4}{\sqrt{y}}$   $\text{IPM } 2x + 4y = 1$ .

8. Знайти найменшу відстань від точки  $A(1, 0)$  до еліпсу  $4x^2 + 9y^2 = 36$ . **BAPIAHT9** 

1. 
$$
z = \frac{\ln x}{\sqrt{x^2 + y^2 - 6}}
$$
. 2.  $u = y^{z^x}$ . 3.  $z = x^2 + 3xy - 6y$ , A(3,96;1,03).

4. 
$$
u = x^3 + \sqrt{y^2 + z^2}
$$
,  $M(1, -3, 4)$ ,  $\overline{n} = \overline{j} - \overline{k}$ .  
\n5.  $z = x^2 + xy + y^2 - 4\ln x - 10\ln y$ .  
\n6.  $z = x^2 + y^2 - 4xy + 3$ ,  $D: \begin{cases} 0 \le x \le 4, \\ 0 \le y \le 4. \end{cases}$   
\n7.  $z = xy^2 \text{ при } x + 2y = 1$ .

8. З усіх прямокутних трикутників з даною гіпотенузою і знайти трикутник найбільшого периметру.  $P \downarrow P I \downarrow I I T I I A$ 

$$
BAPIAHT 10
$$
  
\n1.  $z = \ln(x^2 - 2y + 4) + \sqrt{x}$ . 2.  $u = (1 + xy)^y$ . 3.  $z = \arcsin(xy^2) + 10x^2$ , A(3,99;0,01).  
\n4.  $u = \frac{\sqrt{x}}{y} - \frac{yz}{x + \sqrt{y}}$ , M(4, 1, -2),  $\overline{n} = 2\overline{i} + \overline{k}$ . 5.  $z = 1 - 5x^2 - y^2 - 4xy - 4x - 2y$ .  
\n6.  $z = 2x + y^2 - 2xy$ , D - o6mexena nihiamu  $y = x^2$ ,  $y = 4$  ra biccho  $OY(x \ge 0)$ .  
\n7.  $z = \frac{x - y - 4}{\sqrt{2}}$  при  $x^2 + y^2 = 1$ .

8. Знайти найкоротшу відстань від точки  $(1, 5)$  до параболи  $y^2 = x$ .

# **BAPIAHT 11**

1. 
$$
z = \sqrt{9 - y^2 - x^2} + \sqrt{xy}
$$
. 2.  $u = z^{y^x}$ . 3.  $z = e^{x^2 - 2xy}$ ,  $A(0,05; 2,97)$ .  
\n4.  $u = \sqrt{xy} + \sqrt{9 - z^2}$ ,  $M(1, 1, 0)$ ,  $\overline{n} = -2\overline{i} + 2\overline{j} - \overline{k}$ .  
\n5.  $z = x^2 + xy + y^2 + \frac{1}{x} + \frac{1}{y}$ ,  $x > 0$ ,  $y > 0$ .  
\n6.  $z = 3xy$ ,  $D: x^2 + y^2 \le 2$ . 7.  $z = \cos^2 x + \cos^2 y$  при  $x - y = \frac{\pi}{4}$ .

8. На параболі  $2x^2 - y = 0$  знайти точку, котра лежить найближче до прямої  $9x - 7y + 16 = 0.$ 

# **BAPIAHT 12**

1.  $z = \arccos(x + 2y)$ . 2.  $z = \ln \text{tg}(x + y)$ . 3.  $z = x^2 - y^2 + 6x + 3y$ ,  $A(2,02; 2,97)$ . 4.  $u = 2\sqrt{x + y} + y \arctg z$ ,  $M(3, -2, 1), \overline{n} = 4\overline{i} - 3\overline{k}$ . 5.  $z = 3x^2 + 3xy + y^2 - 6x - 2y + 1$ .  $\begin{cases} x \geq 0, y \geq 0, \end{cases}$  $\sim$   $\sim$   $\sim$   $\sim$   $\sim$   $\sim$ 

6. 
$$
z = \frac{xy}{2} \left( 1 - \frac{x}{3} - \frac{y}{4} \right)
$$
,  $D: \begin{cases} \frac{x}{3} + \frac{y}{4} \le 1. \end{cases}$  7.  $z = \frac{1}{x} + \frac{1}{y}$   $\text{IPM } x + y = 2$ .

8. Визначити розміри циліндричної посудини найбільшої місткості за даною площею поверхні S. 

$$
BAPIAHT 13
$$
  
1.  $z = \frac{\ln(2x)}{\sqrt{x^2 + y^2 - 25}}$ . 2.  $u = (1 + zx)^{xy}$ . 3.  $z = \sqrt{x^3 + y^2 + xy}$ , A(2,06;1,96).

4.  $u = z^2 + 2 \arctg(x - y)$ ,  $M(1, 2, -1)$ ,  $\overline{n} = \overline{i} + 2 \overline{j} - 2\overline{k}$ . 5.  $z = xy - x^2 - 2y^2 + x + 10y - 8$ . 6.  $z = x^2 - 2xy + 3$ , D обмежена параболою  $y = 4 - x^2$  та віссю OX. 7.  $z = x^2 + y^2 - xy + x + y - 4$  при  $x + y + 3 = 0$ .

8. При яких розмірах прямокутна ванна даної місткості має найменшу площу поверхні.

### **BAPIAHT 14**

1. 
$$
z = \ln(y^2 - 3x + 6)
$$
. 2.  $z = \arctg \frac{x^2}{y}$ . 3.  $z = 2 + \arcsin \frac{x}{y}$ ,  $A(0,04; 3,96)$ .  
\n4.  $u = \ln(x^2 + y^2) + xyz$ ,  $M(1, -1, 2), \overline{n} = \overline{i} - \overline{j} + 5\overline{k}$ .  
\n5.  $z = 2x^3 + 2y^3 + x^2y + xy^2 - 9x - 9y$ .  
\n6.  $z = x^2 - y^2$ ,  $D: |x| + |y| \le 1$ . 7.  $u = x - y + z$  при  $x^2 + y^2 + z^2 = 1$ .

8. На параболі  $x^2 + y = 0$  знайти точку, яка найменше віддалена від прямої  $3x-6y+8=0.$ 

# **BAPIAHT 15**

1.  $z = \ln(x^2 + y^2 - 3) + \sqrt{\ln y}$ . 2.  $z = \ln \arctg \frac{y}{x}$ . 3.  $z = 3x^2 + 2y^2 - xy$ ,  $A(-0.98; 2.97)$ . 4.  $u = xy - \frac{x}{z}$ ,  $M(-4, 3, -1)$ ,  $\overline{n} = 5\overline{i} + \overline{j} - \overline{k}$ . 5.  $z = 4x^4 + y^3 - \ln x - 3\ln y$ .<br>6.  $z = x^2 + y^2 - 12x + 16y$ ,  $D: x^2 + y^2 \le 25$ . 7.  $z = 2xy$  при  $x^2 + y^2 = 16$ . 8. На еліпсі  $\frac{x^2}{0} + \frac{y^2}{4} = 1$  знайти точки, які найменше і найбільше віддалені від прямої  $x + 3y - 9 = 0$ .

# 5. НЕВИЗНАЧЕНИЙ ІНТЕГРАЛ

Приклад 5.1. Обчислимо інтеграли з використанням таблиці основних інтегралів (додаток Б) та властивостей невизначеного інтегралу, цей метод називають безпосереднім інтегруванням [7]:

a) 
$$
\int (3x^2 - 2x + 4)dx = 3\int x^2 dx - 2\int x dx + 4\int dx =
$$
  
\n $= 3 \cdot \frac{x^3}{3} - 2 \cdot \frac{x^2}{2} + 4x + C = x^3 - x^2 + 4x + C$ .  
\n $\int \int \frac{x^2 - 6x + x\sqrt{x}}{x\sqrt{x}} dx = \int (x^{\frac{1}{2}} - 6x^{-\frac{1}{2}} + 1)dx =$   
\n $= \int x^{\frac{1}{2}} dx - 6\int x^{-\frac{1}{2}} dx + \int dx = \frac{2}{3}x^{\frac{3}{2}} - 12x^{\frac{1}{2}} + x + C$ .  
\n**a)**  $\int \frac{dx}{\sin^2 x \cos^2 x} = \int \frac{\sin^2 x + \cos^2 x}{\sin^2 x \cos^2 x} dx = \int \frac{dx}{\cos^2 x} + \int \frac{dx}{\sin^2 x} = \int \tan x - \cot x + C$   
\n**b)**  $\int \frac{dx}{3x^2 + x^4} = -\frac{1}{3} \int \frac{x^2 - (3 + x^2)}{x^2 (3 + x^2)} dx =$   
\n $= -\frac{1}{3} \int \frac{dx}{3 + x^2} + \frac{1}{3} \int \frac{dx}{x^2} = -\frac{1}{3\sqrt{3}} \arctan x - \int \frac{1}{\sqrt{3}} + C$ .  
\n**a)**  $\int \ln^2 x dx = \int \frac{\sin^2 x}{\cosh^2 x} dx = \int \frac{\cosh^2 x - 1}{\cosh^2 x} dx = \int (1 - \frac{1}{\cosh^2 x}) dx = x - \ln x + C$ .  
\n**e)**  $\int (3^x + 5^x)^2 dx = \int (3^{2x} + 2 \cdot 15^x + 5^{2x}) dx = \int 9^x dx + 2 \int 15^x dx + \int 25^x dx =$   
\n $= \frac{9^x}{\ln 9} + \frac{2 \cdot 15^x}{\ln 15} + \frac{25^x}{\ln 25} + C$ .  
\n**e)**  $\int \frac{dx}{\sqrt{1 - 9x^2}} = \frac{1}{3} \int \frac{dx}{$ 

B) 
$$
\int \frac{dx}{\sqrt{x^2 - 2x + 5}}
$$
, r)  $\int 2^{\cos x} \sin x dx$ ,   
 a)  $\int \frac{dx}{(1 + x^2) \arctg^5 x}$ .

*Розв'язання.* При інтегруванні зручно використовувати властивість інваріантності диференціалу; наведемо, наприклад, такі формули [7]:

$$
d(x^{n}) = nx^{n-1}dx, \t d(\ln x) = \frac{dx}{x}, \t d(tgx) = \frac{dx}{\cos^{2} x},
$$
  
\n
$$
d(\sin x) = \cos x dx, \t d(\cos x) = -\sin x dx, \t d(e^{x}) = e^{x} dx,
$$
  
\n
$$
d(\arcsin x) = \frac{dx}{\sqrt{1 - x^{2}}}, \t d(\arccos x) = \frac{-dx}{\sqrt{1 - x^{2}}}, \t d(\arctg x) = \frac{dx}{1 + x^{2}}
$$
  
\nBuxopnortaemo ix rapa Hii:  
\n**a)**  $\int e^{x^{2}} 2x dx = \int e^{x^{2}} d(x^{2}) = e^{x^{2}} + C.$   
\n**6)**  $\int \cos^{3} x dx = \int \cos^{2} x \cos x dx = \int (1 - \sin^{2} x) d(\sin x) =$   
\n
$$
= \int d(\sin x) - \int \sin^{2} x d(\sin x) = \sin x - \frac{\sin^{3} x}{3} + C.
$$
  
\n**b)**  $\int \frac{dx}{\sqrt{x^{2} - 2x + 5}} = \int \frac{d(x - 1)}{\sqrt{(x - 1)^{2} + 4}} = \ln(x - 1 + \sqrt{x^{2} - 2x + 5}) + C.$   
\n**c)**  $\int 2^{\cos x} \sin x dx = -\int 2^{\cos x} d(\cos x) = -\frac{2^{\cos x}}{\ln 2} + C.$   
\n**d)**  $\int \frac{dx}{(1 + x^{2}) \arctg^{5} x} = \int \arctg^{-5} xd(\arctg x) = \frac{\arctg^{-4} x}{-4} + C.$ 

*Приклад 5.3***.** Проінтегрувати функції, які містять квадратний тричлен:

a) 
$$
\int \frac{dx}{x^2 - 6x + 10}
$$
, 6)  $\int \frac{dx}{\sqrt{3 - 2x - x^2}}$ , b)  $\int \frac{3x - 2}{x^2 + 4x + 3} dx$ , r)  $\int \frac{3x - 2}{\sqrt{x^2 + 4x + 3}} dx$ .

*Розв'язання.* Для того, щоб проінтегрувати функції, які містять квадратний тричлен, потрібно спочатку виділити квадрат двочлена із квадратного тричлена [1]. Нагадаємо цей алгоритм.

$$
ax^{2} + bx + c = a\left(x^{2} + \frac{b}{a}x + \frac{c}{a}\right) = a\left(x^{2} + 2 \cdot x \cdot \frac{b}{2a} + \frac{b^{2}}{4a^{2}} - \frac{b^{2}}{4a^{2}} + \frac{c}{a}\right) =
$$
  
\n
$$
= a\left(\left(x + \frac{b}{2a}\right)^{2} - \frac{b^{2}}{4a^{2}} + \frac{c}{a}\right) = a\left(x + \frac{b}{2a}\right)^{2} - \frac{b^{2}}{4a} + c.
$$
  
\n**a)** 
$$
\int \frac{dx}{x^{2} - 6x + 10} = \int \frac{dx}{x^{2} - 6x + 9 + 1} = \int \frac{dx}{(x - 3)^{2} + 1} = \int \frac{d(x - 3)}{(x - 3)^{2} + 1} =
$$
  
\n
$$
= \arctan(x - 3) + C.
$$
  
\n**6)** 
$$
\int \frac{dx}{\sqrt{3 - 2x - x^{2}}} = \int \frac{dx}{\sqrt{4 - 1 - 2x - x^{2}}} = \int \frac{dx}{\sqrt{4 - (x + 1)^{2}}} = \int \frac{d(x + 1)}{\sqrt{4 - (x + 1)^{2}}} =
$$
  
\n
$$
= \arcsin \frac{x + 1}{2} + C.
$$

$$
6) \int \frac{3x-2}{x^2+4x+3} dx = \int \frac{3x-2}{x^2+4x+4-1} dx = 3 \int \frac{x-2/3}{(x+2)^2-1} dx =
$$
  
\n
$$
= 3 \int \frac{x+2-2-\frac{2}{3}}{(x+2)^2-1} d(x+2) = 3 \int \frac{x+2}{(x+2)^2-1} d(x+2) + 3 \cdot \left(-\frac{8}{3}\right) \int \frac{d(x+2)}{(x+2)^2-1} dx
$$
  
\n
$$
= 3 \cdot \frac{1}{2} \ln |(x+2)^2-1| - 8 \cdot \frac{1}{2} \ln \left| \frac{x+2-1}{x+2+1} \right| + C = \frac{3}{2} \ln |x^2+4x+3| - 4 \ln \left| \frac{x+1}{x+3} \right| + C.
$$
  
\n
$$
2) \int \frac{3x-2}{\sqrt{x^2+4x+3}} dx = \int \frac{3x-2}{\sqrt{x^2+4x+4-1}} dx = 3 \int \frac{x-2/3}{\sqrt{(x+2)^2-1}} dx =
$$
  
\n
$$
= 3 \int \frac{x+2-2-\frac{2}{3}}{\sqrt{(x+2)^2-1}} d(x+2) = 3 \int \frac{x+2}{\sqrt{(x+2)^2-1}} d(x+2) + 3 \cdot \left(-\frac{8}{3}\right) \int \frac{d(x+2)}{\sqrt{(x+2)^2-1}} dx =
$$
  
\n
$$
= 3 \sqrt{(x+2)^2-1} - 8 \ln |x+2+\sqrt{(x+2)^2-1}| + C.
$$

*Приклад 5.4***.** Обчислити інтеграли:

a)  $\int x \ln x dx$ , 6)  $\int (x+5) \sin \frac{x}{2} dx$  $\int (x+5)\sin{\frac{x}{2}}dx$ , в)  $\int e^{2x}\sin{3x}dx$ .

*Розв'язання.* Використаємо метод інтегрування частинами, який спирається на рівність

$$
\int u dv = uv - \int v du,
$$
\n(5.1)

яку називають формулою інтегрування частинами [7].

Застосування формули (5.1) доцільно у тих випадках, коли підінтегральний вираз *f* (*x*)*dx* вдається представити у вигляді добутку двох множників *u* і *dv* таким чином, щоб інтегрування виразів *dv* та *vdu* стало задачею більш простою, ніж інтегрування початкового виразу. Іноді для обчислення інтегралу формулу інтегрування частинами доводиться застосовувати декілька разів.

**a)** 
$$
\int x \ln x dx = \begin{vmatrix} u = \ln x, & du = \frac{dx}{x} \\ dv = x dx, & v = \frac{x^2}{2} \end{vmatrix} = \frac{x^2}{2} \ln x - \int \frac{x^2}{2} \cdot \frac{dx}{x} = \frac{x^2}{2} \ln x - \frac{1}{4} x^2 + C.
$$

\n**6)** 
$$
\int (x+5) \sin \frac{x}{2} dx = \begin{vmatrix} u = x+5, & du = dx \\ dv = \sin \frac{x}{2} dx, & v = -2 \cos \frac{x}{2} \end{vmatrix} = (x+5) \left( -2 \cos \frac{x}{2} \right) + 2 \left( \cos \frac{x}{2} \right) + 2 \left( \cos \frac{x}{2} \right) + 2 \cdot 2 \sin \frac{x}{2} + C.
$$

\n**a)** 
$$
I = \int e^{2x} \sin 3x dx = \begin{vmatrix} e^{2x} = u, & du = 2e^{2x} dx, \\ dv = \sin 3x dx, & v = \int \sin 3x dx = -\frac{1}{3} \cos 3x \end{vmatrix} =
$$

$$
= -\frac{1}{3}e^{2x}\cos 3x + \frac{2}{3}\int e^{2x}\cos 3x dx =
$$
  
\n
$$
= \begin{vmatrix} u = e^{2x}, & du = 2e^{2x}dx, \\ dv = \cos 3x dx, & v = \frac{1}{3}\sin 3x \end{vmatrix} = -\frac{1}{3}e^{2x}\cos 3x + \frac{2}{3}\left(\frac{1}{3}e^{2x}\sin 3x - \frac{2}{3}\int e^{2x}\sin 3x dx\right).
$$
  
\nTaxuM 4uHOM  $I = -\frac{1}{3}e^{2x}\cos 3x + \frac{2}{9}e^{2x}\sin 3x - \frac{4}{9}I,$   
\n
$$
I = \frac{1}{13}e^{2x}(2\sin 3x - 3\cos 3x) + C.
$$

Приклад 5.5. Обчислити інтеграли:

a) 
$$
\int \frac{x^5 + x^4 - 8}{x^3 - 4x} dx
$$
, 6)  $\int \frac{x^4 + 1}{(x - 1)(x^4 - 1)} dx$ , b)  $\int \frac{x^2}{(x^2 + 2x + 2)^2} dx$ .

Розв'язання. Підінтегральні функції є дробами. Нагадаємо, що раціональний дріб  $\frac{P_n(x)}{Q_n(x)}$  називають правильним, якщо степені многочленів *n* і *m* задовольняють нерівність *n* < *m*. З курсу алгебри відомо, що будь-який правильний дріб можна подати єдиним способом у вигляді суми елементарних раціональних дробів:  $\frac{A}{(x-a)^n}$ ;  $\frac{Mx+N}{(x^2+px+a)^n}$ ,  $p^2-4q<0$ . Тому інтегрування раціональних дробів зводиться до розкладу раціональної функції на елементарні дроби та до інтегрування елементарних дробів та многочленів [7]. а) Підінтегральна функція - неправильний дріб. Поділивши многочлен  $P_5(x) = x^5 + x^4 - 8$  на многочлен  $Q_3(x) = x^3 - 4x$ , одержимо частку 3aлишок  $R(x) = 4x^2 + 16x - 8$ .  $T(x) = x^2 + x + 4$  $\overline{\mathbf{r}}$ Отже.  $\frac{x^5 + x^4 - 8}{3} = x^2 + x + 4 + 4 \frac{x^2 + 4x - 2}{x^3 + 4}$ . MHOTOYJIEH  $Q_3(x) = x(x - 2)(x + 2)$  Mae дійсні корені першої кратності  $x_1 = 0$ ,  $x_2 = 2$ ,  $x_3 = -2$ . Тому розклад останнього дробу має вигляд  $\frac{x^2+4x-2}{x^3-4x} = \frac{x^2+4x-2}{x(x-2)(x+2)} = \frac{A}{x} + \frac{B}{x-2} + \frac{C}{x+2}$ . З рівності дробів маємо рівність:  $x^2 + 4x - 2 = A(x^2 - 4) + Bx(x + 2) + Cx(x - 2)$ .  $x = 0:$   $-2 = -4A$ , тобто  $A = \frac{1}{2}$ ;  $x = 2$ :  $10 = 8B$ , тобто  $B = \frac{5}{4}$ ;  $x = -2$ :  $-6 = 8C$ , τοδτο  $C = -\frac{3}{4}$ .

Takum чином,  $\frac{x^5 + x^4 - 8}{x^3 - 4x} = x^2 + x + 4 + \frac{2}{x} + \frac{5}{x-2} - \frac{3}{x+2}$ 

$$
\int \frac{x^5 + x^4 - 5}{x^3 - 4x} dx = \frac{x^3}{3} + \frac{x^2}{2} + 4x + 2\ln|x| + 5\ln|x - 2| - 3\ln|x + 2| + C.
$$
  
**6)** 
$$
\int \frac{x^4 + 1}{(x - 1)(x^4 - 1)} dx
$$
3  
Haonethik  $Q(x) = (x - 1)^2 (x + 1)(x^2 + 1)$  \nMae дійсний

корінь  $x_1 = -1$  другої кратності, дійсний корінь  $x_2 = -1$  першої кратності та  $x_{3,4} = \pm i$  комплексні корені першої кратності. Тому розклад підінтегральної

$$
\text{d}\text{yhkцій має вигляд: } \frac{x^4 + 1}{(x - 1)^2 (x + 1)(x^2 + 1)} = \frac{A}{x - 1} + \frac{B}{(x - 1)^2} + \frac{C}{x + 1} + \frac{Dx + E}{x^2 + 1}. \text{ За-}
$$

уважимо, що кількість невизначених коефіцієнтів співпадає з найбільшим показником степеня змінної х в знаменнику правильного раціонального дробу. З рівності дробів випливає рівність многочленів:

$$
x^{4} + 1 = A(x^{4} - 1) + B(x + 1)(x^{2} + 1) + C(x - 1)^{2}(x^{2} + 1) + (Dx + E)(x - 1)^{2}(x + 1).
$$
  
\n
$$
x = 1: \qquad B = 0,5;
$$
  
\n
$$
x = -1: \qquad C = 0,25;
$$
  
\n
$$
x = i: \qquad 2 = (Di + E)(-1 - 2i + 1)(i + 1) = (Di + E)(2 - 2i),
$$
  
\n
$$
1 = (Di + E)(1 - i) = Di + D + E - Ei = (D + E) + i(D - E).
$$
  
\n
$$
[D + E = 1, \qquad (D + E) = 1.
$$

Прирівнюючи дійсні та уявні частини, одержуємо  $\begin{cases} D + E = 1, \\ D - E = 0. \end{cases}$ звідки  $D = 0.5$ ,

 $E = 0.5$ . Для знаходження коефіцієнта А скористаємося методом невизначених коефіцієнтів, прирівнюючи коефіцієнти при  $x^4$  в обох частинах тотожності:  $x^4$ :  $1 = A + C + D$ . Звідки  $A = 1 - (C + D) = 0.25$ . Таким чином:

$$
\frac{x^4 + 1}{(x - 1)^2 (x + 1)(x^2 + 1)} = \frac{0,25}{x - 1} + \frac{0,5}{(x - 1)^2} + \frac{0,25}{x + 1} + \frac{0,5x + 0,5}{x^2 + 1},
$$
  

$$
\int \frac{(x^4 + 1)dx}{(x - 1)^2 (x + 1)(x^2 + 1)} = \frac{1}{4} \ln|x - 1| - \frac{1}{2(x - 1)} + \frac{1}{4} \ln|x + 1| + \frac{1}{2} \int \frac{0,5d(x^2 + 1)}{x^2 + 1} + \frac{1}{2} \arctg x + C = \frac{1}{4} \ln|x^4 - 1| + \frac{1}{2} \arctg x - \frac{1}{2(x - 1)} + C.
$$

в) При інтегруванні дробів при великих степенях знаменника доцільно використати метод Остроградського, суть якого полягає в наступному. Інтеграл представляють у вигляді:

$$
\int \frac{P(x)}{Q(x)} dx = \frac{P_1(x)}{Q_1(x)} + \int \frac{P_2(x)}{Q_2(x)} dx,
$$
\n(5.2)

де  $Q_1(x) = H C \mathcal{A}(Q(x), Q'(x))$ ,  $Q_2(x) = Q(x)/Q_1(x)$ ,  $P_1(x)$  – многочлен з невизначеними коефіцієнтами степеня на 1 менше, ніж  $Q_1(x)$ ,  $P_2(x)$  – многочлен з невизначеними коефіцієнтами степеня на 1 менше, ніж  $Q_2(x)$ . Рівність (5.2) диференцюють і знаходять невизначені коефіцієнти.

Представимо інтеграл у вигляді:

$$
\int \frac{x^2}{\left(x^2 + 2x + 2\right)^2} dx = \frac{Ax + B}{x^2 + 2x + 2} + \int \frac{Cx + D}{x^2 + 2x + 2} dx.
$$

Продиференцюємо останню рівність:

$$
\frac{x^2}{(x^2+2x+2)^2} = \frac{A(x^2+2x+2) - (2x+2)(Ax+B)}{(x^2+2x+2)^2} + \frac{Cx+D}{x^2+2x+2}
$$

Із цієї рівності одержимо:  $A = 0$ ,  $B = 1$ ,  $C = 0$ ,  $D = 1$ . Таким чином,

$$
\int \frac{x^2}{\left(x^2 + 2x + 2\right)^2} dx = \frac{1}{x^2 + 2x + 2} + \int \frac{dx}{x^2 + 2x + 2} = \frac{1}{x^2 + 2x + 2} + \arctg(x+1) + C.
$$

**Приклад 5.6.** Обчислити інтеграли: а)  $\int \frac{dx}{\sqrt{x(x+2)}}$ , б)  $\int \frac{dx}{x+2\sqrt{x^3}+3\sqrt{x^4}}$ , B)  $\int \frac{dx}{4\sin x + 3\cos x + 5}$ , r)  $\int \frac{3\sin x + 2\cos x}{5\sin x + 4\cos x} dx$ .

Розв'язання. Використаємо метод заміни змінної. Нехай на деякому проміжку визначена складена функція  $f(\varphi(x))$  і функція  $t = \varphi(x)$  неперервна на пьому проміжку. Толі:

$$
\int f(t)dt = \int f(\varphi(x))\varphi'(x)dx
$$
\n(5.3)

Формулу (5.3) називають формулою заміни змінної при інтегруванні [7].

a) 
$$
\int \frac{dx}{\sqrt{x(x+2)}} = \begin{vmatrix} \sqrt{x} = t \\ x = t^2 \\ dx = 2t dt \end{vmatrix} = \int \frac{2t dt}{t(t^2 + 2)} = 2 \int \frac{dt}{t^2 + 2} = 2 \cdot \frac{1}{\sqrt{2}} \arctg \frac{t}{\sqrt{2}} + C =
$$

$$
= \sqrt{2} \arctg \sqrt{\frac{x}{2}} + C.
$$

6) Інтеграл  $I = \int \frac{dx}{x + 2\sqrt{x^3} + 3\sqrt{x^4}}$  є інтегралом виду

 $\int R\left(x;\left(\frac{ax+b}{cx+d}\right)^{P_1};...;\left(\frac{ax+b}{cx+d}\right)^{P_n}\right)dx$  при  $P_1 = \frac{3}{2}$ ;  $P_2 = \frac{4}{3}$ ;  $\lambda = 6$ , який обчислю-

ють за допомогою заміни  $\frac{ax+b}{cx+d} = t^{\lambda}$  ( $\lambda$  – спільний знаменник чисел  $P_1,...,P_n$ ) [7]. Зробимо заміну  $x = t^6$ , тоді  $dx = 6t^5 dt$ ,

$$
I = \int \frac{6t^5 dt}{t^6 + 2t^9 + t^8} = \int \frac{6dt}{2t^4 + t^3 + t} = 6 \int \frac{dt}{t(2t^3 + t^2 + 1)} = 6 \int \frac{dt}{t(t+1)(2t^2 - t + 1)}.
$$

Підінтегральну функцію представимо у вигляді:

$$
\frac{1}{t(t+1)(2t^2-t+1)} = \frac{A}{t} + \frac{B}{t+1} + \frac{Ct+D}{2t^2-t+1}.
$$

В попередніх прикладах приділено достатньо уваги інтегруванню раціональних дробів, тому обмежимося наведенням відповіді  $(t = \sqrt[6]{x})$ :

$$
I = \ln|x| - \frac{3}{2}\ln(1+\sqrt[6]{x}) - \frac{9}{4}\ln(1-\sqrt[6]{x}+2\sqrt[3]{x}) + \frac{3}{2\sqrt{7}}\arctg\frac{1-4\sqrt[6]{x}}{\sqrt{7}} + C.
$$

в) Використаємо універсальну тригонометричну підстановку [7]:  $2dt$ 

$$
I = \int \frac{dx}{4\sin x + 3\cos x + 5} = \left| \tan \frac{x}{2} \right| = \int \frac{\frac{2\pi}{1+t^2}}{\frac{4 \cdot 2t}{1+t^2} + 3 \cdot \frac{1-t^2}{1+t^2} + 5} = \int \frac{dt}{(t+2)^2} = \frac{-1}{t+2} + C = \frac{-1}{\tan(x/2) + 2} + C.
$$

г) Представимо чисельник підінтегральної функції у вигляді лінійної комбінації знаменника і похідної знаменника:

 $3\sin x + 2\cosh x = \alpha(5\sin x + 4\cosh x) + \beta(5\cosh x + 4\sin x).$ 

Для 
$$
\alpha
$$
 i  $\beta$  одержимо систему рівнянь: 
$$
\begin{cases} 5\alpha + 4\beta = 3, \\ 4\alpha + 5\beta = 2, \end{cases}
$$
звідки  $\alpha = 7/9$ ,

 $\beta = -2/9$ . Інтеграл представимо комбінацією двох більш простих інтегралів:

$$
\int \frac{3\,\mathrm{sh}\,x + 2\,\mathrm{ch}\,x}{5\,\mathrm{sh}\,x + 4\,\mathrm{ch}\,x} dx = \frac{7}{9} \int dx - \frac{2}{9} \int \frac{d(5\,\mathrm{sh}\,x + 4\,\mathrm{ch}\,x)}{5\,\mathrm{sh}\,x + 4\,\mathrm{ch}\,x} = \frac{7}{9}x - \frac{2}{9}\ln|5\,\mathrm{sh}\,x + 4\,\mathrm{ch}\,x| + C.
$$

#### Завдання для самостійної роботи

1-14. Знайти невизначені інтеграли (безпосереднє інтегрування). 15-18. Проінтегрувати функції, які містять квадратний тричлен. 19-29. Знайти невизначені інтеграли.

#### **BAPIAHT 1**

1. 
$$
\int \frac{3+\sqrt[3]{x^2-2x}}{\sqrt{x}} dx
$$
, 2.  $\int \sqrt{3+xdx}$ , 3.  $\int \frac{dx}{3-x}$ , 4.  $\int \sin(2-3x)dx$ ,  
\n5.  $\int \frac{\sqrt{3}dx}{9x^2-3}$ , 6.  $\int \frac{2xdx}{\sqrt{5-4x^2}}$ , 7.  $\int \frac{dx}{\sqrt{2-5x^2}}$ , 8.  $\int e^{2x-7}dx$ ,  
\n9.  $\int \frac{dx}{(2x+1)\sqrt[3]{\ln^2(2x+1)}}$ , 10.  $\int \sin^4 2x \cos 2x dx$ , 11.  $\int \frac{\sqrt{tg^3 x}}{\cos^2 x} dx$ ,  
\n12.  $\int \frac{\arctg^6 3x}{1+9x^2} dx$ . 13.  $\int \frac{xdx}{e^{3x^2+4}}$ , 14.  $\int \frac{x-1}{7x^2+4} dx$ , 15.  $\int \frac{dx}{4x^2-5x+4}$ ,

16. 
$$
\int \frac{dx}{\sqrt{4+8x-x^2}}
$$
, 17.  $\int \frac{x+1}{2x^2+3x-4} dx$ , 18.  $\int \frac{2x-13}{\sqrt{3x^2-3x-16}} dx$ , 19.  $\int \frac{dx}{\sqrt{3-2x}}$ ,  
\n20.  $\int (x^2-5)\cos 4xdx$ , 21.  $\int e^x \cos x dx$ , 22.  $\int \frac{x-1}{x^2+6x+8} dx$ , 23.  $\int \frac{(x^5-1)dx}{(x+1)^2(x^2+9)^2}$ ,  
\n24.  $\int \frac{x^4+x^3+x^2+x+1}{x^2(x^2+4x+40)^2} dx$ , 25.  $\int \frac{dx}{\sqrt[5]{(x-1)^6(x+2)^4}}$ , 26.  $\int \frac{x^4dx}{\sqrt{x^2+4x+5}}$ ,  
\n27.  $\int x^{-2/3}(1+x^{1/3})^{-3} dx$ , 28.  $\int \frac{e^{x+1}x^3}{4+1e^2x} dx$ , 29.  $\int \frac{1}{2\sin x - \cosh x} dx$ .  
\n30.  $\int \frac{dx}{2x}$ , 32.  $\int \frac{3x+1}{3x+1} dx$ , 33.  $\int \frac{dx}{3x+9}$ , 4.  $\int \sin(3-2x)dx$ ,  
\n5.  $\int \frac{dx}{\sqrt{9x^2+3}}$ , 6.  $\int \frac{xdx}{\sqrt{5-3x^2}}$ , 7.  $\int \frac{dx}{2x^2-5}$ , 8.  $\int e^{3+5x} dx$ , 9.  $\int \frac{\sqrt[3]{\ln^2(1-x)}}{x-1} dx$ ,  
\n10.  $\int \frac{\cos 2x}{\sin^3 2x} dx$ , 11.  $\int \frac{dx}{\cos^2 x \sqrt{\log^3 x}}$ , 12.  $\int \frac{\sqrt[3]{\arcsin x}}{\sqrt{1-x^2}} dx$ , 13.  $\int \frac{xdx}{e^{x^2+3}}$ , 14.  $\int \frac{1-2x}{5x^2-1} dx$ ,

19. 
$$
\int \frac{\sin x dx}{1+3\cos x}
$$
, 20.  $\int (x^2+1)\cos x dx$ , 21.  $\int \frac{dx}{(x+2)^2(x-1)}$ , 22.  $\int \frac{3x+1}{(x^2+x+4)^3} dx$ ,  
\n23.  $\int \frac{(2x^3-3x^2+2x-1)dx}{(x^2+4x+29)(x^2+12x+61)}$ , 24.  $\int e^{2x}\cos 2x dx$ , 25.  $\int \frac{\sqrt{x}+2\sqrt[3]{x}}{\sqrt{x}-\sqrt[4]{x}} dx$ ,  
\n26.  $\int x\sqrt{x^2+5x+6} dx$ , 27.  $\int x^{1/2}(\frac{1}{2}+2x^{1/3})^{-2} dx$ , 28.  $\int \cos^8 x dx$ , 29.  $\int \frac{\cosh x-45hx}{25x+3\cos x} dx$ .  
\n29.  $\int \frac{\cosh x-45hx}{\sinh x+3\cos x} dx$ , 20.  $\int \frac{dx}{\sqrt{3x-4x}} = 7$ .  $\int \frac{dx}{5x^2+2}$ , 8.  $\int e^{2x+1} dx$ , 9.  $\int \frac{dx}{(1-x)\sqrt{\ln^3(1-x)}}$ , 10.  $\int \frac{\sin x}{\sqrt[3]{\cos x}} dx$ ,  
\n11.  $\int \frac{\csc^5 2x}{\sin^2 2x} dx$ , 12.  $\int \frac{dx}{1+4x^2} dx$ , 13.  $\int e^{\cos x} \sin x dx$ , 14.  $\int \frac{x+3}{\sqrt{x^2+4}} dx$ ,  
\n15.  $\int \frac{dx}{2x^2+x-6}$ , 16.  $\int \frac{dx}{\sqrt{x^2+6x+8}}$ , 17.  $\int \frac{xdx}{2x^2+x+5}$ , 18.  $\int \frac{2x+1}{\sqrt{1+x-3x^2}} dx$ ,  
\n19.  $\int \frac{\sqrt{1+\ln x}}{x} dx$ , 20.  $\int \arct(\sqrt{x^2+2}) dx$ , 21.  $\int \frac{7x-5}{x^3+x^2$ 

23. 
$$
\int \frac{(x^3 + 2x - 1)dx}{x^2(x^2 + 2x + 5)^2}
$$
, 24.  $\int e^{3x} \cos x dx$ , 25.  $\int x^2 \sqrt[3]{(x+1)^2} dx$ , 26.  $\int \frac{dx}{x - \sqrt{x^2 - x + 1}}$ ,  
27.  $\int x^{1/4} (1 + x^{1/3})^{-2} dx$ , 28.  $\int \frac{\sin 2x dx}{\sin^4 x + \cos^4 x}$ , 29.  $\int \frac{\sin x + 2}{2 \sin x + 5 \cos x} dx$ .  
1.  $\int \frac{2x^3 - \sqrt{x + 4}}{\sqrt{x}} dx$ , 2.  $\int \frac{dx}{32 + x}$ , 3.  $\int \frac{dx}{2 - 5x}$ , 4.  $\int \sin(4 - 2x) dx$ , 5.  $\int \frac{dx}{7x^2 - 4}$ ,  
6.  $\int \frac{4x dx}{\sqrt{4x^2 + 3}}$ , 7.  $\int \frac{dx}{\sqrt{5x^2 + 1}}$ , 8.  $\int e^{5x - 7} dx$ , 9.  $\int \frac{\sqrt{\ln(2x - 1)}}{2x - 1} dx$ , 10.  $\int \cos^2 2x \sin 2x dx$ ,  
11.  $\int \frac{3\sqrt{\ln(2x)}}{\sqrt{\ln(2x^2 + 3)}},$  13.  $\int \frac{\sin x}{e^{\cos x}} dx$ , 14.  $\int \frac{5 - x}{3x^2 + 1} dx$ ,  
15.  $\int \frac{2x^2 - 2x + 1}{2x^2 - 2x + 1}$ , 16.  $\int \frac{dx}{\sqrt{3 + 2x - 2x^2}}$ , 17.  $\int \frac{3x - 2}{5x^2 - 3x + 2} dx$ , 18.  $\int \frac{2x - 10}{\sqrt{1 + x - x^2}} dx$ ,  
19.  $\int e^{3x^2 - 5} x dx$ , 20.  $\int x^2 e^{2x} dx$ , 21.  $\int \frac{dx}{x^2 + 4x + 14}$ , 22.  $\int \frac{x^3 + 2$ 

27. 
$$
\int \sqrt[3]{x+2x^3} dx
$$
, 28.  $\int \frac{\sin x dx}{\sqrt{1+4\cos x + \cos^2 x}}$ , 29.  $\int \frac{\sin x}{2\sin x + \cos x} dx$ .  
\n3.  $\int \frac{2x^3 - \sqrt{x^5} + 1}{\sqrt{x}} dx$ , 2.  $\int (1+4x)^5 dx$ , 3.  $\int \frac{dx}{2x+3}$ , 4.  $\int \cos(7x+3)dx$ , 5.  $\int \frac{dx}{5x^2+3}$ , 6.  $\int \frac{\sqrt{3}xdx}{\sqrt{3x^2-2}}$ , 7.  $\int \frac{dx}{\sqrt{9-2x^2}}$ , 8.  $\int e^{7-2x} dx$ , 9.  $\int \frac{dx}{(x+1)\ln^2(x+1)}$ , 10.  $\int \frac{\cos x}{3-\sin x} dx$ , 11.  $\int \frac{dx}{\sin^2 x \cos^2 x}$ , 12.  $\int \frac{3\arct{e^2x}}{1+x^2} dx$ , 13.  $\int e^{3-x^2} x dx$ , 14.  $\int \frac{2x-5}{\sqrt{7x^2+3}} dx$ , 15.  $\int \frac{dx}{2x^2+x+2}$ , 16.  $\int \frac{dx}{\sqrt{1+x-x^2}}$ , 17.  $\int \frac{x+4}{2x^2-7x+1} dx$ , 18.  $\int \frac{3x+4}{\sqrt{x^2+6x+13}} dx$ , 19.  $\int \frac{\sin x}{3+\sin^2 x} dx$ , 20.  $\int \arct{2x} dx$ , 21.  $\int \frac{dx}{6x^2+6x+19}$ , 22.  $\int \frac{(x+2)dx}{(x+1)^2x(x^2+4)}$ , 23.  $\int \frac{x^5 + x^4 + x^3 + x^2 + x + 1}{x^2(x^2 + 2x + 10)^2} dx$ , 24.  $\int e^{2x} \cos 3x dx$ , 25.  $\int \frac{1-\sqrt{x+1}}{1+\sqrt[3]{x+1}} dx$ , 26.  $\int \frac{x^3 - x}{\sqrt{x^2+2x+2$ 

BAPIAHT 10  
\n1. 
$$
\int \frac{2x^3 - \sqrt{x} + 4}{x^2} dx
$$
, 2.  $\int \sqrt{1 + 3x} dx$ , 3.  $\int \frac{dx}{4-3x}$ , 4.  $\int \sin(3+4x) dx$ , 5.  $\int \frac{dx}{\sqrt{3-5x^2}}$ ,  
\n6.  $\int \frac{2xdx}{\sqrt{7-2x^2}}$ , 7.  $\int \frac{dx}{5x^2-4}$ , 8.  $\int e^{10x+2} dx$ , 9.  $\int \frac{\sqrt{10^2(x+1)}}{x+1} dx$ , 10.  $\int \frac{\sin x}{\sqrt[3]{\cos x+1}} dx$ ,  
\n11.  $\int \frac{\sqrt{\cos 7x}}{\sin^2 7x}$ , 12.  $\int \frac{dx}{\sqrt{1-x^2}\arcsin^4 x}$ , 13.  $\int \frac{dx}{\sqrt{1-x^2}\arcsin^x}$ , 14.  $\int \frac{3x-2}{3x^2+1} dx$ ,  
\n15.  $\int \frac{dx}{2x^2+3x}$ , 16.  $\int \frac{dx}{\sqrt{2x+3-x^2}}$ , 17.  $\int \frac{4x-1}{4x^2-4x+5} dx$ , 18.  $\int \frac{5x+2}{\sqrt{x^2+3x-4}} dx$ ,  
\n19.  $\int \frac{dx}{e^x+e^{-x}}$ , 20.  $\int (x+2)\cos 3x dx$ , 21.  $\int \frac{20dx}{(x+4)(x^2+4x+20)}$ , 22.  $\int e^{2x+1}\sin x dx$ ,  
\n23.  $\int \frac{dx}{(x^2+1)(x^2+2x+5)^2}$ , 24.  $\int \frac{(x^3-2x^2+3x-1)dx}{(x+4)(x^2+4x+20)}$ , 22.  $\int e^{2x+1}\sin x dx$ ,  
\n26.  $\int \sqrt{\frac{2+x}{2-x}} dx$ , 27.  $\int \frac{(x^3-6x^2+11x-6)dx}{\sqrt{x^2+4x+3}}$ , 28.  $\int \frac{(\sin 2x)^2$ 

6. 
$$
\int \frac{xdx}{3x^2+8}
$$
, 7.  $\int \frac{dx}{3x^2+7}$ , 8.  $\int \frac{dx}{\sqrt{4-7x^2}}$ , 9.  $\int \frac{\sqrt[3]{\ln^2(x+1)}}{(x+1)}dx$ , 10.  $\int \frac{\sin 3x}{\cos^2 3x}dx$ ,  
\n11.  $\int \frac{18}{\cos^2 7x}dx$ , 12.  $\int \frac{arcte^7}{1+9x^2}dx$ , 13.  $\int e^{\sin x} \cos x dx$ , 14.  $\int \frac{2x+3}{1-3x^2}dx$ ,  
\n15.  $\int \frac{dx}{2x-3-4x^2}$ , 16.  $\int \frac{dx}{\sqrt{1+2x-x^2}}$ , 17.  $\int \frac{x+1}{3x^2-2x-3}dx$ , 18.  $\int \frac{2x-1}{\sqrt{x^2-3x+4}}dx$ ,  
\n19.  $\int \frac{1+x}{1-\sqrt{x}}dx$ , 20.  $\int \arccos(x-2)dx$ , 21.  $\int \frac{(2x^3+3)dx}{(4x^2-1)(x^2+6x)}$ , 22.  $\int \frac{(x^2+1)dx}{x^2(x^2-6x+58)^2}$ ,  
\n23.  $\int \frac{x^4+4x^3+3x^2+12x+20}{x^2+4x+5}dx$ , 24.  $\int e^{4x} \sin 4x dx$ , 25.  $\int \frac{dx}{\sqrt{(x-7)^2(x-5)^5}}$ ,  
\n26.  $\int x\sqrt{x^2+2x+2}dx$ , 27.  $\int \frac{\sqrt[3]{x}dx}{\sqrt{1+\sqrt[3]{x}}}$ , 28.  $\int \frac{\sin x \sin 2x dx}{\sin x + \cos x}$ , 29.  $\int \frac{3 \sin x}{2 \sin x + \cosh x}dx$ .  
\n10.  $\int \frac{2x dx}{\sqrt{3-4x^2}}$ , 7.  $\int \frac{dx}{6x^2-7}$ , 8.  $\int e^{4x+5}dx$ , 9.  $\int \frac{\sqrt{\ln^3(x+$ 

11. 
$$
\int \frac{3\sqrt{16}}{\sqrt{16x^2}} dx
$$
, 12.  $\int \frac{\arcsin^4 x}{\sqrt{1-x^2}} dx$ , 13.  $\int e^{\sin x + 1} \cos x dx$ , 14.  $\int \frac{x-3}{4x^2 + 1} dx$ ,  
\n15.  $\int \frac{dx}{8-2x-x^2}$ , 16.  $\int \frac{dx}{\sqrt{2+4x-3x^2}}$ , 17.  $\int \frac{5x+1}{x^2-4x+1} dx$ , 18.  $\int \frac{5x-3}{\sqrt{2x^2+4x-5}} dx$ ,  
\n19.  $\int 2^{x^2} x dx$ , 20.  $\int x^2 \arctg 4x dx$ , 21.  $\int \frac{dx}{x^2-8x+14}$ , 22.  $\int \frac{(x+1)dx}{x(x^4+6x^2+8)}$ ,  
\n23.  $\int \frac{(x^3-6)dx}{x^4+6x^2+8}$ , 24.  $\int e^{5x} \sin 5x dx$ , 25.  $\int \frac{\sqrt{x-1}-\sqrt{x+1}}{\sqrt{x-1}+\sqrt{x+1}} dx$ , 26.  $\int \frac{x^3dx}{\sqrt{x^2+x+1}}$ ,  
\n27.  $\int x^{1/2} (1+x^{1/3})^{-2} dx$ , 28.  $\int \frac{dx}{4+tgx+4ctgx}$ , 29.  $\int \frac{3}{2shx+3chx} dx$ .  
\nBAPIAHT 15  
\n1.  $\int \left(\frac{3\sqrt{x}}{x}+2x^3-4\right)dx$ , 2.  $\int \frac{dx}{3\sqrt{2-5x}}$ , 3.  $\int \frac{dx}{5x-3}$ , 4.  $\int \cos(3x+5)dx$ , 5.  $\int \frac{dx}{2x^2+7}$ ,  
\n6.  $\int \frac{xdx}{\sqrt{3x^2+8}}$ , 7.  $\int \frac{dx}{\sqrt{7-3x^2}}$ , 8.  $\int e^{5-2x} dx$ , 9.  $\int \frac{\sqrt{\ln^7(x+1)}}{x+1} dx$ , 10.  $\int \$ 

 $\mathcal{L}$ 

# 6. ВИЗНАЧЕНИЙ ІНТЕГРАЛ РІМАНА. ЗАСТОСУВАННЯ **ВИЗНАЧЕНИХ ІНТЕГРАЛІВ**

Приклад 6.1. Знайти значення інтегралу.

a) 
$$
\int_{2}^{3} \frac{dx}{x^2 - 2x - 8}
$$
, 6)  $\int_{0}^{\ln 2} \sqrt{e^x - 1} dx$ , b)  $\int_{1/e}^{e} |\ln x| dx$ .

**Розв'язання.** *a*) Якщо функція  $f(x)$  неперервна на сегменті  $[a;b]$ , то для будь-якої її первісної  $F(x)$  має місце формула Ньютона-Лейбніца [7]

$$
\int_{a}^{b} f(x)dx = F(x)\Big|_{a}^{b} = F(b) - F(a).
$$
\n(6.1)\n
$$
\int_{2}^{3} \frac{dx}{x^{2} - 2x - 8} = \int_{2}^{3} \frac{d(x - 1)}{(x - 1)^{2} - 9} dx = \frac{1}{6} \ln \left| \frac{(x - 1) - 3}{(x - 1) + 3} \right|_{2}^{3} = \frac{1}{6} \ln \left| \frac{x - 4}{x + 2} \right|_{2}^{3} = \frac{1}{6} \left( \ln \left| \frac{3 - 4}{3 + 2} \right| - \ln \left| \frac{2 - 4}{2 + 2} \right| \right) = \frac{1}{6} \left( \ln \frac{1}{5} - \ln \frac{1}{2} \right) = \frac{1}{6} \ln \frac{2}{5}.
$$
\n(6.1)

б) Якщо функція  $f(x)$  неперервна на сегменті [a;b], а функція  $x = \varphi(t)$ неперервна та диференційована на сегменті  $[\alpha; \beta], \varphi(\alpha) = a, \varphi(\beta) = b$ , то

$$
\int_{a}^{b} f(x)dx = \int_{\alpha}^{\beta} f(\varphi(t))\varphi'(t)dt.
$$
\n
$$
\text{Maemo } \int_{0}^{\ln 2} \sqrt{e^x - 1}dx = \begin{vmatrix} e^x - 1 = t^2, & e^x \, dx = 2t \, dt, \\ dx = \frac{2t \, dt}{t^2 + 1}, & x = 0 \Leftrightarrow t = 0 \\ x = \ln 2 \Leftrightarrow t = 1 \end{vmatrix} = 2 \int_{0}^{1} \frac{(t^2 + 1) - 1}{t^2 + 1} dt = 2(t - \arctg t) \Big|_{0}^{1} = \frac{4 - \pi}{2}.
$$
\n
$$
\text{A. } \overline{a} = \frac{1}{2} \int_{0}^{1} \frac{(t^2 + 1) - 1}{t^2 + 1} dt = 2(t - \arctg t) \Big|_{0}^{1} = \frac{4 - \pi}{2}.
$$
\n
$$
\text{A. } \overline{a} = \frac{1}{2} \int_{0}^{1} \frac{(t^2 + 1) - 1}{t^2 + 1} dt = \frac{2(t - \arctg t)}{t^2 + 1}.
$$
\n
$$
\text{A. } \overline{a} = \frac{1}{2} \int_{0}^{1} \frac{(t^2 + 1) - 1}{t^2 + 1} dt = \frac{2(t - \arctg t)}{t^2 + 1}.
$$
\n
$$
\text{A. } \overline{a} = \frac{1}{2} \int_{0}^{1} \frac{(t^2 + 1) - 1}{t^2 + 1} dt = \frac{2}{2} \int_{0}^{1} \frac{(t - \arctg t)}{t^2 + 1} dt = \frac{4 - \pi}{2}.
$$
\n
$$
\text{A. } \overline{a} = \frac{1}{2} \int_{0}^{1} \frac{(t - \arctg t)}{t^2 + 1} dt = \frac{4 - \pi}{2}.
$$
\n
$$
\text{A. } \overline{a} = \frac{1}{2} \int_{0}^{1} \frac{(t - \arctg t)}{t^2 + 1} dt = \frac{4 - \pi}{2}.
$$
\n
$$
\text{A. } \overline{a} = \frac{1}{2} \int_{0}^{1} \frac
$$

**6)** Якщо функції  $u = u(x)$  та  $v = v(x)$  неперервні разом зі своїми похідними на  $[a;b]$ , то має місце формула інтегрування частинами [7]:

$$
\int_{a}^{b} u dv = (uv) \Big|_{a}^{b} - \int_{a}^{b} v du.
$$
\n(6.3)  
\nOckiJbKVI  $|\ln x| =\begin{cases} -\ln x, x \in [1/e; 1]; & e \\ \ln x, x \in [1; e], & \text{to } 0 \end{cases}$   $\ln x | dx = \int_{1/e}^{1} (-\ln x) dx + \int_{1}^{e} \ln x dx =$   
\n
$$
= \Big|_{av}^{u} = \ln x \Big|_{1/e} = (-x \ln x + x) \Big|_{1/e}^{1} + (x \ln x - x) \Big|_{1}^{e} = 2(1 - e^{-1}).
$$
\n(6.3)

*Приклад 6.2***.** Обчислити площу фігури, яка обмежена графіками функцій  $y^2 = 2x + 1$ ,  $x - y - 1 = 0$ .

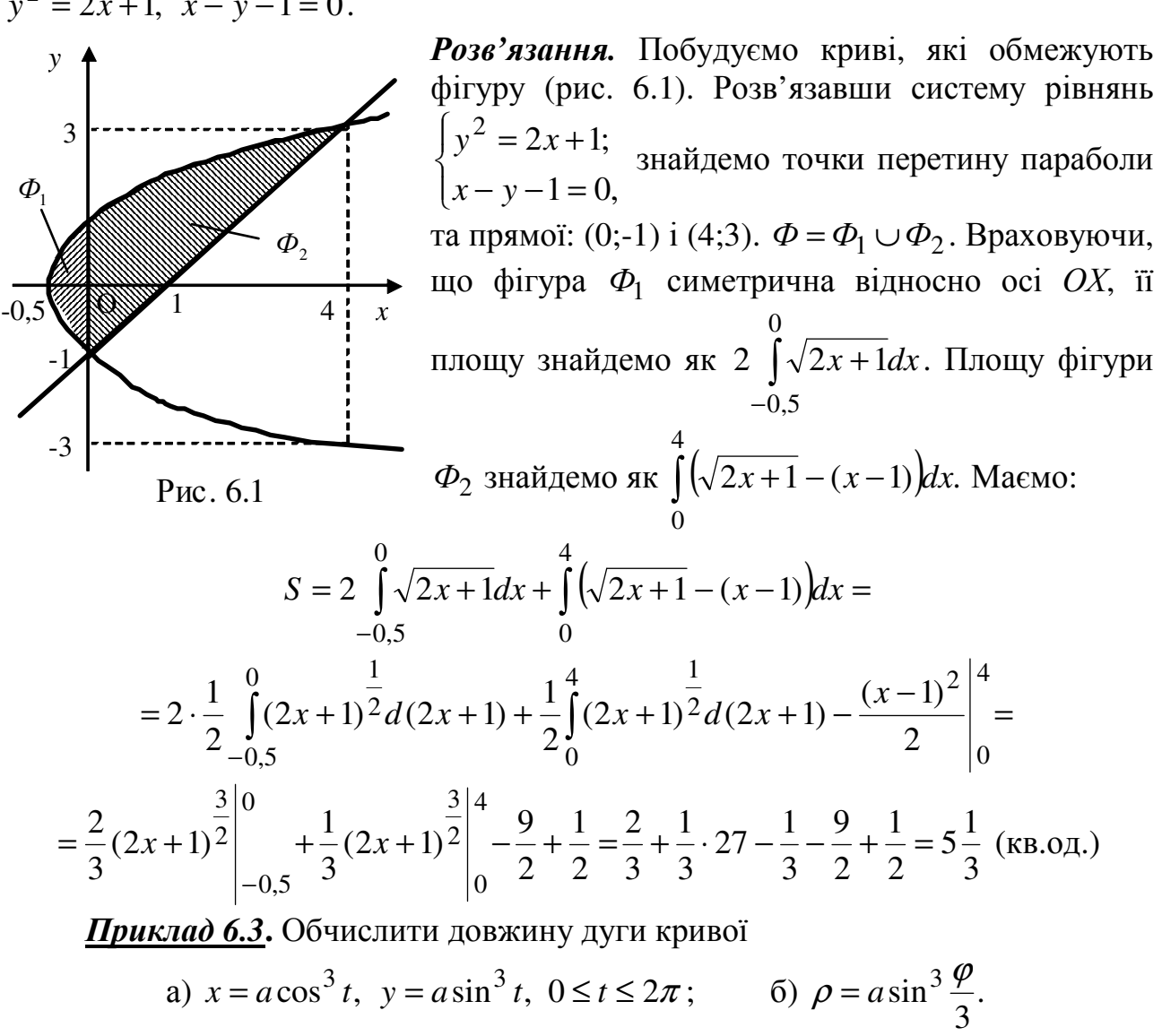

*Розв'язання. а)* Крива є астроїдою (рис. 6.2) Використаємо формулу для знаходження довжини дуги кривої, яку задано па-

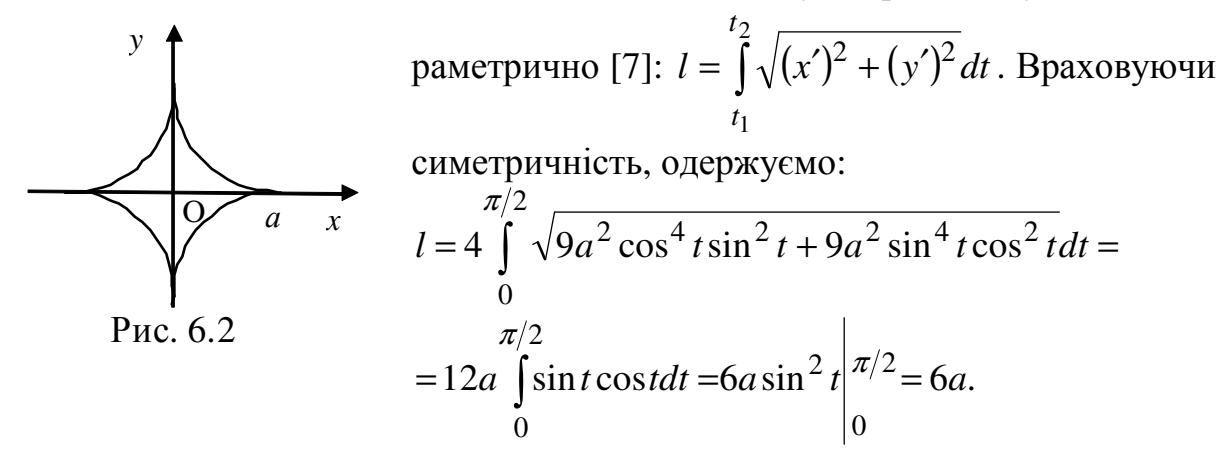

*б)* Для знаходження довжини дуги, заданої в полярних координатах, використаємо формулу [7]:  $l = \frac{\sqrt{\rho^2(\phi)} + \rho^2(\phi)d\phi}{\rho}$ β α  $l = \int \sqrt{\rho^2(\varphi) + {\rho'}^2(\varphi)} d\varphi$ . Оскільки  $\rho \ge 0$ , то  $\sin \frac{\varphi}{2} \ge 0$ . 3  $\sin \frac{\varphi}{2} \geq$ 

Звідси  $0 \le \varphi \le 3\pi$ . При зміні  $\varphi$  від 0 до  $3\pi/2$  довжина радіус-вектора  $\rho$  зростає

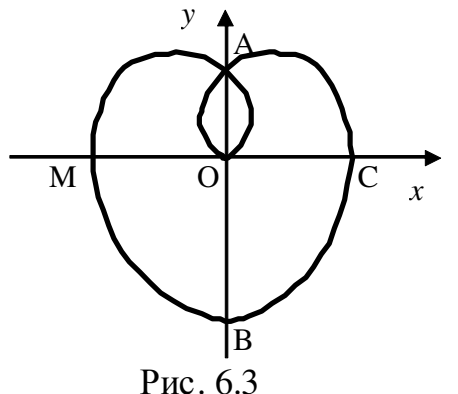

 $l =$ 

від 0 до *a* , а кінець радіус-вектора описує дугу *ОАМВ* (рис. 6.3). При зміні  $\varphi$  від  $3\pi/2$  до  $3\pi$ величина ρ зменшується від *a* до 0, при цьому описується дуга *ВСАО*, симетрична дузі *ОАМВ* відносно прямої  $\varphi = \pm \pi/2$ . Обчислимо похідну:

$$
\rho'(\varphi) = a \sin^2 \frac{\varphi}{3} \cos \frac{\varphi}{3}, \qquad \text{3HauethH} \qquad \text{KopeH} \text{H}:\n\begin{aligned}\n\varphi'(\varphi) &= a \sin^2 \frac{\varphi}{3} \cos \frac{\varphi}{3} \\
\sqrt{\rho^2(\varphi) + \rho'^2(\varphi)} &= a \sin^2 \frac{\varphi}{3} \text{ i } \text{JOB} \text{KUH} \text{Hy KPHBO} \text{H};\n\end{aligned}
$$
\n
$$
= a \int_a^{3\pi} \sin^2 \frac{\varphi}{3} d\varphi = \frac{a}{2} \int_0^{3\pi} \left( 1 - \cos \frac{2\varphi}{3} \right) d\varphi = \frac{a}{2} \left( \varphi - \frac{3}{2} \sin \frac{2\varphi}{3} \right) \Big|_0^{3\pi} = \frac{3a\pi}{2}.
$$

*Приклад 6.4***.** Обчислити об'єм тіла, утвореного обертанням навколо вісі *OX* фігури, обмеженої графіками функцій  $xy = a^2$ ,  $y = 0$ ,  $x = a$ ,  $x = 2a$  ( $a > 0$ ).

*Розв'язання.* Нехай функція *y* = *y*(*x*) неперервна і невід'ємна на сегменті  $|a;b|$ . Об'єм тіла утвореного обертанням навколо осі *ОХ* криволінійної трапеції, обмеженої графіком функції *y*(*x*), відрізками прямих *x* = *a* та *x* = *b* і відрі-

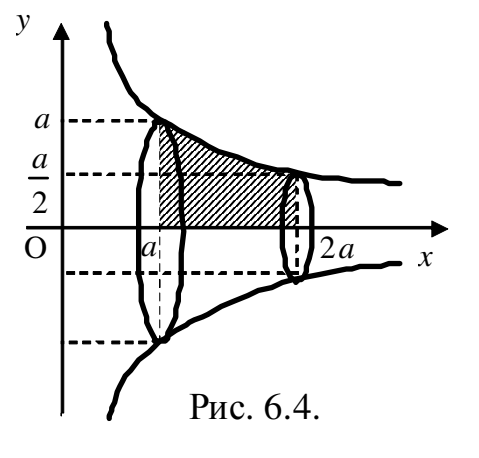

зком осі  $OX$  , дорівнює [7]:  $V = \pi \int$ *b a*  $V = \pi \int y^2(x) dx$ .

На рис. 6.4 заштриховано криволінійну трапецію, яку обертають навколо осі *OX* .Тоді одержимо об'єм:

$$
V = \pi \int_{a}^{2a} y^2(x) dx = \pi \int_{a}^{2a} \frac{a^4}{x^2} dx = \pi a^4 \left(-\frac{1}{x}\right)\Big|_{a}^{2a} =
$$

$$
= \pi a^4 \left(-\frac{1}{2a} + \frac{1}{a}\right) = \frac{\pi a^3}{2} \text{ (ky6. oq.).}
$$

# *Завдання для самостійної роботи*

1. Знайти значення інтегралу.

2. Обчислити площу фігури, яка обмежена графіками функцій.

3. Обчислити довжину дуги кривої.

4. Обчислити об'єм тіла, утвореного обертанням навколо вісі (*Ox* −*Vx* , *Oy* −*Vy* ) фігури, яка обмежена графіками функцій.

$$
BAPIAHT 1
$$
  
1. a)  $\int_{0}^{\pi} \left(8x^{2} + 16x + 17\right) \cos 4x dx$ , 6)  $\int_{\arcsin \frac{1}{\sqrt{37}}} \frac{6tgxdx}{3\sin 2x + 5\cos^{2} x}$ , b)  $\int_{2}^{9} \frac{xdx}{\sqrt[3]{x-1}}$ .

2. 
$$
y = \arctg \sqrt{x}
$$
,  $y + x^2 = 0$ ,  $x = 1$ .

3. a) 
$$
x = a(sht - t)
$$
,  $y = a(cht - 1)$ ,  $0 \le y \le 7a$ ,  $x \ge 0$  6)  $\rho = \frac{a}{\cos^4 \frac{\varphi}{4}}$  (довжина петлі)

4. 
$$
\frac{x^2}{25} + \frac{y^2}{9} = 1, x^2 - \frac{y^2}{15} = 1, x \ge 1
$$
. 3nairn Vx.  
\nBAPIAHT 2  
\n1. a)  $\int_{-3}^{0} \left(x^2 + 6x + 9\right) \sin 2x dx$ , 6)  $\int_{0}^{\frac{\pi}{4}} \frac{2tg^2 x - 11tgx - 22}{4 - tgx} dx$ , B)  $\int_{\sqrt{2}}^{\sqrt{3}} \frac{xdx}{\sqrt{x^4 - x^2 - 1}}$ .  
\n2.  $y = \frac{10}{x^2 + 4}, y = \frac{x^2 + 5x + 4}{x^2 + 4}$ .  
\n3. a)  $x = \int_{0}^{1} \cos \varphi^2 d\varphi$ ,  $y = \int_{0}^{1} \sin \varphi^2 d\varphi$ ,  $0 \le t \le t_0$  (knotoŭa), 6)  $\varphi = a \sin^4 \frac{\varphi}{4}$ .  
\n4.  $y = x \sqrt{\frac{3 + 3x}{3 - x}}$ ,  $0 \le x \le 2$ ,  $y = 6$ ,  $x = 0$ . 3naitru Vy.  
\nBAPIAHT 3  
\n1. a)  $\int_{0}^{\pi/4} (x^2 + 17, 5) \sin 2x dx$ , 6)  $\int_{-\arctg\left(\frac{1}{3}\right)}^{\pi/3} \frac{3tg \cdot x + 1}{2 \sin 2x - 5 \cos 2x + 1} dx$ , B)  $\int_{0}^{\sqrt{5}/2} \frac{dx}{\sqrt{(5 - x^2)^3}}$ .  
\n2.  $y = 2x^2e^x$ ,  $y = -x^3e^x$ .  
\n3. a)  $x = \sin^4 t$ ,  $y = \cos^2 t$ ,  $0 \le t \le \frac{\pi}{2}$ , 6)  $\varphi = \frac{a}{\sin^3 \frac{\varphi}{3}}$  (noxwuna nerni).  
\n4.  $y^2(x-a) + x^2(x+a) = 0, 0 \le x \le \frac{a}{2}$ ,  $x = \frac{a}{2}$ . 3naitru Vx.  
\nBAPIAHT 4  
\n1. a

2. 
$$
x^2 + y^2 = 2
$$
,  $y^2 = 2x-1$ ,  $x \ge 0.5$ .  
\n3. a)  $x = (t^2 - 2)\sin t + 2t \cos t$ ,  $y = (t^2 - 2)\cos t - 2t \sin t$ ,  $0 \le t \le \pi$ ,  
\n6)  $\rho = a\varphi^3$ ,  $0 \le \varphi \le 4$   
\n4.  $y = e^{\alpha x} \sin \pi x$ ,  $n-1 \le x \le n$ ,  $y = 0$ ,  $n \in N$ . 3uairu  $Vx$ .  
\nBAPIAIT 6  
\n1. a)  $\int_0^{\pi/4} (tx \arccos x dx, 6) \int_0^{\pi/4} \frac{(2tg \cdot x + 5)dx}{(5 - tg \cdot x)\sin 2x}, 9) \int_0^{\sqrt{3}} \frac{dx}{\sqrt{(4 - x^2)^3}}$ .  
\n2.  $y = 4^{-x}$ ,  $y = -\log_4 x$ ,  $y = 0$ ,  $x = 0$ .  
\n3. a)  $x = a\left(\cos t + \ln t \frac{t}{2}\right)$ ,  $y = a\sin t$ ,  $0 \le t \le t_0 \le \frac{\pi}{2}$  (uparrpuca),  
\n6)  $\rho = a(1 - \sin \varphi)$ ,  $-\frac{\pi}{2} \le \varphi \le -\frac{\pi}{6}$ .  
\n4.  $y = x$ ,  $y = x + \sin^2 x$ ,  $0 \le x \le \pi$ . 3uairu  $Vy$ .  
\nBAPIAIT 7  
\n1. a)  $\int_0^1 (x + 1) \ln^2(x + 1) dx$ , 6)  $\int_0^a \frac{31g^2 x - 50}{21g x + 7} dx$ , 8)  $\int_0^1 \frac{dx}{\sqrt{(5 - x^2)^3}}$ .  
\n2.  $y = x^2$ ,  $y = x^2 + x - 1$ ,  $y = 0.5\sqrt{5x}$ ,  $y \le x^2$ .  
\n3. a)  $x = t - 0.55h 2t$ ,  $y = 2 \text{ch } t$ ,  $0 \$ 

2. 
$$
y = 3^x
$$
,  $y = \frac{9}{4}(3^{-x} + 1) + \frac{8}{3}$ ,  $y = 9$ .

3. a) 
$$
x = t^2
$$
,  $y = t(\frac{1}{3} - t^2)$  (довжина петлі),

б) Знайти довжину дуги логарифмічної спіралі  $\rho = e^{a\varphi}$ , яка знаходиться всередині кола  $\rho = 1$ ,  $(a > 0)$ .

4. 
$$
y = \sqrt{\frac{9+x}{9-3x}}
$$
,  $0 \le x \le \frac{3}{2}$ ,  $y = 0$ . 3  
\nBAPIAHT 10  
\n1. a)  $\int_{0}^{2} (x+1)^2 \ln^2(x+1) dx$ , 6)  $\int_{-\arccos\left(\frac{11-3tg}{\sqrt{5}}\right)}^{0} \frac{(11-3tgx)dx}{tgx+3}$ , B)  $\int_{0}^{2\sqrt{2}} \frac{x^4 dx}{\sqrt{(16-x^2)^3}}$ .  
\n2.  $y = x+1$ ,  $x = \sin \pi y$ ,  $y = 0$ ,  $0 \le y \le 1$ .  
\n3. a)  $x = \frac{c^2}{a} \cos^3 t$ ,  $y = \frac{c^2}{b} \sin^3 t$ ,  $0 \le t \le 2\pi$ ,  $c^2 = a^2 - b^2$  (eboлiora eninca),

б) Знайти довжину дуги спіралі Архімеда  $\rho = 5\varphi$ , яка знаходиться всередині кола  $\rho = 10\pi$ .

4.  $y = \arcsin x$ ,  $y = 0$ ,  $x = 1$ . Знайти  $Vy$ .

1. a) 
$$
\int_{1}^{e} \sqrt{x} \ln^{2} x dx
$$
,   
\n 6)  $\int_{0}^{\frac{\pi}{4}} \frac{4 - 7tgx}{2 + 3tgx} dx$ ,   
\n 8)  $\int_{\sqrt{3}}^{\sqrt{8}} \frac{x + \frac{1}{x}}{\sqrt{x^{2} + 1}} dx$ .  
\n2.  $x = y^{2}(y - 1)$ ,  $x = 0$ .  
\n3. a)  $x = 2t^{3}(1 - t^{2})$ ,  $y = t^{4}\sqrt{15}$  (AOBXXIIA IETII),   
\n 6)  $\rho = a \cos^{5} \frac{\varphi}{5}$ .  
\n4.  $(x - R)^{2} + (y - R)^{2} = R^{2}$ ,  $x = 0$ ,  $y = 0$ ,  $x \le R$ ,  $y \le R$ . 3HaŭTI  $Vx$ .  
\nBAPIAHT 12  
\n1. a)  $\int_{-1}^{1} x^{2}e^{-\frac{x}{2}} dx$ ,   
\n 6)  $\int_{\pi/3}^{1/2} \frac{tg^{2} x dx}{4 + 3\cos 2x}$ ,   
\n 8)  $\int_{1}^{4} \frac{1}{(\sqrt{x} + x)^{2}} dx$ .  
\n2.  $y = |\log_{a} x|$ ,  $y = 0$ ,  $x = 1/a$ ,  $x = a$ ,  $a > 1$ .  
\n3. a)  $x = a(\cos \varphi + \varphi \sin \varphi)$ ,  $y = a(\sin \varphi - \varphi \cos \varphi)$ ,  $0 \le \varphi \le \varphi_{0}$ ,  
\n 6)  $\rho = \frac{p}{1 + \cos \varphi}$ ,  $|\varphi| \le \frac{\pi}{2}$ ,  $p > 0$ .  
\n4.  $y = \sin x$ ,  $y = 0$ ,  $0 \le x \le \pi$ . 3HaŭTI  $Vy$ .  
\nBAPIAHT 13  
\n1. a)  $\int_{-2}^{0} (x^{2} + 2)e^{\frac{x}{2}} dx$ ,   
\n 6)  $\int_{0}^{3} \frac{3tg^{2} x - 1}{tg^{2} x + 5} dx$ ,

2. 
$$
y = \sin^2 x
$$
,  $y = x \sin x$ ,  $0 \le x \le \pi$ .  
\n3. a)  $x = a(r^2 - 1)$ ,  $y = \frac{2a}{\sqrt{3}}(r^3 - \frac{t}{4})$  (AOBKKHA H1),  $y = a \cos^3 \frac{\varphi}{3}$ .  
\n4.  $2py = x^2$ ,  $2gy = (x - a)^2$ ,  $y = 0$ .  $3Ha\pi T$   $Vx$ .  
\nBAPIAHT 14  
\n1. a)  $\int_{-2}^{0} (x^2 + 3)e^{3x} dx$ ,  $\int_{0}^{\arccos(t/\sqrt{6})} \frac{3tg^2 x + 1}{tg^2 x + 4} dx$ ,  $\int_{0}^{\sqrt{8}/2} \frac{dx}{\sqrt{(8 - x^2)^3}}$ .  
\n2.  $y = \sin 2x$ ,  $y = 2x$ ,  $0 \le x \le \pi$ .  
\n3. a)  $x = \cos^4 t$ ,  $y = \sin^4 t$ ,  $\int_{0}^{\sqrt{8}} \rho = a \sin^3 \frac{\varphi}{3}$ .  
\n4.  $y = 3x - x^2$ ,  $y = 0$ .  $3Ha\pi T$   $Vx$ .  
\nBAPIAHT 15  
\n1. a)  $\int_{-2}^{0} (x^3 + 2)e^{x} dx$ ,  $\int_{0}^{\arccos(t/\sqrt{6})} \frac{3tg^2 x}{tg^2 x + 5} dx$ ,  $\int_{0}^{\sqrt{6}/2} \frac{dx}{\sqrt{(6 - x^2)^3}}$ .  
\n2.  $y = x^2 \sin x$ ,  $y = x \sin x$ ,  $0 \le x \le \pi/2$ .  
\n3. a)  $x = \cosh^3 t$ ,  $y = \sin^3 t$   $(0 \le t \le T)$ ,  $\int_{0}^{\sqrt{6}} \rho = a \sin^5 \frac{\varphi}{5}$ .  
\n4.  $y = 3x - x^2$ ,  $y = 0$ .  $3Ha\pi T$   $Vy$ .

## 7. ЧИСЛОВІ РЯДИ. ФУНКЦІОНАЛЬНІ РЯДИ

**Приклад 7.1.** Дослідити на збіжність ряди: а)  $\sum_{n=1}^{\infty} \frac{1}{n(n+1)}$ ; б)  $\sum_{n=1}^{\infty} \frac{n-1}{n+1}$ ; B)  $\sum_{n=1}^{\infty} \frac{n!}{\sqrt{n+1}}$ ;  $\Gamma$ )  $\sum_{n=1}^{\infty} \frac{2^n}{(n+1)^n}$ ;  $\pi$ )  $\sum_{n=1}^{\infty} \frac{1}{n^{\alpha}}$ ; e)  $\sum_{n=1}^{\infty} \sin \frac{1}{n}$ . **Розв'язання.** Числовий ряд  $\sum_{n=1}^{\infty} u_n$ , називають збіжним, якщо для нього існує скінченна границя послідовності частинних сум, тобто  $\lim_{n\to\infty} S_n = S$  [8]. При дослідженні рядів на збіжність використовують необхідну умову: якщо ряд  $\sum_{n=1}^{\infty} u_n$  є збіжним, то  $\lim_{n \to \infty} u_n = 0$ , а також достатні умови збіжності. **a**) Знайдемо для даного ряду *n*-у частинну суму  $S_n$ . Оскільки  $u_n = \frac{1}{n(n+1)} = \frac{1}{n} - \frac{1}{n+1}$ , то можна записати ряд у вигляді:  $\sum_{n=1}^{\infty} \frac{1}{n(n+1)} = \left(1 - \frac{1}{2}\right) + \left(\frac{1}{2} - \frac{1}{3}\right) + \left(\frac{1}{3} - \frac{1}{4}\right) + \dots + \left(\frac{1}{n} - \frac{1}{n+1}\right) + \dots$ Тоді  $S_n = 1 - \frac{1}{n+1}$  і  $\lim_{n \to \infty} S_n = \lim_{n \to \infty} \left(1 - \frac{1}{n+1}\right) = 1$ . Ряд за означенням є збіжним. б) Перевіримо для даного ряду необхідну умову збіжності ряду:  $\lim_{n\to\infty} u_n = \lim_{n\to\infty} \frac{n-1}{n+1} = 1 \neq 0$ . Ознака не виконується, отже, ряд є розбіжним.  $n \rightarrow \infty$  и + 1<br>
6) Застосуємо до дослідження ознаку Даламбера в граничній формі [8]: якщо  $\lim_{n \to \infty} \frac{u_{n+1}}{u_n}$  < 1, то ряд буде збіжним, якщо більше 1 – розбіжним, якщо дорівнює 1, то про збіжність ряду нічого сказати не можна. Для даного ряду  $u_n = \frac{n!}{\sqrt{n+1}}$ ,  $u_{n+1} = \frac{(n+1)!}{\sqrt{n+2}}$ . Обчислимо границю:  $\lim_{n\to\infty}\frac{u_{n+1}}{u_n} = \lim_{n\to\infty}\frac{(n+1)!\sqrt{n+1}}{\sqrt{n+2}\cdot n!} = \lim_{n\to\infty}\frac{(n+1)\sqrt{n+1}}{\sqrt{n+2}} = \infty > 1$ . Ряд розбіжний. г) Застосуємо радикальну ознаку Коші в граничній формі [8]: якщо для ряду  $\sum_{n=1}^{\infty} u_n$  з невід'ємними членами існує  $\lim_{n \to \infty} \sqrt[n]{u_n} = \rho$ , то при  $\rho < 1$  ряд збіжний, при  $\rho > 1$  ряд розбіжний, при  $\rho = 1$  ознака відповіді не дає. Для нашого ряду маємо:  $u_n = \frac{2^n}{(n+1)^n}$ ,  $\sqrt[n]{\frac{2^n}{(n+1)^n}} = \frac{2}{n+1}$ ,  $\lim_{n \to \infty} \sqrt[n]{u_n} = \lim_{n \to \infty} \frac{2}{n+1} = \left[\frac{2}{\infty}\right] = 0 < 1$ . Отже, ряд збіжний.

*д)* Застосуємо інтегральну ознаку Коші [8]: Якщо для знакододатнього ряду ∑ ∞ *n*=1  $u_n$  формула  $u_n = f(n)$  така, що відповідна їй функція  $f(x)$  неперервного аргументу *x* невід'ємна, неперервна, монотонно спадає на [1;+ ∞), то невласний інтеграл  $\int f(x)$ ∞ 1  $f(x)dx$  і ряд  $\sum^{\infty}$ *n*=1 *un* є збіжними і розбіжними одночасно. Для даного ряду  $u_n = f(n) = \frac{1}{n^{\alpha}}$  $u_n = f(n)$ 1  $= f(n) = \frac{1}{\infty}$ , що відповідає функції неперервного аргументу  $f(x) = \frac{1}{x^{\alpha}}$ *f x* 1  $=-\frac{1}{\alpha}$ . Для  $\alpha \neq 1$  невласний інтеграл має вигляд:  $\lim (n^{1-\alpha}-1).$ 1 1 1  $\lim_{x \to 0} \left| \frac{dx}{x} \right| = \lim_{x \to 0} \frac{x}{1} = \lim_{x \to 0} \left| \frac{1}{x} \right|$ 1 1  $1^{\lambda}$   $\cdots$   $1^{\lambda}$ − − = −  $=\lim_{n \to \infty} \left| \frac{dx}{x} \right| = \lim_{n \to \infty} \frac{x}{n} = \lim_{n \to \infty} \left| \frac{1}{n} \right|$ →∞ −  $\rightarrow \infty$ ,  $\chi^{\mathcal{U}}$   $n \rightarrow \infty$ ∞  $\int \frac{dx}{\alpha} = \lim_{n \to \infty} \int \frac{dx}{\alpha} = \lim_{n \to \infty} \frac{x}{1 - \alpha} = \frac{1}{1 - \alpha} \lim_{n \to \infty} \left[ n^{1 - \alpha} \right]$ α  $\frac{\alpha}{\alpha} = \lim_{n \to \infty} \left| \frac{ax}{x^{\alpha}} = \lim_{n \to \infty} \frac{x}{1 - \alpha} \right| = \frac{1}{1 - \alpha} \lim_{n \to \infty} \left| n \right|$ *x x dx x dx n n n n n* . При  $\alpha$  < 1 маємо:  $\left( n^{1-\alpha}-1\right) =\infty$ − − →∞  $\lim_{n \to \infty} \frac{1-\alpha}{n} - 1$ 1 1  $\lim_{n \to \infty} \int_{0}^{1}$  $\frac{1}{\alpha}$  lim  $\left\lfloor n \right\rfloor$ *n* . При  $\alpha > 1$ :  $\frac{1}{1}$   $\lim_{\alpha \to 1} \frac{1-\alpha}{\alpha} - 1$ ]= 1 1  $\lim_{n \to \infty} \frac{1-\alpha}{n} - 1$ 1  $1$   $\lim_{n \to \infty} \int_{0}^{1}$ −  $-1=$ − −  $\alpha$  n → ∞  $\alpha$  $n^{1-\alpha}$ *n* . При  $\alpha = 1$ :  $\frac{ax}{x} = \lim_{x \to \infty} \ln x = \infty$ →∞ ∞ ∫ *n n x x dx*  $\frac{1}{1}$   $\begin{array}{ccc} x & n \rightarrow \infty & 1 \end{array}$ lim  $\ln x \Big|^n = \infty$ . Отже,  $\sum_{n=1}^{\infty}$  $=1$ 1  $\sum_{n=1}^{\infty} \frac{1}{n^{\alpha}}$  є збіжним при  $\alpha > 1$  і розбіжним при  $\alpha \leq 1$ . 1 . Обчислимо границю

*е*) Порівняємо ряд з рядом ∑

 $=1$  $\sum_{n=1}$  *n*  $1 = const \neq 0$ 1 1 sin  $\lim_{n \to \infty} \frac{u_n}{u_n} = \lim_{n \to \infty} \frac{u_n}{u_n} = 1 = const \neq 0$  $\rightarrow \infty$   $V_n$   $n \rightarrow \infty$ *const n n v u n n n n* . Отже, ряди мають однаковий характер збіж-

ності і ряд 
$$
\sum_{n=1}^{\infty} \sin \frac{1}{n}
$$
 розбіжний, оскільки ряд  $\sum_{n=1}^{\infty} \frac{1}{n}$ є розбіжним рядом.

*Приклад 7.2***.** Дослідити ряд на абсолютну та умовну збіжність ряди:

a) 
$$
\sum_{n=1}^{\infty} (-1)^{n+1} \frac{1}{n}
$$
; 6)  $\sum_{n=1}^{\infty} (-1)^{n+1} \frac{\sin n}{n^2}$ 

.

*Розв'язання.* Абсолютно збіжні ряди – це ряди, що є збіжними, і для яких ряди, складені з модулів їхніх членів, також є збіжними. Знакозмінні ряди, що є збіжними, для яких ряди, складені з модулів їхніх членів, розбіжні, називають умовно збіжними.

*а*) Розглянемо ряд, складений із модулів:  $\sum_{n=1}^{\infty} \left| (-1)^{n+1} \frac{1}{n} \right| = \sum_{n=1}^{\infty}$ = ∞ =  $(-1)^{n+1}$  $=$  $n_1$   $n_1$   $n_1$  $1)^{n+1}$   $\frac{1}{n} = \sum_{n=1}^{\infty} \frac{1}{n}$  $n=1$   $\lfloor n \rfloor$   $\lfloor n \rfloor$ *n*  $n \begin{cases} n & \sum_{n=1}^{\infty} n \end{cases}$ . Він розбіж-

ний, тобто абсолютної збіжності немає. Для знакопочережного ряду використа-

ємо ознаку Лейбніца. Оскільки 1  $1\quad 1$ + > *n n* i  $\lim_{n \to \infty} \frac{1}{n} = 0$ 1  $\lim$   $\frac{1}{x}$  = *n*→∞ *n* , то ряд  $\sum^{\infty} (-1)^i$ =  $(-1)^{n+}$ 1  $1)^{n+1}$   $\frac{1}{n}$ *n n n* збіжний. Таким чином, маємо умовно збіжний ряд.

*б*) Розглянемо ряд, складений із модулів:  $\sum_{n=1}^{\infty} (-1)^{n+1} \frac{\sin n}{2} \le \sum_{n=1}^{\infty}$ = ∞ =  $(-1)^{n+1}\frac{\sin n}{2} \leq$ 1 2 1 2  $1)^{n+1} \frac{\sin n}{2} \leq \sum_{n=1}^{\infty} \frac{1}{n}$  $n=1$   $n \mid n$ *n*  $n^2$  |  $\sum_{n=1}^{n} n$ *n* . Ряд ∑ ∞  $=1$ 2 1  $\sum_{n=1}^{\infty} n$ збіжний, тобто за ознакою порівняння ряд  $\sum_{n=0}^{\infty} (-1)^n$ =  $(-1)^{n+}$ 1  $1)^{n+1} \frac{\sin}{n^2}$ *n n n n* теж збіжний, а даний ряд абсолютно збіжний.

*Приклад 7.3***.** Знайти радіус збіжності та область збіжності степеневого ряду: а)  $\sum_{n=1}^{n+1} (x-3)^n$ *n*  $\frac{1}{n}(x)$ *n* 3 2 1 0 −  $\sum_{n=1}^{\infty} \frac{n}{2}$  $\sum_{n=0}^{\infty} \frac{n+1}{2^n} (x-3)^n$ ; 6)  $\sum_{n=0}^{\infty} (-1)^{n+1} \frac{x^{2n-1}}{(2n-1)}$ = − + − − 0  $2n-1$ 1  $\frac{2n-1}{2}$ 1 *n n n n x* . **Розв'язання.** Степеневий ряд  $\sum_{n=0}^{\infty} C_n (x - x_0)^n$ 

= − 0  $\boldsymbol{0}$ *n*  $C_n(x - x_0)^n$  збіжний при  $|x - x_0| < R$ , де

радіус збіжності знаходять за однією з формул: 1 lim  $\rightarrow \infty$   $C_{n+}$ = *n n*  $n\rightarrow\infty$   $C$ *C*  $R = \lim_{n \to \infty} \left| \frac{\epsilon_n}{\epsilon_n} \right|$ ,  $n \rightarrow \infty$   $\sqrt[n]{|C_n|}$ *R* 1 lim →∞  $=$   $\lim \frac{1}{\sqrt{1-\frac{1}{n}}}$ .

Поведінку ряду на кінцях інтервалу збіжності досліджують окремо.

*a)* Для ряду 
$$
\sum_{n=0}^{\infty} \frac{n+1}{2^n} (x-3)^n
$$
маємо:  $x_0 = 3$ ,  $C_n = \frac{n+1}{2^n}$ ,  $C_{n+1} = \frac{n+2}{2^{n+1}}$ .

Знайдемо радіус збіжності ряду:

$$
R = \lim_{n \to \infty} \left| \frac{C_n}{C_{n+1}} \right| = \lim_{n \to \infty} \frac{(n+1)2^{n+1}}{2^n (n+2)} = 2 \lim_{n \to \infty} \frac{n+1}{n+2} = 2.
$$

Ряд збіжний на інтервалі (3 − 2*;* 3 + 2) = (1*;*5). Визначимо поведінку ряду на кінцях інтервалу. При *x* = 1 ряд має вигляд  $\sum_{n=1}^{\infty} (-1)^n (n+1)$ =  $(-1)^n(n+$ 0  $1)^{n}(n+1)$ *n*  $n(n+1)$  і є знакопочережним. Досліджуючи його, знайдемо що  $\lim u_n = \infty$ →∞ *n n*  $\lim u_n = \infty$ , ряд розбіжний. При *x* = 5 одержимо ряд  $\sum_{n=1}^{\infty} (n+1)$ + 1  $n+1$ ), що також розбіжний, оскільки не виконується необ-

= 0 *n* хідна ознака збіжності ряду. Отже, заданий ряд збіжний для усіх  $x \in (1; 5)$ .

*б)* Дослідимо ряд з модулів членів даного ряду за ознакою Даламбера:

$$
\lim_{n \to \infty} \frac{|u_{n+1}|}{|u_n|} = \lim_{n \to \infty} \frac{|x|^{2n+1} (2n-1)}{(2n+1)|x|^{2n-1}} = |x|^2 \lim_{x \to \infty} \frac{2n-1}{2n+1} = |x|^2. \text{ [or } |x|^2 < 1 \text{ [by 36]}.
$$

Тобто *x* < 1 – інтервал збіжності даного ряду.

Досліджуємо поведінку ряду на кінцях інтервалу збіжності.

При  $x = -1$  одержимо ряд  $\sum_{n=1}^{\infty} (-1)^n \frac{1}{2n-1}$ , який за ознакою Лейбніца збіж-

ний. При  $x = 1$  одержимо ряд  $\sum_{n=1}^{\infty} (-1)^{n+1} \frac{1}{2n-1}$ , що також є знакопочережним і

збіжним. Отже, заданий ряд збіжний на відрізку [-1;1].

Приклад 7.4. Розкласти функцію в ряд Маклорена:

a) 
$$
f(x) = \frac{5}{6 + x - x^2}
$$
; 6)  $f(x) = 7x^2 e^{3x}$ ; b)  $f(x) = \arctg \frac{x + 25}{x - 25}$ .

Розв'язання. При розвиненні функцій в ряд використовують властивості степеневих рядів, а також відомі ряди [8]:

$$
e^{x} = 1 + \frac{x}{1!} + \frac{x^{2}}{2!} + \dots + \frac{x^{n}}{n!} + \dots (-\infty < x < \infty),
$$
  
\n
$$
\sin x = x - \frac{x^{3}}{3!} + \frac{x^{5}}{5!} - \dots + (-1)^{n+1} \frac{x^{2n-1}}{(2n-1)!} + \dots (-\infty < x < \infty),
$$
  
\n
$$
\cos x = 1 - \frac{x^{2}}{2!} + \frac{x^{4}}{4!} - \frac{x^{6}}{6!} + \dots + (-1)^{n} \frac{x^{2n}}{(2n)!} + \dots (-\infty < x < \infty),
$$
  
\n
$$
(1 + x)^{m} = 1 + mx + \frac{m(m-1)}{2!}x^{2} + \dots + \frac{m(m-1)\dots(m-n+1)}{n!}x^{n} + \dots (-1 < x < 1),
$$
  
\n
$$
\frac{1}{1+x} = (1+x)^{-1} = 1 - x + x^{2} - x^{3} + \dots = \sum_{n=0}^{\infty} (-1)^{n} x^{n} (-1 < x < 1),
$$
  
\n
$$
\ln(1+x) = x - \frac{x^{2}}{2} + \frac{x^{3}}{3} - \frac{x^{4}}{4} + \dots + (-1)^{n} \frac{x^{n}}{n!} + \dots (-1 < x < 1),
$$
  
\n
$$
\arctg x = x - \frac{x^{3}}{3} + \frac{x^{5}}{5} - \frac{x^{7}}{7} + \dots = \sum_{n=0}^{\infty} (-1)^{n} \frac{x^{2n+1}}{2n+1} (-1 < x < 1).
$$

а) Представимо функцію у вигляді суми елементарних дробів за допомогою метода невизначених коефіцієнтів:

$$
f(x) = \frac{5}{6 + x - x^2} = \frac{5}{(3 - x)(x + 2)} = \frac{A}{3 - x} + \frac{B}{x + 2},
$$
  
\n
$$
5 = A(x + 2) + B(3 - x),
$$
  
\n
$$
x = 3: \qquad 5 = 5A, A = 1,
$$
  
\n
$$
x = -2: \qquad 5 = 5B, B = 1.
$$

Таким чином, маємо:  $f(x) = \frac{1}{3-x} + \frac{1}{x+2}$ . Далі виконаємо перетворення

окремо кожного дробу і використаємо відомий розклад для функції  $\frac{1}{1+x}$ :

$$
f(x) = \frac{1}{3\left(1 - \frac{x}{3}\right)} + \frac{1}{2\left(1 + \frac{x}{2}\right)} = \frac{1}{3} \cdot \frac{1}{1 - \frac{x}{3}} + \frac{1}{2} \cdot \frac{1}{1 + \frac{x}{2}} =
$$

$$
= \frac{1}{3}\left(1+\frac{x}{3}+\left(\frac{x}{3}\right)^2+\left(\frac{x}{3}\right)^3+\dots+\left(\frac{x}{3}\right)^n+\dots\right)+\frac{1}{2}\left(1-\frac{x}{2}+\left(\frac{x}{2}\right)^2-\left(\frac{x}{2}\right)^3+\dots+\left(-1\right)^n\left(\frac{x}{2}\right)^n+\dots\right)
$$

Розклад буде справедливим при:  $\left|\frac{x}{2}\right| < 1$  i  $\left|\frac{x}{3}\right| < 1$ , тобто на інтервалі  $(-2,2)$ .

б) Використаємо відомий ряд для функції  $e^x$ :

$$
f(x) = 7x^{2}e^{3x} = 7x^{2}\left(1 + \frac{3x}{1!} + \frac{(3x)^{2}}{2!} + ... + \frac{(3x)^{n}}{n!} + ...\right) =
$$
  
=  $7x^{2} + \frac{21x^{3}}{1!} + \frac{63x^{4}}{2!} + ... + \frac{7 \cdot 3^{n}x^{n+2}}{n!} + ...$ 

Розклад буде справедливим при  $-\infty < x < \infty$ , оскільки розклад для  $e^x$ справедливий при всіх  $-\infty < x < \infty$ .

в) При розвиненні в ряд достатньо часто використовують по членне ди- $\alpha$  ференціювання та інтегрування рядів. Обчислимо похідну функції  $f(x)$ :

$$
f'(x) = \left(\arctan\left(\frac{x+25}{x-25}\right)\right) = \frac{1}{1 + \left(\frac{x+25}{x-25}\right)^2} \cdot \frac{1 \cdot (x-25) - 1 \cdot (x+25)}{(x-25)^2} = \frac{-25}{x^2 + 625}.
$$

Виконаємо перетворення дробу і використаємо розклад для функції  $\frac{1}{1+r}$ .

$$
f'(x) = \frac{-25}{625} \cdot \frac{1}{1 + \frac{x^2}{625}} = \frac{-1}{25} \cdot \left( 1 - \frac{x^2}{625} + \left( \frac{x^2}{625} \right)^2 - \left( \frac{x^2}{625} \right)^3 + \dots \right).
$$

Розклад буде справедливим при  $\left|\frac{x^2}{625}\right|$ <1, тобто на інтервалі (-25,25).

Для знаходження розкладу для  $f(x)$  використаємо інтегрування:

$$
f(x) = \int_{0}^{x} f'(t)dt = -\frac{1}{25} \int_{0}^{x} \left(1 - \frac{t^2}{625} + \left(\frac{t^2}{625}\right)^2 - \left(\frac{t^2}{625}\right)^3 + \dots\right)dt =
$$
  
=  $-\frac{1}{25} \cdot \left(x - \frac{x^3}{625 \cdot 3} + \frac{x^5}{625^2 \cdot 5} - \frac{x^7}{625^3 \cdot 7} + \dots\right).$ 

### Завдання для самостійної роботи

- 1. Дослідити на збіжність ряд.
- 2. Дослідити ряд на абсолютну та умовну збіжність.
- 3. Знайти радіус збіжності та область збіжності степеневого ряду.
- 4. Розкласти функцію в ряд Маклорена.

BAPIAHT 1  
\n1. a) 
$$
\sum_{n=1}^{\infty} \frac{1}{n} (\sqrt{n+1} - \sqrt{n-1}),
$$
 6) 
$$
\sum_{n=2}^{\infty} \frac{n+1}{2^n (n-1)!},
$$
 b) 
$$
\sum_{n=1}^{\infty} \frac{(2n+2)}{3n+1} (n+1)^3,
$$
  
\n7) 
$$
\sum_{n=1}^{\infty} \frac{1}{(2n+3) \ln^2 (2n+1)},
$$
 a) 
$$
\sum_{n=1}^{\infty} \frac{\sqrt{n^3+2}}{n^2 \sin^2 n}.
$$
  
\n2. a) 
$$
\sum_{n=1}^{\infty} (-1)^n \frac{n+1}{\sqrt[3]{n^4}},
$$
 6) 
$$
\sum_{n=1}^{\infty} \frac{\cos n}{n^2}.
$$
 3. a) 
$$
\sum_{n=1}^{\infty} \frac{x^n}{n^2},
$$
 6) 
$$
\sum_{n=1}^{\infty} 4^n (x+1)^n.
$$
  
\n4. a) 
$$
f(x) = \frac{9}{20-x-x^2},
$$
 6) 
$$
f(x) = \arctos \frac{3-4x^2}{6+2x^2}.
$$
  
\n1. a) 
$$
\sum_{n=1}^{\infty} n^4 \arctz^{2n} \left(\frac{\pi}{4n}\right),
$$
 6) 
$$
\sum_{n=1}^{\infty} \frac{1}{\sqrt{n^4+1}},
$$
 b) 
$$
\sum_{n=1}^{\infty} \frac{(n!)^2}{2^n},
$$
  
\n7) 
$$
\sum_{n=1}^{\infty} \frac{(2n+1)}{3n-2} \Big|_{n}^n,
$$
 8) 
$$
\sum_{n=1}^{\infty} \frac{1}{n^3}.
$$
 3. a) 
$$
\sum_{n=1}^{\infty} \frac{x^n}{n^3},
$$
 6) 
$$
\sum_{n=1}^{\infty} \frac{x^n}{n^3},
$$
 6) 
$$
\sum_{n=1}^{\infty} \frac{x^n}{n^3},
$$
 6) 
$$
\sum_{n=1}^{\infty} \frac{x^n}{n^2}
$$
  
\n4

4. a) 
$$
f(x) = \frac{1}{x^4 - 3x^2 + 2}
$$
,  
\n $f(x) = \arctan{\frac{x^2}{2 - x^2}}$ .  
\n1. a)  $\sum_{n=1}^{\infty} \frac{10^n \cdot 2n!}{(2n)!}$ ,  
\n $f(x) = \arctan{\frac{x^2}{2 - x^2}}$ .  
\n1. a)  $\sum_{n=1}^{\infty} \frac{n \cdot 3^{n+2}}{5^n}$ ,  
\n $f(x) = \frac{1}{\sqrt[3]{n^5}}$ ,  
\n $f(x) = \frac{1}{\sqrt[3]{n^5}}$ ,  
\n $f(x) = \frac{1}{\sqrt[3]{n^5}}$ ,  
\n $f(x) = \frac{1}{\sqrt[3]{n^5}}$ ,  
\n $f(x) = \frac{1}{\sqrt[3]{n^5}}$ ,  
\n $f(x) = \frac{1}{\sqrt[3]{n^5}}$ ,  
\n $f(x) = \frac{1}{\sqrt[3]{n^5}}$ ,  
\n $f(x) = \frac{1}{\sqrt[3]{n^5}}$ ,  
\n $f(x) = \ln(1 - x - 6x^2)$ .  
\n $f(x) = \ln(1 - x - 6x^2)$ .  
\nBAPIAHT 6  
\n1. a)  $\sum_{n=1}^{\infty} \frac{(2n+2)!}{(3n+5)2^n}$ ,  
\n $f(x) = \frac{1}{n^3} \left(\frac{n}{2 + \sin \frac{2n}{2}}\right)$ ,  
\n $f(x) = \frac{1}{n^3} \left(\frac{n}{2 + \sin \frac{2n}{2}}\right)$ ,  
\n $f(x) = \frac{1}{n^3} \left(\frac{n}{2 + \sin \frac{2n}{2}}\right)$ ,  
\n $f(x) = \frac{1}{n^3} \left(\frac{n}{2 + \sin \frac{2n}{2}}\right)$ ,  
\n $f(x) = \frac{n^2 + 3}{3n^4 + 2}$ ,  
\n $f(x) = \frac{1}{3x^3 + 2}$ ,  
\n $f(x) = \frac{1}{3x^3 + 2}$ ,  
\n $f(x) = \frac{1}{3x^3 + 2}$ ,  
\n $f(x) = \frac{n}{3x$ 

2. a) 
$$
\sum_{n=1}^{\infty} (-1)^{n+1} \frac{n+1}{(2n-1)^3}
$$
, 6) 
$$
\sum_{n=1}^{\infty} \frac{\sin^3 n}{n^2}
$$
. 3. a) 
$$
\sum_{n=1}^{\infty} \frac{x^n}{(n+1)^n}
$$
, 6) 
$$
\sum_{n=1}^{\infty} \frac{3^n}{n^2} (x-3)^n
$$
. 4. a) 
$$
f(x) = \arcsin 3x
$$
, 6) 
$$
f(x) = \ln(x^3 + \sqrt{x^6 + 64})
$$
.  
\nBAPIAHT 9  
\n1. a) 
$$
\sum_{n=1}^{\infty} \frac{n \cos^2 n}{n^3 + 5}
$$
, 6) 
$$
\sum_{n=1}^{\infty} \frac{1}{\sqrt[3]{n}} \arctg \frac{\pi}{4\sqrt{n}}, \text{ } \text{B} \sum_{n=1}^{\infty} \frac{1}{n^2 + 1}, \text{ } \text{C} \sum_{n=1}^{\infty} \frac{2^{n+1}n^3}{(n+1)!}
$$
, 4) 
$$
\sum_{n=1}^{\infty} \frac{n^4}{(3n+1)^n}
$$
. 4. a) 
$$
f(x) = \frac{1}{x^2 + 5}
$$
, 6) 
$$
f(x) = \arctg \frac{2x - 3}{x + 6}
$$
.  
\nBAPIAHT 10  
\n1. a) 
$$
\sum_{n=1}^{\infty} \frac{1}{n \ln^2(n+7)}
$$
, 6) 
$$
\sum_{n=2}^{\infty} \frac{\ln \sqrt{n^2 + 3n}}{\sqrt{n^2 - n}}, \text{ } \text{B} \sum_{n=1}^{\infty} \frac{1}{\sqrt[3]{n+1}} \sin \frac{1}{\sqrt{n}},
$$
  
\n
$$
\text{C} \sum_{n=1}^{\infty} \frac{n+1}{n^2 (n+2)n}, \text{ } \text{D} \sum_{n=1}^{\infty} \frac{\cos 3n}{3^n (n+1)!}
$$
.  
\n2. a) 
$$
\sum_{n=1}^{\infty} \frac{(-1)^n}{\sqrt[3]{n^4 + 1}}
$$
, 6) 
$$
\sum_{n=1}
$$
2. a) 
$$
\sum_{n=1}^{\infty} \frac{(-1)^{n+1}}{n \ln^2(n+1)}, \qquad 5) \sum_{n=1}^{\infty} \frac{\sin 2n}{(2n+1)!}, \qquad 3. a) \sum_{n=1}^{\infty} \frac{x^n}{4n+1}, \qquad 6) \sum_{n=1}^{\infty} \frac{4^n}{n+2} (x+5)^n.
$$
  
\n4. a)  $f(x) = \frac{1}{x^2 - 3x + 2}, \qquad 6) f(x) = x^2 \arccos 2x.$   
\n1. a) 
$$
\sum_{n=1}^{\infty} \frac{1+n}{1+n^2}, \qquad 6) \sum_{n=1}^{\infty} \frac{7^{2n}}{(2n-1)!}, \qquad 8) \sum_{n=1}^{\infty} \frac{1}{(n+1)\ln^2(3n+1)},
$$
  
\n
$$
1) \sum_{n=1}^{\infty} \frac{(-1)^n}{n} \cdot \frac{n}{5^n}, \qquad 4) \sum_{n=1}^{\infty} \frac{\cos(n\pi/2)}{n(n+1)(n+2)}.
$$
  
\n2. a) 
$$
\sum_{n=1}^{\infty} \frac{(-1)^n}{n \ln(2n+1)}, \qquad 6) \sum_{n=1}^{\infty} \frac{\sin 4n}{n^4}.
$$
  
\n3. a) 
$$
\sum_{n=1}^{\infty} \frac{x^n}{4\sqrt{n+1}}, \qquad 6) \sum_{n=1}^{\infty} \frac{4^n}{4^n}
$$
  
\n4. a)  $f(x) = \frac{x}{\sqrt{1+x^2}}, \qquad 6) f(x) = \arctos \frac{1-x}{1+x}.$   
\n1. a) 
$$
\sum_{n=1}^{\infty} \frac{n}{(n+1)(n+2)}, \qquad 6) \sum_{n=1}^{\infty} \frac{n^{n+2}}{(2n^2+1)^{\frac{n}{2}}}, \qquad 8) \sum_{n=1}^{\infty} \frac{n^n}{(n!)^2},
$$
  
\n1. a) 
$$
\sum_{n=1}^{\infty} \frac{(3n+2)^n}{2n \ln(2n+1)}, \qquad 6) \sum_{n=1}^{\infty} \frac{n^{n+2}}{n^5}.
$$
  
\

## **8. КРАТНІ, КРИВОЛІНІЙНІ ТА ПОВЕРХНЕВІ ІНТЕГРАЛИ.**

*Прикла∂ 8.1*. Змінити порядок інтегрування: ∫*dx* ∫ *x x*  $dx \mid f(x, y)dy$ 2 2 0  $(x, y)dy$  [3].

*Розв'язання.* Побудуємо область інтегрування. Для цього зобразимо в системі координат графіки функцій: *x* = 0, *x* = 2, *y* = *x* , *y* = 2*x* (рис. 8.1). Щоб змінити порядок інтегрування, потрібно визначитись, яка змінна буде під знаком диференціалу у внутрішньому інтегралі. В даному випадку це буде *x* . Тоді уявно проведемо прямі *y* = *const* і подивимось від точки на якій кривій і до точки на якій кривій змінюється *x*. В даному випадку для  $y \in [0,2]$  і  $y \in [2,4]$  ці криві різні. Тому в результаті одержимо 2 інтеграли.

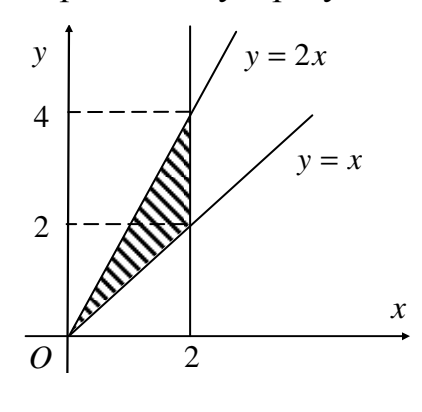

Оскільки зовнішнє інтегрування буде по *y* , то потрібно в рівняннях кривих змінну *x* виразити через змінну *у*. При *у* ∈  $[0,2]$ : 2 *y*  $x=\frac{y}{2}$ ,  $x=y$ , при *y* ∈ [2,4]: 2 *y*  $x = \frac{y}{2}$ ,  $x = 2$ . Таким чином, одержимо:  $\int dx \int f(x,y)dy = \int dy \int f(x,y)dx + \int dy \int$ 2 4 2 2 2 *y x x* 2 2 2 0 *y* 2 *y dx*  $\int f(x,y)dy = \int dy \int f(x,y)dx + \int dy \int f(x,y)dx$ .

 Рис. 8.1. *Приклад 8.2.* Представити подвійний інтеграл ∫∫ *f x*,( *y*)*dxdy* за допомо-*D* гою повторних із зовнішнім інтегруванням по *x* і по *y* , де область *D* обмежена кривими:  $x = \sqrt{y}$ ,  $x = \sqrt{2 + y}$ ,  $x = 0$ ,  $x = 2$  [3].

*Розв'язання.* Побудуємо область інтегрування (рис. 8.2). Область інтег-

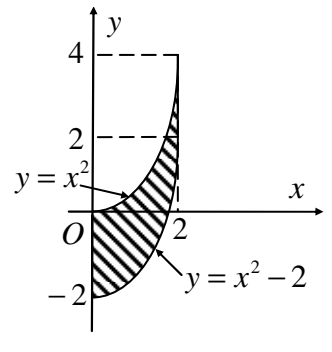

рування *D* обмежена дугами парабол  $y = x^2$ ,  $y = x^2 - 2$ , прямими *x* = 0, *x* = 2, тобто маємо запис області *D* як області першого типу.

Тоді подвійний інтеграл за допомогою повторного із зовнішнім інтегруванням по *x* матиме вигляд:

$$
\iint_{D} f(x, y) dx dy = \int_{0}^{2} dx \int_{x^{2}-2}^{x^{2}} f(x, y) dy.
$$

Рис. 8.2.

Для запису подвійного інтегралу за допомогою повторного із зовнішнім інтегруванням по *y* слід розбити область інтегрування на три частини, а саме:

1) якщо − 2 ≤ *y* ≤ 0, то область ліворуч обмежена прямою *x* = 0, а праворуч кривою  $x = \sqrt{2 + y}$ ;

- 2) якщо  $0 \le y \le 2$ , то область ліворуч обмежена кривою  $x = \sqrt{y}$ , а праворуч кривою  $x = \sqrt{2 + y}$ ;
- 3) якщо 2 ≤ *y* ≤ 4, то область ліворуч обмежена кривою *x* = *y* , а праворуч прямою *x* = 2.

Тоді подвійний інтеграл за допомогою повторного із зовнішнім інтегруванням по *y* матиме вигляд:

$$
\iint_{D} f(x, y) dx dy = \int_{-2}^{0} dy \int_{0}^{\sqrt{2+y}} f(x, y) dx + \int_{0}^{2} dy \int_{\sqrt{y}}^{2+y} f(x, y) dx + \int_{2}^{4} dy \int_{\sqrt{y}}^{2} f(x, y) dx.
$$
  
**Прикла** 8.3. Обчислити інтеграл 
$$
\iint_{D} y^{2} \sqrt{1 - x^{2}} dx dy, \text{ де область } D - \text{це}
$$

 $x^2 + y^2 \le 1$  [3].

*Розв'язання.* Побудуємо область інтегрування (рис. 8.3). Запишемо область *D* як область першого типу. Рівняння контуру:  $x^2 + y^2 = 1$ . Звідки  $y = \pm \sqrt{1 - x^2}$ . Зрозуміло, що  $y = \sqrt{1 - x^2}$  – рівняння верхнього півкола,  $y$  = − $\sqrt{1-x^2}$  – рівняння нижнього півкола. Таким чином, при постійному *x* ∈ [−1,1] змінна *у* зміню- $\epsilon$ ться від  $-\sqrt{1-x^2}$  до  $\sqrt{1-x^2}$ . Тоді одержимо: *y x O D* 1 1

Рис. 8.3.

$$
\iint_{D} y^{2} \sqrt{1 - x^{2}} dx dy = \int_{-1}^{1} \sqrt{1 - x^{2}} dx \int_{-\sqrt{1 - x^{2}}}^{\sqrt{1 - x^{2}}} y dy = \begin{vmatrix} is \ naptoomi \ nibium \end{vmatrix}.
$$
\n
$$
= 2 \int_{-1}^{1} \sqrt{1 - x^{2}} dx \int_{0}^{\sqrt{1 - x^{2}}} y^{2} dy = 2 \int_{-1}^{1} \sqrt{1 - x^{2}} \cdot \frac{y^{3}}{3} \Big|_{0}^{\sqrt{1 - x^{2}}} dx =
$$
\n
$$
= \frac{2}{3} \int_{-1}^{1} (1 - x^{2})^{2} dx = \begin{vmatrix} is \ naptoomi \ niojum. \ qy + kujii \end{vmatrix} = \frac{4}{3} \int_{0}^{1} (1 - x^{2})^{2} dx = \frac{32}{45}.
$$
\n
$$
\iint_{-1}^{1} 0 \sqrt{1 - x^{2}} dx = \frac{32}{45}.
$$
\n
$$
\iint_{-1}^{1} 0 \sqrt{1 - x^{2}} dx = \frac{1}{3} \int_{0}^{1} (1 + \sqrt{x^{2} + y^{2}}) dy, \text{ BIAO}
$$

ристовуючи полярні координати [3].

*Розв'язання.* Побудуємо область інтегрування *D* . Для цього в системі координат проведемо лінії:  $x = -R$ ,  $x = 0$ ,  $y = 0$ ,  $y = \sqrt{R^2 - x^2}$ . Одержимо час-

тину круга  $x^2 + y^2 \le R^2$  (рис. 8.4). Перейдемо до полярних координат  $x = \rho \cos \varphi$ ,  $y = \rho \sin \varphi$ .

Тоді область *D* можна записати за допомогою нерівностей: 0≤ $\rho$  ≤ R,  $\frac{\pi}{2}$  ≤  $\varphi$  ≤  $\pi$ 2 . Для інтегралу одержимо наступне:

Рис. 8.4.

*O*

*D*

− *R*

*y*

*R*

*x*

$$
\int_{-R}^{0} dx \int_{0}^{\sqrt{R^{2}-x^{2}}} \frac{\ln(1+\sqrt{x^{2}+y^{2}})}{\sqrt{x^{2}+y^{2}}} dy = \int_{\frac{\pi}{2}}^{R} d\varphi \int_{0}^{R} \frac{\ln(1+\rho)}{\rho} \cdot \rho d\rho = \int_{\frac{\pi}{2}}^{R} d\varphi \int_{0}^{R} \ln(1+\rho) d\rho =
$$
\n
$$
= \begin{vmatrix}\n\lim_{\rho \to 0} \frac{\sin(\theta)}{2} & \lim_{\rho \to 0} \frac{\pi}{2} & \lim_{\rho \to 0} \frac{\pi}{2} & \lim_{\rho \to 0} \frac{\pi}{2} \\
u = \ln(1+\rho), & dv = d\rho, \\
du = \frac{d\rho}{1+\rho}, & v = \rho\n\end{vmatrix} = \frac{\pi}{2} (R \ln(1+R) - R + \ln(1+R)).
$$

 $\vec{a}$  *Приклад* 8.5. Знайти площу бічної поверхні циліндра:  $x^2 + z^2 = R^2$ ,  $0 ≤ y ≤ H$  за допомогою подвійного інтегралу.

*Розв'язання.* Знайдемо площу бічної поверхні циліндра за допомогою

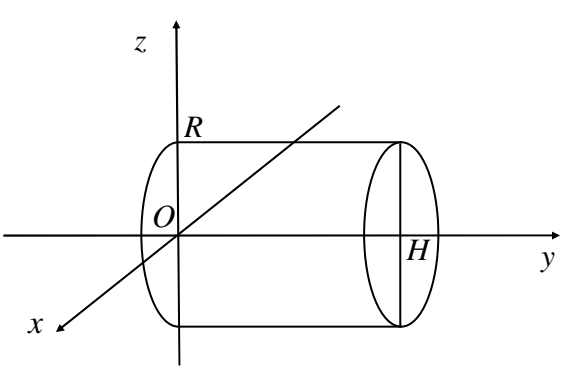

Рис. 8.5.

подвійного інтегралу. Побудуємо циліндр в системі координат (рис. 8.5). Тоді проекція на площину *xOy* буде область *G* :  $\overline{\mathcal{L}}$ ∤  $\int$  $\leq$  y  $\leq$  $-R \leq x \leq$  $0 \le y \le H$ , ,  $y \leq H$  $R \leq x \leq R$  $z = \pm \sqrt{R^2 - x^2}$ ,  $R^2 - x^2$ *x x z* − = ∂  $\frac{\partial z}{\partial x} = \pm \frac{x}{\sqrt{2-x^2}}, \frac{\partial z}{\partial y} = 0$ ∂ ∂ *y z* .

Обчислюємо площу:

$$
S = 2 \iint_{G} \sqrt{1 + \frac{x^2}{R^2 - x^2}} dxdy = 2R \iint_{G} \frac{dxdy}{\sqrt{R^2 - x^2}} =
$$
  
=  $2R \int_{0}^{H} dy \int_{-R}^{R} \frac{dx}{\sqrt{R^2 - x^2}} = 4RH \int_{0}^{R} \frac{dx}{\sqrt{R^2 - x^2}} = 2\pi RH$ .  
and 8.6. 3  
Haŭru mnouy dipirypu, o6  
Mexeny

*Приклад 8.6.* Знайти площу фігури, обмежену кривою  $(x^{2} + y^{2})^{2} = 2(x^{2} - y^{2})$ , використовуючи полярні координати [3].

 $P$ озв'язання. При наявності двочлена  $x^2 + y^2$  виникає думка про перехід до полярних координат. Тоді площу фігури зручно підраховувати за формулою:  $S$ <sub>G</sub> = **∫∫** ρdρdφ. Побудуємо область інтегрування (рис. 8.6). Для цього перейде-*G*

мо до полярних координат. Рівняння кривої буде мати вигляд:  $\rho = \sqrt{2\cos 2\varphi}$ .

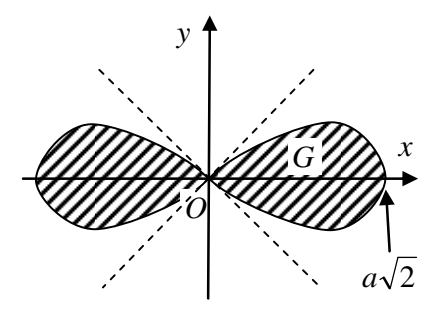

При цьому  $\varphi \in \left[-\frac{\pi}{4}, \frac{\pi}{4}\right] \cup \left[\frac{3\pi}{4}, \frac{3\pi}{4}\right]$ 1 L Γ  $\rfloor$ 1  $\lfloor$  $\lceil$ ∈ − 4 5 , 4 3 4 , 4  $\varphi \in \left| -\frac{\pi}{4}, \frac{\pi}{4} \right| \cup \left| \frac{3\pi}{4}, \frac{5\pi}{4} \right|$ . Область *G* складається з 4 однакових областей, наприклад,  $\varphi \in [0, \pi/4]$ ,  $\rho$  змінюється від  $\rho = 0$  до  $\rho = \sqrt{2\cos 2\varphi}$ .

Таким чином, одержимо площу області *G* :

Рис. 8.6.

$$
S_G = 4 \int_0^{\frac{\pi}{4}} d\varphi \int_0^{\sqrt{2\cos 2\varphi}} \int_0^{\frac{\pi}{4}} \rho d\rho = 4 \int_0^{\frac{\pi}{4}} \cos 2\varphi d\varphi = 2 \text{ (KB. OJ.).}
$$

*Приклад* 8.7. Обчислити інтеграл  $\iiint (3x + 2y - z^3) dx dy dz$ , де *D* : 0≤ *x* ≤1, *D*

 $0 \le y \le 2, 1 \le z \le 3.$ 

*Розв'язання.* Область інтегрування являє собою прямокутний паралелепіпед, тобто одержимо для інтегралу наступне:

$$
\iiint_{D} (3x + 2y - z^{3}) dx dy dz = \int_{0}^{1} dx \int_{0}^{2} dy \int_{1}^{3} (3x + 2y - z^{3}) dz = \int_{0}^{1} dx \int_{0}^{2} \left[ 3xz + 2yz - \frac{z^{4}}{4} \right]_{1}^{3} dy =
$$

$$
= \int_{0}^{1} dx \int_{0}^{2} (6x + 4y - 20) dy = \int_{0}^{1} (6xy + 2y^{2} - 20y) \Big|_{0}^{2} dx = \int_{0}^{1} (12x - 32) dx = -26.
$$

*Приклад 8.8.* Обчислити інтеграл ∫∫∫ *zdxdydz*, де область *D* обмежена *D*

поверхнями:  $z^2 = x^2 + y^2$ ,  $z = 1$  [3].

 $P$ озв'язання. Побудуємо область інтегрування. Поверхня  $z^2 = x^2 + y^2$  є конусом, *z* = 1 є площиною (рис. 8.7).

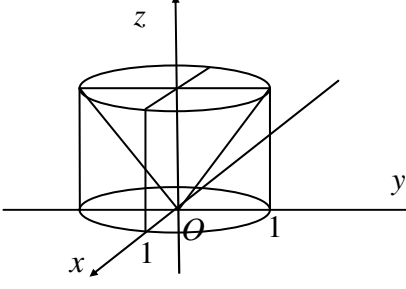

Перейдемо до циліндричних координат:  $x = r \cos \varphi$ ,  $y = r \sin \varphi$ ,  $z = z$ ,  $\overline{ae} \varphi \in [0, 2\pi]$ ,  $r \in [0, 1]$ ,  $z \in [r, 1]$ . Таким чином:

$$
\iiint\limits_{D} z dx dy dz = \int\limits_{0}^{2\pi} d\varphi \int\limits_{0}^{1} r dr \int\limits_{r}^{1} z dz = \pi \int\limits_{0}^{1} (r - r^3) dr = \frac{\pi}{4}.
$$

Рис. 8.7.

*Приклад 8.9.* Знайти об'єм тіла, обмеженого поверхнями:  $3z^2 = x^2 + y^2$ ,  $x^2 + y^2 + z^2 = 2z$  [3].

*Розв'язання.* Побудуємо область інтегрування (рис. 8.8). Перейдемо до сферичних координат:

 $x = \rho \cos \varphi \sin \theta$ ,  $y = \rho \sin \varphi \sin \theta$ ,  $z = \rho \cos \theta$ . Тоді рівняння сфери буде мати вигляд:  $\rho = 2\cos\theta$ , рівняння конуса:  $\theta = \pi/3$ . Тоді одержимо: Рис. 8.8.

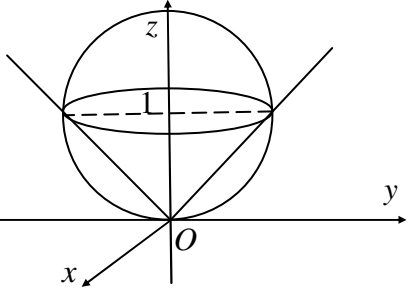

$$
V = \iiint_D \rho^2 \sin\theta \, d\rho \, d\varphi \, d\theta = \int_0^{2\pi} d\varphi \int_0^{2\cos\theta} d\theta \int_0^2 \rho^2 \sin\theta \, d\rho = \frac{16\pi}{3} \int_0^{\pi/3} \sin\theta \cos^3\theta \, d\theta = 5\pi/4 \text{ (ky6. oq.).}
$$

*<u>Приклад 8.10</u>***. а) Знайти**  $\int xydx + (y - x)dy$ **</u>** *L*  $\int xydx + (y - x)dy$ , L: дуга параболи  $y = x^2$  від точки (0, 0) до точки (1, 1).

б) Знайти  $\int xydx + (y - x)dy$ *L*  $\int xydx + (y - x)dy$ , L: дуга параболи  $y^3 = x$  від точки (0, 0) до

точки (8, 2).

B) 3  
Haŭru 
$$
\int xydx + yzdy + zxdz
$$
,  $L: \begin{cases} x = a\cos t \\ y = a\sin t \\ z = bt \end{cases}$ ,  $t \in [0, 2\pi]$ .

*Розв'язання. а)* Зведемо криволінійний інтеграл до визначеного інтегралу. Одержимо наступне:

$$
\int_{L} xy dx + (y - x) dy = \int_{0}^{1} (x^3 + (x^2 - x) \cdot 2x) dx = \int_{0}^{1} (3x^3 - 2x^2) dx = \frac{1}{12}.
$$

*б*) Вважаючи *x* функцією від змінної *y* одержимо  $dx = 3y^2 dy$ , одержимо: 2 2

$$
\int_{L} xydx + (y - x)dy = \int_{0}^{2} \left( y^{3}y \cdot 3y^{2} + \left( y - y^{3} \right) \right) dy = \int_{0}^{2} \left( 3y^{6} - y^{3} + y \right) dy = \frac{370}{7}.
$$

*в)* Обчислимо диференціали: *dx* = −*a* sin *tdt* , *dy* = *a* cos*tdt* , *dz* = *bdt* . Тоді для інтеграла одержимо:

$$
\int_{L} xydx + yzdy + zxdz = \int_{0}^{2\pi} (-a^3 \sin^2 t \cos t + a^2 bt \cos t \sin t + ab^2 t \cos t)dt = -\frac{\pi}{2}a^2b.
$$

*Приклад 8.11.* а) Обчислити ∫ *L xdl* , *L* : відрізок прямої від точки (0, 0) до

точки (1, 2).

б) Обчислити ∫ *L*  $ydl$ ,  $L$ : дуга кривої  $y^2 = x$  від точки  $(0, 0)$  до точки  $(4, 2)$ .

в) Знайти довжину просторової кривої *L* :  $\overline{a}$  $\overline{\mathcal{L}}$  $\overline{a}$ {  $\int$ = = =  $2t^3$ ,  $3t^2$ , 3 3 2  $z = 2t$  $y = 3t$  $x = 3t$ , від точки (0, 0, 0) до

точки (3, 3, 2).

*Розв'язання. а)* Знайдемо рівняння прямої, яка проходить через задані точки (0, 0) і (1, 2). Одержимо рівняння *y* = 2*x* . Далі за формулою диференціала дуги маємо:  $dl = \sqrt{1 + (y'(x))^2} dx = \sqrt{5} dx$ . Тоді одержимо:

$$
\int_{L} x dl = \int_{0}^{1} x \sqrt{5} dx = \sqrt{5} \cdot \frac{x^{2}}{2} \bigg|_{0}^{1} = \frac{\sqrt{5}}{2}.
$$

*б*) Вважаючи *x* функцією від *y* маємо:  $dl = \sqrt{1 + (x'(y))^2} dy = \sqrt{1 + 4y^2} dy$ . Тоді одержимо:

$$
\int_{L} ydl = \int_{0}^{2} y\sqrt{1+4y^{2}} dy = \frac{\left(1+4y^{2}\right)\sqrt{1+4y^{2}}}{12}\Big|_{0}^{2} = \frac{17\sqrt{17}-1}{12}.
$$

*в*) Обчислимо похідні  $x' = 3$ ,  $y' = 6t$ ,  $z' = 6t^2$ . Далі за формулою довжини дуги ∫ = *l dl* маємо наступне:

$$
l = \int_{L}^{L} dl = \int_{0}^{1} \sqrt{(x')^{2} + (y')^{2} + (z')^{2}} dt = \int_{0}^{1} \sqrt{9 + 36t^{2} + 36t^{4}} dt = 3 \int_{0}^{1} (1 + 2t^{2}) dt = 5
$$
 (o.g.).

*Приклад 8.12.* Обчислити за допомогою формули Гріна ∮5 у*dx* + *xdy*, де *L*

контур L: коло  $x^2 + y^2 = 1$ , яке пробігається проти ходу годинникової стрілки.

**Розв'язання.** Обчислимо частинні похідні:  $\frac{61}{2} = 5$ ,  $\frac{62}{2} = 1$ ∂ ∂ = ∂ ∂ *x Q y P* . Контур інтегрування є замкнутим і пробігається проти хода годинникової стрілки, тоді за  $\phi$ ормулою Гріна маємо наступне (в якості області *D* маємо круг  $x^2 + y^2 \le 1$ ):  $\varphi$ |  $\rho d\rho = -4\pi$ π  $(1-5) dxdy = -4 || dxdy = -4 || d\varphi || \rho d\rho = -4$ 1 0 2 0  $\int dx dy = \int \int (1-5) dx dy = -4 \int dx dy = -4 \int d\varphi \int \rho d\rho = -$ J  $\backslash$  $\overline{\phantom{a}}$  $\setminus$ ſ ∂ ∂ − ∂  $\oint Pdx + Qdy = \iint \left( \frac{\partial Q}{\partial x} - \frac{\partial P}{\partial y} \right) dxdy = \iint (1-5) dxdy = -4 \iint dxdy = -4 \int d\varphi \int \rho d\varphi$ *y P x Q Pdx Qdy L D*  $(D \setminus O^X \setminus O^Y)$  *D D* . *Приклад 8.13.* Обчислити поверхневий інтеграл другого роду  $\iint (2x + y) dy dz - 4y dx dz +$ *S*  $2x + y \, dy \, dz - 4 \, y \, dx \, dz + 5z \, dx \, dy$ , де  $S$  – зовнішня сторона  $x^2 + y^2 + z^2 = 144$ .

*Розв'язання.* Дана поверхня є замкнутою поверхнею (сфера з центром у початку координат і радіусом 12), нормаль до якої зовнішня. Застосуємо до обчислення інтегралу формулу Остроградського-Гауса [3], тобто зведемо даний інтеграл до потрійного інтегралу по кулі  $V: x^2 + y^2 + z^2 \le 144$ .

$$
3a \text{ popmyJIOO} \oint_{S} Pdydz + Qdxdz + Rdxdy = \iiint_{V} \left( \frac{\partial P}{\partial x} + \frac{\partial Q}{\partial y} + \frac{\partial R}{\partial z} \right) dxdydz \text{ maemo:}
$$
  

$$
\oiint_{S} (2x + y) dydz - 4y dxdz + 5z dxdy = \iiint_{V} (2 - 4 + 5) dxdydz =
$$
  

$$
= 3 \iiint_{V} dx dydz = 3V_{xyxiz} = 3 \cdot \frac{4}{3} \pi \cdot 12^{3} = 6912 \pi.
$$

*Приклад* 8.14. Знайти потік векторного поля  $\overline{A} = (x + z)\overline{i} + (2y - x)\overline{j} + z\overline{k}$ через зовнішню поверхню піраміди, утворену площиною *x* − 2*y* + 2*z* = 4 і координатними площинами, двома способами (безпосередньо і за формулою Остроградського) [3].

*Розв'язання. 1 спосіб*. Обчислимо потік безпосередньо. Повна поверхня піраміди складається з чотирьох поверхонь: ∆ *AOC* , ∆ *AOB*, ∆ *BOC* і ∆ *ABC* (рис. 8.9).

Tomy 
$$
\Pi = \iint_{S} \overline{A} \cdot \overline{n} dS = \iint_{\Delta AOC} \overline{A} \cdot \overline{n} dS + \iint_{\Delta AOB} \overline{n} dS + \iint_{\Delta BOC} \overline{A} \cdot \overline{n} dS + \iint_{\Delta ABC} \overline{n} dS
$$

\n
$$
= \Pi_{1} + \Pi_{2} + \Pi_{3} + \Pi_{4}.
$$

\nObducimimo перший інтерал. Розглянемо

\nΔ*AOC*. На цій поверхні:  $y = 0$ , тобто рівняння

\nAC матиме вигляд:  $x + 2z = 4$ , або  $z = \frac{4 - x}{2}$ , век-  
\nтор нормалі до поверхні  $\overline{n} = \overline{j}$ ,  $dS = dxdz$ . Тоді

\nодержимо наступне:  $\overline{A} \cdot \overline{n} = 2y - x = -x$ ,

Рис. 8.9.

$$
\Pi_1 = \iint\overline{A} \cdot \overline{n} dS = -\iint\limits_{\Delta AOC} x dx dz = -\int\limits_0^4 dx \int\limits_0^{(4-x)/2} x dz = -\frac{16}{3}.
$$

Обчислимо другий інтеграл. Розглянемо ∆ *AOB* . На цій поверхні: *z* = 0 , вектор нормалі до поверхні *n* = −*k* , *dS* = *dxdy* . Тоді одержимо:

$$
\overline{A} \cdot \overline{n} = 0 \cdot (-1) = 0, \Pi_2 = \iint_{\Delta AOB} \overline{A} \cdot \overline{n} dS = 0.
$$

Обчислимо третій інтеграл. Розглянемо ∆ *BOC* . На цій поверхні: *x* = 0, тобто рівняння *BC* матиме вигляд: − 2*y* + 2*z* = 4 , або *y* = *z* − 2, вектор нормалі до поверхні  $\overline{n} = -\overline{i}$ ,  $dS = dydz$ . Тоді одержимо наступне:  $\overline{A} \cdot \overline{n} = -z$ ,

$$
\Pi_3 = \iint\limits_{\Delta BOC} \overline{A} \cdot \overline{n} dS = -\iint\limits_{\Delta BOC} zdydz = -\int\limits_0^2 dz \int\limits_{z=2}^0 zdy = -\frac{4}{3}.
$$

Обчислимо четвертий інтеграл. Розглянемо ∆ *ABC* . Рівняння поверхні: *x* − 2*y* + 2*z* − 4 = 0, вектор нормалі до поверхні матиме вигляд:

$$
\overline{n} = \frac{1}{\sqrt{1^2 + (-2)^2 + 2^2}} \overline{i} + \frac{-2}{\sqrt{1^2 + (-2)^2 + 2^2}} \overline{j} + \frac{2}{\sqrt{1^2 + (-2)^2 + 2^2}} \overline{k} = \frac{1}{3} \overline{i} - \frac{2}{3} \overline{j} + \frac{2}{3} \overline{k},
$$
  

$$
dS = \sqrt{1 + \left(\frac{\partial z}{\partial x}\right)^2 + \left(\frac{\partial z}{\partial y}\right)^2} dxdy, \ z = -\frac{1}{2}x + y + 2, \ \frac{\partial z}{\partial x} = -\frac{1}{2}, \ \frac{\partial z}{\partial y} = 1,
$$
  

$$
dS = \sqrt{1 + \frac{1}{4} + 1} dxdy = \frac{3}{2} dxdy.
$$

Тоді одержимо наступне:

$$
II_4 = \iint_{\Delta ABC} \vec{A} \cdot \vec{n} dS = \frac{3}{2} \iint_{\Delta ABC} \left( (x+z) \cdot \frac{1}{3} dx dy + (2y-x) \left( -\frac{2}{3} \right) dx dy + z \cdot \frac{2}{3} dx dy \right) =
$$
  
\n
$$
= \frac{1}{2} \iint_{\Delta ABC} (x+z-4y+2x+2z) dx dy = \frac{1}{2} \iint_{\Delta ABC} (3x-4y+3z) dx dy =
$$
  
\n
$$
= \frac{1}{2} \iint_{\Delta AOB} \left( 3x-4y-\frac{3}{2}x+3y+6 \right) dx dy = \frac{1}{2} \iint_{\Delta AOB} \left( \frac{3}{2}x-y+6 \right) dx dy =
$$
  
\n
$$
= \frac{1}{2} \int_{-2}^{0} dy \int_{0}^{2y+4} \left( \frac{3}{2}x-y+6 \right) dx = \frac{52}{3}.
$$

Тоді одержимо, що потік буде наступним: 3 32 3 52 3 4 0 3  $\Pi = -\frac{16}{3} + 0 - \frac{4}{3} + \frac{52}{3} = \frac{32}{3}$ .

*2 спосіб.* Обчислимо потік за формулою Остроградського-Гауса.

$$
\Pi = \iiint_{V} \left( \frac{\partial A_x}{\partial x} + \frac{\partial A_y}{\partial y} + \frac{\partial A_z}{\partial z} \right) dxdydz = \iiint_{V} (1 + 2 + 1) dxdydz = 4 \iiint_{V} dxdydz = 4V_{nipani\partial u} = 4 \cdot \frac{1}{3} S_{ocu} \cdot H = 4 \cdot \frac{1}{3} \cdot \frac{1}{2} \cdot 2 \cdot 4 \cdot 2 = \frac{32}{3}.
$$

*Приклад 8.15.* Знайти циркуляцію векторного поля *A* =  $(x - 2z)\overline{i} + (x + 3y + z)\overline{j} + (5x + y)k$  через контур трикутника *L*, утвореного в результаті перетину площин − *x* + 7 *y* + *z* = 7 , *x* = 0, *y* = 0, *z* = 0 , при додатному обході відносно нормального вектора *n*( 1;1;1 ) двома способами (безпосередньо і за формулою Стокса) [3].

*Розв'язання. 1 спосіб*. Побудуємо в системі координат контур *L* , тобто контур ∆ *ABC* (рис. 8.10). Циркуляцію будемо обчислювати за наступною формулою, розбивши контур трикутника на три окремі відрізки:

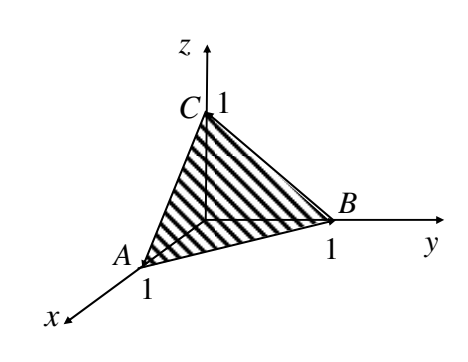

 $H = \oint \overline{A} \cdot d\overline{l} = \int \overline{A} \cdot d\overline{l} + \int \overline{A} \cdot d\overline{l} + \int \overline{A} \cdot d\overline{l}$ ∪ ∪ ∪ *ABCA AB BC CA* Обчислимо перший інтеграл. Розглянемо відрізок *AB*. На цьому відрізку:  $z = 0$ , тобто рівняння *AB* матиме вигляд:  $x + y = 1$ , або  $y = 1 - x$ , тобто *dy* = −*dx* . Тоді одержимо наступне:  $\overline{dl} = dx\overline{i} + dy\overline{j}$ ,  $\overline{A} = x\overline{i} + (x+3y)\overline{j} + (5x+y)\overline{k}$ ,  $\overline{A} \cdot \overline{dl} = x dx + (x + 3y) dy$ ,

Рис. 8.10.

$$
\int_{\bigcup AB} \overline{A} \cdot d\overline{l} = \int_{\bigcup AB} x dx + (x + 3y) dy = \int_{1}^{0} x dx + (x + 3(1 - x))(-dx) = \int_{1}^{0} (3x - 3) dx = \frac{3}{2}.
$$

Обчислимо другий інтеграл. Розглянемо відрізок *BC*. На цьому відрізку: *x* = 0, тобто рівняння *BC* матиме вигляд: *z* + *y* = 1, або *z* = 1− *y* , тобто  $dz = -dy$ . Тоді одержимо наступне:

$$
\overline{dl} = dy \overline{j} + dz \overline{k}, \ \overline{A} = (-2z)\overline{i} + (z+3y)\overline{j} + y\overline{k}, \ \overline{A} \cdot \overline{dl} = (z+3y)dy + ydz,
$$

$$
\int \overline{A} \cdot \overline{dl} = \int \int (z+3y)dy + ydz = \int \int (3y+1-y-y)dy = -\frac{3}{2}.
$$

Обчислимо третій інтеграл. Розглянемо відрізок *CA*. На цьому відрізку: *y* = 0, тобто рівняння *CA* матиме вигляд: *x* + *z* = 1, або *z* = 1− *x* , тобто  $dz = -dx$ . Тоді одержимо наступне:

$$
A \cdot dl = (x - 2z)dx + 5xdz,
$$
  

$$
\int_{C A} \overline{A} \cdot d\overline{l} = \int_{C A} (x - 2z)dx + 5xdz = \int_{0}^{1} (x - 2 + 2x - 5x)dx = \int_{0}^{1} (-2x - 2)dx = -3.
$$

Тоді одержимо, що циркуляція буде наступною:  $\mu = \frac{3}{2} - \frac{3}{2} = -3$ 2 3 2 3  $L = \frac{3}{2} - \frac{3}{2} - 3 = -3.$ 

*2 спосіб*. Застосуємо формулу Стокса. Обчислимо спочатку ротор векторного поля. Маємо наступне:

$$
\overline{rotA} = \begin{vmatrix} \overline{i} & \overline{j} & \overline{k} \\ \frac{\partial}{\partial x} & \frac{\partial}{\partial y} & \frac{\partial}{\partial z} \\ x - 2z & x + 3y + z & 5x + y \end{vmatrix} = -7\overline{j} + \overline{k}.
$$

В якості поверхні *S* виберемо ∆ *ABC* . Обчислимо циркуляцію:

$$
U = \iint_S \overline{rotA} \cdot \overline{ndS} = \iint_S dxdy - 7dxdz = S_{\Delta AOB} - 7S_{\Delta COA} = \frac{1}{2} \cdot 1 \cdot 1 - 7 \cdot \frac{1}{2} \cdot 1 \cdot 1 = -3.
$$

## *Завдання для самостійної роботи*

- 1. Змінити порядок інтегрування.
- 2. Представити подвійний інтеграл ∫∫ *D*  $f(x, y)$ *dxdy* за допомогою повторних із зо-

внішнім інтегруванням по *x* і по *y* .

- 3. Обчислити інтеграл.
- 4. Обчислити інтеграл, використовуючи полярні координати.
- 5. Знайти об'єм тіла, обмеженого поверхнями (подвійний інтеграл).
- 6. Знайти площу області, яка обмежена кривою.
- 7. Обчислити інтеграл.

8. Обчислити інтеграл за допомогою циліндричних або сферичних координат.

- 9. Знайти об'єм тіла, обмеженого поверхнями (потрійний інтегралу).
- 10, 11. Обчислити криволінійний інтеграл.
- 12. За допомогою формули Гріна обчислити інтеграл.
- 13. Обчислити поверхневий інтеграл.
- 14. Знайти потік векторного поля через зовнішню поверхню піраміди двома способами (безпосередньо і за формулою Остроградського).

15. Знайти циркуляцію векторного поля через контур трикутника, утвореного при перетині площин, двома способами (безпосередньо і за формулою Стокса). **BAPIAHT 1** 

1. 
$$
\int dy \int_{-2}^{1} f(x, y)dx + \int_{-4}^{0} dy \int_{-1}^{0} f(x, y)dx
$$
. 2. *D*:  $y = \sqrt{4 - x^2}$ ,  $y = \sqrt{3x}$ ,  $x \ge 0$ .  
\n3.  $\iint_{D} (x^2 + y)dx dy$ , *D*:  $y = x^2$ ,  $x = y^2$ . 4.  $\int_{0}^{\sqrt{1-x^2}} \sqrt{1+x^2 + y^2} dy$ .  
\n5.  $z = x^2 + y^2$ ,  $x + y = 1$ ,  $x \ge 0$ ,  $y \ge 0$ ,  $z \ge 0$ . 6.  $\rho = a \sin^2 2\phi$ .  
\n7.  $\iiint_{D} (2x^2 + 3y + z)dx dy dz$ , *D*:  $2 \le x \le 3$ ,  $-1 \le y \le 2$ ,  $0 \le z \le 4$ .  
\n8.  $\iiint_{D} (x^2 + y^2 + z^2)dx dy dz$ , *D*:  $x^2 + y^2 + z^2 = 4$ ,  $x \ge 0$ ,  $y \ge 0$ ,  $z \ge 0$ .  
\n9.  $z^2 = 4 - x$ ,  $x^2 + y^2 = 4x$ .  
\n10.  $\int (x^2 - 2xy)dx + (y^2 - 2xy)dy$ , *L*:  $\pi y \text{ra mapafoom } y = x^2 \text{ } bi\pi (-1, 1) \text{ } \pi \text{ } (1, 1)$ .  
\n11.  $\int \sqrt{2 - z^2} (2z - \sqrt{x^2 + y^2})dt$ , *L*:  $\pi y \text{ra mapafoom } y = x^2 \text{ } bi\pi (-1, 1) \text{ } \pi \text{ } (1, 1)$ .  
\n12.  $\oint (1 - x^2) ydx + x(1 + y^2)dy$ , *L*:  $\pi \text{ } x \text{ } y \text{ } = t \text{ } \text{ } t$ ,  $t \in [0, 2\pi]$ .  
\n12.  $\oint (1 - x^2) ydx + x$ 

14.  $\overline{A} = 12x\overline{i} + (y+z)\overline{j} + (7x-z)\overline{k}$ ,  $S: x+3y+z=-1$ ,  $x=0$ ,  $y=0$ ,  $z=0$ .<br>15.  $\overline{A} = 3x\overline{i} - 4(y+z)\overline{j} + (x-z)\overline{k}$ ,  $x+3y+z=3$ ,  $x=0$ ,  $y=0$ ,  $z=0$ .

**BAPIAHT4** 

10. 
$$
\int xydx + (y-x)dy
$$
, *L*: *ry* a *map* a *for*  $y = x^3$  a *if*  $(0, 0)$  *for*  $(1, 1)$ .  
\n11.  $\int arctg \frac{y}{x}dI$ , *L*: *ary* a *sup* a *for*  $\rho = 1 + \cos \varphi$ ,  $\varphi \in [0, \pi/2]$ .  
\n12.  $\int_{L}^{L} (-x^2y)ydx + xy^2 dy$ , *L*: *for*  $x^2 + y^2 = 25$ , *for* a *for for for for for for for for for for for for for for for for for for for for for for for for for for for for for for for for for for for for for for for for for for for for for for for for for for for for for for for for for for for for for for for for for for for for for for for for for for*

3. 
$$
\iint_{D} (1 + y) dx dy, D: 5y = x, x = y^{2}. \qquad 4. \int_{R}^{0} dx \int_{-R}^{1} cos \sqrt{x^{2} + y^{2}} dy.
$$
  
\n5.  $z = 10 + x^{2} + 2y^{2}, x = y, x = 1, y \ge 0, z \ge 0.$   
\n6.  $\rho = 4(1 + \cos \varphi).$   
\n7. 
$$
\iiint_{D} (2x - y^{2} - z) dx dy dz, D: 1 \le x \le 5, 0 \le y \le 2, -1 \le z \le 0.
$$
  
\n8. 
$$
\iiint_{D} y dx dy dz, D: z = \sqrt{8 - x^{2} - y^{2}}, z = \sqrt{x^{2} + y^{2}}, y \ge 0.
$$
  
\n9.  $z = x^{2}, x - 2y + 2 = 0, x + y = 7, z \ge 0.$   
\n10. 
$$
\int_{L} (xy - 1) dx + x^{2} y dy, L: xyra napafoom y^{2} = 4 - 4x \sin (1, 0) no (0, 2).
$$
  
\n11. 
$$
\int_{L}^{L} (x^{2} + y^{2}) dt, L: \kappa on \alpha^{2} + y^{2} = 4.
$$
  
\n12. 
$$
\int_{L}^{L} (-x^{2}y)y dx + xy^{2} dy, L: \text{ entire } x^{2} + 4y^{2} = 1, \text{ such in } (1, 0) no (0, 2).
$$
  
\n13. 
$$
\iiint_{L} 4xdydz + 2ydxdz - zdxdy, S = 30\sin(\mu \alpha x) \cos(\mu \alpha x) \cos(\mu \alpha x) \
$$

12.  $\oint_L$  (-x<sup>2</sup>y)dx + xy<sup>2</sup>dy, L: еліпс 9x<sup>2</sup> + 4y<sup>2</sup> = 1, який пробігається проти ходу

годинникової стрілки.

5. 
$$
z = 2x^2 + y^2
$$
,  $x + y = 1$ ,  $x \ge 0$ ,  $y \ge 0$ ,  $z \ge 0$ .  
\n6.  $\rho = a \sin 3\varphi$ .  
\n7. 
$$
\iiint_{D} (x^2 + 2y^2 - z) dx dy dz
$$
,  $D: 0 \le x \le 1$ ,  $-1 \le y \le 2$ ,  $0 \le z \le 4$ .  
\n8. 
$$
\iiint_{D} \frac{x^2 dx dy dz}{\sqrt{(x^2 + y^2 + z^2)^3}}
$$
,  $D: x^2 + y^2 + z^2 = 16$ ,  $z \ge 0$ .  
\n9.  $x = 4$ ,  $y = 2x$ ,  $z = x^2$ ,  $z \ge 0$ ,  $y \ge 0$ .  
\n10. 
$$
\int (xy - x) dx + 0.5x^2 dy
$$
, *L*:  $\pi y \pi a \pi a \rho a \sigma \sigma m$   $y^2 = 4x \pi i \pi (0, 0) \pi o (1, 2).$   
\n11. 
$$
\int_{L} (4\sqrt[3]{x} - 3\sqrt[3]{y}) dt
$$
, *L*:  $\pi i \pi a \pi a \rho a \sigma m$   $\pi i \pi (1, 0) \pi o (0, 1).$   
\n12. 
$$
\oint (-x^2 y) y dx + 4xy^2 dy
$$
, *L*:  $\text{eninc } x^2 + 4y^2 = 1$ ,  $\text{skn } \pi a \rho \sigma \text{for } \pi \text{er } x \text{ or } x \text{ is } \frac{1}{L} \pi a \pi b \pi b \text{for } \pi \text{er } x \text{ is } \frac{1}{L} \pi a \pi b \text{ for } \pi b \text{ for }$ 

13. 
$$
\iint_{S} ydxdz, S - 30\pi i\pi i\pi
$$
 or open a noqexnii  $x^{2} + y^{2} + 2z^{2} = 2$ .  
\n14.  $\overline{A} = 3x\overline{i} + (2y + z)\overline{j} + (x - z)\overline{k}$ , S:  $x - 3y + z = 9$ ,  $x = 0$ ,  $y = 0$ ,  $z = 0$ .  
\n15.  $\overline{A} = 8x\overline{i} + (y + z)\overline{j} + (x - z)\overline{k}$ ,  $x + 3y - z = 3$ ,  $x = 0$ ,  $y = 0$ ,  $z = 0$ .  
\nBAPIAHT 12  
\n1. 
$$
\int_{0}^{1} dy \int_{0}^{y} f(x, y)dx + \int_{1}^{2} dy \int_{0}^{y} f(x, y)dx.
$$
  
\n2.  $D: x = \sqrt{2 - y^{2}}$ ,  $x = y^{2}$ ,  $y \ge 0$ .  
\n3. 
$$
\iint_{0}^{x} x^{2}y dxdy, D: y = 2x^{3}, y = 0, x = 1
$$
. 4. 
$$
\int_{0}^{2} dx \int_{0}^{1} (1 + x^{2} + y^{2}) dy.
$$
  
\n5.  $z = x^{2}$ ,  $x - 2y + 2 = 0$ ,  $x + y - 7 = 0$ ,  $z \ge 0$ . 6.  $\rho = a \sin 5\varphi$ .  
\n7. 
$$
\iint_{D} (x^{2} + yz)dx dy dz, D: 2 \le x \le 3
$$
,  $0 \le y \le 2$ ,  $0 \le z \le 4$ .  
\n8. 
$$
\iiint_{D} \frac{xy dx dy dz}{\sqrt{(x^{2} + y^{2})^{3}}}, D: z = x^{2} + y^{2}
$$
,  $x \ge y$ ,  $y \ge 0$ ,  $z = 4$ .  
\n9.  $x = 3$ ,  $y = 2x$ ,  $z = y^{2}$ ,  $y \ge 0$ ,  $z \ge 0$ .  
\n10. 
$$
\int_{L}^{2} dx + x
$$

# **BAPIAHT 13**

1. 
$$
\int dy \int_{-2}^{1} f(x, y) dx + \int dy \int_{-1}^{0} f(x, y) dx
$$
. 2.  $D: x + 2y - 12 = 0$ ,  $y = \lg x$ ,  $y \ge 0$ .  
\n2.  $\int_{-2}^{2} f(x, y) dx + \int_{-1}^{3} dy \int_{\sqrt{y}}^{2} f(x, y) dx$ . 2.  $D: x + 2y - 12 = 0$ ,  $y = \lg x$ ,  $y \ge 0$ .  
\n3.  $\iint_{D} (x^2 + y^2) dx dy$ ,  $D: x = 1$ ,  $x = y^2$ . 4.  $\int_{0}^{2} dx \int_{-\sqrt{4 - x^2}}^{\sqrt{4 - x^2}} \frac{dy}{1 + x^2 + y^2}$ .

5. 
$$
y=1-z^2
$$
,  $x = y$ ,  $y = -x$ ,  $y \ge 0$ ,  $z \ge 0$ .   
6.  $\rho = 2a(2 + \cos \phi)$ .  
7.  $\iiint_{D} (2x^2 + 3yz) dx dy dz$ ,  $D : 0 \le x \le 1, -1 \le y \le 2, 0 \le z \le 4$ .  
8.  $\iiint_{D} \frac{z dx dy dz}{\sqrt{x^2 + y^2}}$ ,  $D : 4y = x^2 + y^2$ ,  $y + z = 4, z \ge 0$ .  
9.  $y^2 = 2 - x$ ,  $z = 3x$ ,  $z \ge 0$ .  
10.  $\int 2xy dx - x^2 dy$ , *L*:  $\therefore$   $\therefore$  

## **РЕКОМЕНДОВАНА ЛІТЕРАТУРА**

#### **Основна**

- 1. Фихтенгольц Г. М. Курс дифференциального и интегрального исчисления: в 3 т. Москва : Физматлит, 2003. Т. 1. 680 с.
- 2. Фихтенгольц Г. М. Курс дифференциального и интегрального исчисления: в 3 т. Москва : Наука, 1966. Т. 2. 800 с.
- 3. Фихтенгольц Г. М. Курс дифференциального и интегрального исчисления: в 3-х т. Москва : Наука, 1966. Т. 3. 656 с.
- 4. Виноградова И. А., Олехник С. Н., Садовничий В.А. Задачи и упражнения по математическому анализу. Москва : Факториал, 1996. 477 с.
- 5. Математичний аналіз: збірник завдань до самостійної роботи для студентів освітнього рівня «бакалавр» напрямів підготовки «Прикладна математика», «Математика» / Д'яченко Н. М., Красікова І. В., Тітова О.О., Стреляєв Ю.М. Запоріжжя : ЗНУ, 2015. 76 с.
- 6. Диференціальне та інтегральне числення функції однієї змінної: Частина І: навчальний посібник для студентів вищих навчальних закладів / С. М. Гребенюк та ін. Запоріжжя : ЗНУ, 2012. 232 с.
- 7. Диференціальне та інтегральне числення функції однієї змінної: Частина ІІ: навчальний посібник для студентів вищих навчальних закладів / С. М. Гребенюк та ін. Запоріжжя : ЗНУ, 2012. 495 с.
- 8. Гребенюк С. М., Тітова О. О. Математичний аналіз: інтегральне числення функції багатьох змінних: практикум для студентів освітньокваліфікаційного рівня «бакалавр» напрямів підготовки «Інформатика», «Прикладна математика», «Програмна інженерія». Запоріжжя : ЗНУ, 2014. 65 с.
- 9. Гребенюк С. М., Тітова О. О. Математичний аналіз: диференціальне числення функцій багатьох змінних : практикум для студентів освітньокваліфікаційного рівня «бакалавр» напрямів підготовки «Інформатика», «Прикладна математика», «Програмна інженерія». Запоріжжя : ЗНУ, 2014. 68 с.

#### **Додаткова**

- 1. Математический анализ: Введение в анализ, производная, интеграл. Справочное пособие по математическому анализу: в 5 т. / И. И. Ляшко и др. Москва : Едиториал УРСС, 2001. Т.1. 360 с.
- 2. Давидов М.О. Курс математичного аналізу: в 3 ч. Київ : Вища шк., 1990. Ч. 1. 380 с.
- 3. Давидов М.О. Курс математичного аналізу: в 3 ч. Київ : Вища шк., 1991. Ч. 2. 365 с.
- 4. Математический анализ: учебник для студ. вузов, обучающихся по спец. "Математика", "Прикладная математика" и "Информатика": в 2 ч. / В. А. Ильин и др. Москва : Издательство Проспект, 2007. Ч. 1. 660 с.
- 5. Шунда Н.М., Томусяк А.А. Практикум з математичного аналізу. Диференціальне числення. Київ : Вища шк., 1993. 375 с.

## **СПИСОК ВИКОРИСТАНОЇ ЛІТЕРАТУРИ**

- 1. Гребенюк С. М., Тітова О. О. Вища математика: практикум для студентів освітньо-кваліфікаційного рівня «бакалавр» напряму підготовки «Економічна кібернетика». Запоріжжя : ЗНУ, 2016. 99 с.
- 2. Гребенюк С. М., Тітова О. О. Математичний аналіз: диференціальне числення функцій багатьох змінних: практикум для студентів освітньокваліфікаційного рівня «бакалавр» напрямів підготовки «Інформатика», «Прикладна математика», «Програмна інженерія». Запоріжжя : ЗНУ, 2014. 68 с.
- 3. Гребенюк С. М., Тітова О. О. Математичний аналіз: інтегральне числення функції багатьох змінних: практикум для студентів освітньокваліфікаційного рівня «бакалавр» напрямів підготовки «Інформатика», «Прикладна математика», «Програмна інженерія». Запоріжжя : ЗНУ, 2014. 65 с.
- 4. Д'яченко Н. М., Савранська А. В. Практикум і індивідуальні завдання з математичного аналізу. Вступ до теорії множин. Принцип математичної індукції. Для студентів 1 курсу математичного факультету денної і заочної форми навчання. Запоріжжя : ЗДУ, 2003. 44 с.
- 5. Демидович Б. П. Сборник задач и упражнений по математическому анализу. Москва : Наука, 1990. 624 с.
- 6. Диференціальне та інтегральне числення функції однієї змінної: Частина І: навчальний посібник для студентів вищих навчальних закладів / С. М. Гребенюк та ін. Запоріжжя : ЗНУ, 2012. 232 с.
- 7. Киричевський В. В., Тітова О. О. Неозначений та означений інтеграл, їх застосування: навчально-методичний посібник для студентів спеціальності 7.080202 «Прикладна математика». Запоріжжя : ЗНУ, 2005. 49 с.
- 8. Толок В. О., Киричевський В. В., Тітова О. О. Математичний аналіз для економістів: навчальний посібник для студентів вищих навчальних закладів. Запоріжжя : ЗНУ, 2008. 300 с.

## ДОДАТОК А. ДИФЕРЕНЦІЮВАННЯ ЕЛЕМЕНТАРНИХ ФУНКЦІЙ

## Таблиця похідних елементарних функцій

Кожна з наступних формул вірна на проміжках, які належать області визначення відповідних функцій.

1. 
$$
(x^{\alpha})' = \alpha \cdot x^{\alpha-1}
$$
,  
\n2.  $C' = 0$ ,  $(x^2)' = 2x$ ,  $(\sqrt{x})' = \frac{1}{2\sqrt{x}}$ ,  $(\frac{1}{x^n})' = -\frac{n}{x^{n+1}}$ ,  
\n3.  $(a^x)' = a^x \ln a$ , 4.  $(e^x)' = e^x$ ,  
\n5.  $(\ln x)' = \frac{1}{x}$ , 6.  $(\log_a x)' = \frac{1}{x \ln a}$ ,  
\n7.  $(\sin x)' = \cos x$ , 8.  $(\cos x)' = -\sin x$ ,  
\n9.  $(\operatorname{ctg} x)' = -\frac{1}{\sin^2 x}$ , 10.  $(\operatorname{tg} x)' = \frac{1}{\cos^2 x}$ ,  
\n11.  $(\operatorname{sh} x)' = \operatorname{ch} x$ , 12.  $(\operatorname{ch} x)' = \operatorname{sh} x$ ,  
\n13.  $(\operatorname{th} x)' = \frac{1}{\operatorname{ch}^2 x}$ , 14.  $(\operatorname{cth} x)' = \frac{1}{\operatorname{sh}^2 x}$ ,  
\n15.  $(\operatorname{arctg} x)' = \frac{1}{1 + x^2}$ , 16.  $(\operatorname{arctg} x)' = -\frac{1}{1 + x^2}$ ,  
\n17.  $(\operatorname{arcsin} x)' = \frac{1}{\sqrt{1 - x^2}}$ , 18.  $(\operatorname{arccos} x)' = -\frac{1}{\sqrt{1 - x^2}}$ .

### Основні правила диференцію вання

- 1. Число можна виносити за знак похідної:  $(cf(x))' = cf'(x)$ .
- 2. Похідна суми чи різниці дорівнює сумі чи різниці похідних:  $(f(x) \pm g(x))' = f'(x) \pm g'(x)$ .
- 3. Похідна добутку:

$$
(u(x)v(x))' = u(x)v'(x) + v(x)u'(x).
$$

4. Похідна частки:

$$
\left(\frac{u(x)}{v(x)}\right) = \frac{u'(x)v(x) - v'(x)u(x)}{v^2(x)}.
$$

#### ДОДАТОК Б. ТАБЛИЦЯ ОСНОВНИХ ІНТЕГРАЛІВ

Кожна з наступних формул вірна на проміжках, які належать області визначення підінтегральної функції:

1. 
$$
\int du = u + C.
$$
  
\n2.  $\int u^{\alpha} du = \frac{u^{\alpha+1}}{\alpha+1} + C, \alpha \neq -1.$   
\n3.  $\int \frac{du}{u} = \ln |u| + C.$   
\n4.  $\int a^u du = \frac{a^u}{\ln a} + C, a > 0, a \neq 1.$   
\n5.  $\int e^u dx = e^u + C.$   
\n6.  $\int \sin u du = -\cos u + C.$   
\n7.  $\int \cos u du = \sin u + C.$   
\n8.  $\int \frac{du}{\cos^2 u} = t g u + C.$   
\n9.  $\int \frac{du}{\sin^2 u} = -ct g u + C.$   
\n10.  $\int ch u du = \sin u + C.$   
\n11.  $\int sh u du = \ln u + C.$   
\n12.  $\int \frac{du}{\cosh^2 u} = \ln u + C.$   
\n13.  $\int \frac{du}{\sin^2 u} = -\coth u + C.$   
\n14.  $\int \frac{du}{\sqrt{1-u^2}} = \begin{cases} \arcsin u + C & \text{15} \\ -\arccos u + C & \text{17} \end{cases}$   
\n15.  $\int \frac{du}{1+u^2} = \begin{cases} \arctg u + C & \text{16} \\ -\arctg u + C & \text{18} \end{cases}$   
\n16.  $\int \frac{du}{u^2 + a^2} = \frac{1}{a} \arctg \frac{u}{a} + C, a \neq 0.$   
\n17.  $\int \frac{du}{u^2 - a^2} = \frac{1}{2a} \ln \left| \frac{u - a}{u + a} \right| + C, a \neq 0.$   
\n18.  $\int \frac{du}{a^2 \pm u^2} = \ln |u + \sqrt{u^2 \pm a^2}| + C.$   
\n19.  $\int \frac{du}{\sqrt{a^2 - u^2}} = \arcsin \frac{u}{|a|} + C.$   
\n20.  $\int \frac{du}{\sqrt{u^2 \pm a^2}} = \ln |u + \sqrt{u^2 \pm a^2}| + C.$   
\n21.  $\int \frac{udu}{\$ 

Властивості невизначеного інтегралу (правила інтегрування) 1.  $(f(x)dx)$  =  $f(x)$ .<br>
2.  $d(f(x)dx) = f(x)dx$ .<br>
3.  $\int dF(x) = F(x) + C$ .<br>
4.  $\int af(x)dx = a \int f(x)dx$ ,  $a = const, a \ne 0$ . 5.  $\int [f_1(x) \pm f_2(x)] dx = \int f_1(x) dx \pm \int f_2(x) dx$ . 6.  $\int f(ax + b) = \frac{1}{a} F(ax + b) + C$ . 7.  $\mathcal{H}(\mathbf{x}) = \int f(x)dx = F(x) + C$  i  $u = \varphi(x)$ , ro  $\int f(u)du = F(u) + C$ .

#### **Навчальне видання**

*(українською мовою)* 

Тітова Ольга Олександрівна

Гребенюк Сергій Миколайович

# **МАТЕМАТИЧНИЙ АНАЛІЗ**

Практикум для здобувачів ступеня вищої освіти бакалавра спеціальності "Середня освіта" предметних спеціальностей : 014.04 – середня освіта (математика), 014.08 – середня освіта (фізика), 014.09 – середня освіта (інформатика) освітньо-професійних програм : «Середня освіта (математика)», «Середня освіта (фізика)», «Середня освіта (інформатика)»

> Рецензент *М.І. Клименко* Відповідальний за випуск *С.М. Гребенюк* Коректор *О.О. Тітова*